# Oracle® Retail Merchandising Batch Schedule

Release 13.1.4

March 2011

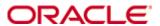

Copyright © 2011, Oracle. All rights reserved.

Primary Author: Nathan Young

This software and related documentation are provided under a license agreement containing restrictions on use and disclosure and are protected by intellectual property laws. Except as expressly permitted in your license agreement or allowed by law, you may not use, copy, reproduce, translate, broadcast, modify, license, transmit, distribute, exhibit, perform, publish, or display any part, in any form, or by any means. Reverse engineering, disassembly, or decompilation of this software, unless required by law for interoperability, is prohibited.

The information contained herein is subject to change without notice and is not warranted to be error-free. If you find any errors, please report them to us in writing.

If this software or related documentation is delivered to the U.S. Government or anyone licensing it on behalf of the U.S. Government, the following notice is applicable:

U.S. GOVERNMENT RIGHTS Programs, software, databases, and related documentation and technical data delivered to U.S. Government customers are "commercial computer software" or "commercial technical data" pursuant to the applicable Federal Acquisition Regulation and agency-specific supplemental regulations. As such, the use, duplication, disclosure, modification, and adaptation shall be subject to the restrictions and license terms set forth in the applicable Government contract, and, to the extent applicable by the terms of the Government contract, the additional rights set forth in FAR 52.227-19, Commercial Computer Software License (December 2007). Oracle USA, Inc., 500 Oracle Parkway, Redwood City, CA 94065.

This software is developed for general use in a variety of information management applications. It is not developed or intended for use in any inherently dangerous applications, including applications which may create a risk of personal injury. If you use this software in dangerous applications, then you shall be responsible to take all appropriate fail-safe, backup, redundancy, and other measures to ensure the safe use of this software. Oracle Corporation and its affiliates disclaim any liability for any damages caused by use of this software in dangerous applications.

Oracle is a registered trademark of Oracle Corporation and/or its affiliates. Other names may be trademarks of their respective owners.

This software and documentation may provide access to or information on content, products, and services from third parties. Oracle Corporation and its affiliates are not responsible for and expressly disclaim all warranties of any kind with respect to third-party content, products, and services. Oracle Corporation and its affiliates will not be responsible for any loss, costs, or damages incurred due to your access to or use of third-party content, products, or services.

#### Value-Added Reseller (VAR) Language

#### **Oracle Retail VAR Applications**

The following restrictions and provisions only apply to the programs referred to in this section and licensed to you. You acknowledge that the programs may contain third party software (VAR applications) licensed to Oracle. Depending upon your product and its version number, the VAR applications may include:

- (i) the **MicroStrategy** Components developed and licensed by MicroStrategy Services Corporation (MicroStrategy) of McLean, Virginia to Oracle and imbedded in the MicroStrategy for Oracle Retail Data Warehouse and MicroStrategy for Oracle Retail Planning & Optimization applications.
- (ii) the **Wavelink** component developed and licensed by Wavelink Corporation (Wavelink) of Kirkland, Washington, to Oracle and imbedded in Oracle Retail Mobile Store Inventory Management.
- (iii) the software component known as  $Access\ Via^{TM}$  licensed by Access Via of Seattle, Washington, and imbedded in Oracle Retail Signs and Oracle Retail Labels and Tags.
- (iv) the software component known as **Adobe Flex**<sup>™</sup> licensed by Adobe Systems Incorporated of San Jose, California, and imbedded in Oracle Retail Promotion Planning & Optimization application.

You acknowledge and confirm that Oracle grants you use of only the object code of the VAR Applications. Oracle will not deliver source code to the VAR Applications to you. Notwithstanding any other term or condition of the agreement and this ordering document, you shall not cause or permit alteration of any VAR Applications. For purposes of this section, "alteration" refers to all alterations, translations, upgrades, enhancements, customizations or modifications of all or any portion of the VAR Applications including all reconfigurations, reassembly or reverse assembly, re-engineering or reverse engineering and recompilations or reverse compilations of the VAR Applications or any derivatives of the VAR Applications. You acknowledge that it shall be a breach of the agreement to utilize the relationship, and/or confidential information of the VAR Applications for purposes of competitive discovery.

The VAR Applications contain trade secrets of Oracle and Oracle's licensors and Customer shall not attempt, cause, or permit the alteration, decompilation, reverse engineering, disassembly or other reduction of the VAR Applications to a human perceivable form. Oracle reserves the right to replace, with functional equivalent software, any of the VAR Applications in future releases of the applicable program.

## **Contents**

| Se | end Us Your Comments                                         | vii |
|----|--------------------------------------------------------------|-----|
| Pı | reface                                                       | ix  |
|    | Audience                                                     | ix  |
|    | Related Documents                                            | ix  |
|    | Customer Support                                             | ix  |
|    | Review Patch Documentation                                   | x   |
|    | Oracle Retail Documentation on the Oracle Technology Network |     |
|    | Conventions                                                  | x   |
| 1  | Introduction to Merchandising Batch Processing               | 1   |
|    | Batch Processing                                             | 1   |
|    | Types of Batch Programs                                      | 1   |
|    | Batch Window                                                 | 2   |
|    | Batch Schedule and Phases                                    | 2   |
|    | Merchandising Batch Schedule                                 | 3   |
|    | Program List                                                 | 3   |
|    | Batch Schedule Diagram                                       | 5   |
|    | RMS, ReIM, RTM Section                                       | 5   |
|    | ReSA Section                                                 | 6   |
|    | RPM Section                                                  |     |
|    | Notations in the Batch Schedule Diagram                      |     |
|    | prepost Program                                              |     |
|    | Modifications to the Batch Schedule                          | 9   |
| 2  | Program List                                                 | 11  |
| 3  | Batch Schedule Diagram                                       | 17  |
| 4  | Interface Diagrams for RMS and RPAS                          | 19  |
|    | RMS Pre/Post Extract Diagrams                                | 20  |
|    | RMS Foundation Data Extract Diagrams                         | 21  |
|    | RMS Fact Data Extract Diagrams                               | 23  |
|    | RPAS-RMS Fact Load Diagram                                   | 24  |
| 5  | Interface Diagrams for RMS and MFP                           | 25  |
|    | RMS Pre/Post Extract Diagrams                                | 26  |
|    | RMS Foundation Data Extract Diagrams                         | 27  |
|    | RMS Fact Data Extract Diagrams                               | 29  |
| 6  | Interface Diagrams for RMS and RDW                           | 31  |
| 7  | Interface Diagram for RPM and RDW                            | 43  |
| 8  | Interface Diagram for ReIM and RDW                           | 45  |
| 9  | Interface Diagrams for RMS and AIP                           |     |
| -  | RMS Pre/Post Extract Diagrams                                |     |

| RMS Foundation Data Extract Diagrams |
|--------------------------------------|
|--------------------------------------|

## **Send Us Your Comments**

Oracle Retail Merchandising Batch Schedule, Release 13.1.4

Oracle welcomes customers' comments and suggestions on the quality and usefulness of this document.

Your feedback is important, and helps us to best meet your needs as a user of our products. For example:

- Are the implementation steps correct and complete?
- Did you understand the context of the procedures?
- Did you find any errors in the information?
- Does the structure of the information help you with your tasks?
- Do you need different information or graphics? If so, where, and in what format?
- Are the examples correct? Do you need more examples?

If you find any errors or have any other suggestions for improvement, then please tell us your name, the name of the company who has licensed our products, the title and part number of the documentation and the chapter, section, and page number (if available).

**Note:** Before sending us your comments, you might like to check that you have the latest version of the document and if any concerns are already addressed. To do this, access the new Applications Release Online Documentation CD available on My Oracle Support and <a href="https://www.oracle.com">www.oracle.com</a>. It contains the most current Documentation Library plus all documents revised or released recently.

Send your comments to us using the electronic mail address: retail-doc\_us@oracle.com Please give your name, address, electronic mail address, and telephone number (optional).

If you need assistance with Oracle software, then please contact your support representative or Oracle Support Services.

If you require training or instruction in using Oracle software, then please contact your Oracle local office and inquire about our Oracle University offerings. A list of Oracle offices is available on our Web site at <a href="https://www.oracle.com">www.oracle.com</a>.

## **Preface**

This batch schedule document details the integrated cyclical processing schedules for the Oracle Retail Merchandising applications:

- Oracle Retail Merchandising System (RMS)
- Oracle Retail Invoice Matching (ReIM)
- Oracle Retail Price Management (RPM)
- Oracle Retail Sales Audit (ReSA)
- Oracle Retail Trade Management (RTM)
- Oracle Retail Allocation

**Note:** Although Oracle Retail Allocation is a Merchandising application, it is not represented in this batch schedule because it does not have any batch programs to run. All Allocation processing is online processing.

This guide describes the periodic and ad hoc phases of batch processing, as well as preand post-processing dependencies.

#### **Audience**

The audiences for this guide are as follows:

- Systems analysts and system operations personnel who need information about
   Merchandising processes, internally or in relation to systems across the enterprise
- Integrators and implementation staff who have the overall responsibility for implementing the Merchandising applications in their enterprise

### **Related Documents**

For more information, see the following documents for the Oracle Retail Merchandising products:

- Oracle Retail Data Warehouse Operations Guide
- Oracle Retail Invoice Matching Operations Guide
- Oracle Retail Merchandising System Operations Guide
- Oracle Retail Price Management Operations Guide

### **Customer Support**

To contact Oracle Customer Support, access My Oracle Support at the following URL:

https://support.oracle.com

When contacting Customer Support, please provide the following:

- Product version and program/module name
- Functional and technical description of the problem (include business impact)
- Detailed step-by-step instructions to re-create
- Exact error message received
- Screen shots of each step you take

### **Review Patch Documentation**

When you install the application for the first time, you install either a base release (for example, 13.1) or a later patch release (for example, 13.1.2). If you are installing the base release and additional patch and bundled hot fix releases, read the documentation for all releases that have occurred since the base release before you begin installation. Documentation for patch and bundled hot fix releases can contain critical information related to the base release, as well as information about code changes since the base release.

## Oracle Retail Documentation on the Oracle Technology Network

Documentation is packaged with each Oracle Retail product release. Oracle Retail product documentation is also available on the following Web site: http://www.oracle.com/technology/documentation/oracle\_retail.html

(Data Model documents are not available through Oracle Technology Network. These documents are packaged with released code, or you can obtain them through My Oracle Support.)

Documentation should be available on this Web site within a month after a product release.

#### **Conventions**

**Navigate:** This is a navigate statement. It tells you how to get to the start of the procedure and ends with a screen shot of the starting point and the statement "the Window Name window opens."

This is a code sample

It is used to display examples of code

## Introduction to Merchandising Batch Processing

This chapter is a brief introduction to Oracle Retail batch processing. It defines basic terms and concepts, describes batch processing phases, and explains how to interpret the batch schedule diagram and program list.

## **Batch Processing**

Batch processing is the execution of a group of batch programs (jobs). The results are returned without user intervention. Batch programs are commonly used for the following reasons:

- To process large volumes of transaction data
- To interface with external systems
- To perform internal maintenance

Batch programs can process very large quantities of data quickly and efficiently. Batch programs can perform some updates that could be performed through online transactions, but much more quickly and with less impact on system performance. Batch processing is usually scheduled for times when systems are idle or least busy.

Batch programs can be run automatically using batch scheduler software. The batch scheduler allows batch jobs to be set up in a specific order, with restrictions attached to any program as needed. If an error occurs with a batch program, an administrator must correct the error and manually rerun the batch program that failed.

## **Types of Batch Programs**

Oracle Retail batch programs are of several types:

- Upload programs bring data from external systems into the Oracle Retail database.
   For example, the posupld program uploads daily transactions that occur at the point of sale (POS) for processing by the Oracle Retail Management System (RMS).
- Download programs extract data from RMS and format it so it can be used by external systems. For example, the posdnld program extracts new and changed information about an item/location for downloading to the point of sale.
- System maintenance programs perform tasks such as updating the system date. For example, the dtesys program increments the system date at the end of each batch cycle.
- Functional maintenance programs process data specific to a functional area. For example, the storeadd program updates a number of tables to create entries for a new store.

#### **Batch Window**

Because of the impact on production systems, it is not always possible to run batch programs during business hours; however, there is a window of opportunity during each day or night when online systems are not being used. This time frame is the *batch window*. For example, a retailer with stores throughout the continental U.S. might require its online systems to be available from 8 AM Eastern Standard Time, when its East Coast offices open, until 9 PM Pacific Standard Time, when its West Coast stores close. This allows an eight-hour batch window for processing all batch jobs.

#### **Batch Schedule and Phases**

Order is critical when running batch programs. Some tasks need to be performed before others. A batch schedule ensures that every time batch processing is performed, the correct tasks are performed in the proper order.

The batch schedule is a diagram that represents all batch programs and how they are sequenced. For each individual user, the schedule is a suggested starting point for the installation. Some programs are specific to products that may not be installed, so these programs may not be used at all.

The total batch schedule is divided into phases. Each phase must be completed before the next phase can begin. Within a phase, there may also be programs that depend on the completion of another program within that phase, so programs within each phase may need to be run in a particular order.

## **Merchandising Batch Schedule**

The integrated Merchandising batch schedule combines the batch schedules of all Merchandising applications into a single schedule diagram. The diagram (later in this document) shows the batch dependencies among the Merchandising applications.

The integrated Merchandising batch schedule combines the batch modules for the following applications:

- Oracle Retail Merchandising System (RMS)
- Oracle Retail Trade Management (RTM)
- Oracle Retail Sales Audit (ReSA)
- Oracle Retail Invoice Matching (ReIM)
- Oracle Retail Price Management (RPM)

**Note:** Although Oracle Retail Allocation is a Merchandising application, it is not represented in this batch schedule because it does not have any batch programs to run. All Allocation processing is online processing.

## **Program List**

The columns of the program list provide details about each batch program, as follows:

| Column                     | Description                                                                |
|----------------------------|----------------------------------------------------------------------------|
| Program name               | Name of the program or script                                              |
| Functional area            | Functional area of the application for which the batch program is run      |
| Threaded                   | Whether the program is threaded $(Y/N)$                                    |
| Driver                     | Program driver                                                             |
| Phase                      | Phase during which the program is run (see the batch schedule diagram)     |
| Pre-dependency             | Programs that must be completed before the program can be run              |
| Post-dependency            | Programs that must be run after the program completes successfully         |
| Timing                     | How often the program is run (for example, daily, weekly, monthly, ad hoc) |
| Restart/Recovery           | Whether the program uses restart/recovery (R=Yes, N=No)                    |
| Run Parameters for Program | Command syntax to run the program                                          |

For example, the following shows the information in the program list about an RMS phase 3 program named dealday:

| Program Name     | dealday                                |
|------------------|----------------------------------------|
| Functional Area  | Deals                                  |
| Threaded         | Υ                                      |
| Driver           | Location                               |
| Phase            | 3                                      |
| Pre-dependency   | dealinc, dealfinc, prepost dealday pre |
| Post-dependency  | prepost dealday post, salmnth          |
| Timing           | Monthly                                |
| Restart/Recovery | R                                      |
| Usage            | dealday userid/passwd                  |

The program list is grouped in the following order:

- RMS, RTM, and ReSA programs
- RPM programs
- ReIM programs
- RMS extracts for Retail Predictive Application Server (RPAS)
- RMS extracts for Retail Data Warehouse (RDW)

The extracts for RPAS and RDW are programs that are part of the RMS application.

### **Batch Schedule Diagram**

The batch schedule diagram illustrates the program list pre- and post-dependency details. The layout and notations of the diagram also illustrate required sequences and other processing details. Executing the Merchandising batch processing in the manner diagrammed ensures that all critical dependencies are met.

For ease of setting up a schedule at client site, and also based on logical application dependencies, the diagram is divided into three main sections:

- RMS, RTM, ReIM
- ReSA
- RPM

Later chapters of this document show data flow diagrams for other batch processes:

- Chapter 4 shows the Retail Extract, Transform, and Load (RETL) data flows for the extracts from RMS to RPAS.
- Chapter 5 shows the RETL dimension and fact data flows for the extracts from RMS to Oracle Retail Data Warehouse (RDW).
- Chapter 6 shows the RETL data flow for the Promotion dimension extract from RPM to RDW.
- Chapter 7 shows the RETL data flow for the Supplier Invoice Cost dimension extract from ReIM to RDW.
- Chapter 8 shows the RETL data flows for the extracts from RMS to Oracle Retail Advanced Inventory Planning (AIP).

#### RMS, ReIM, RTM Section

The first section diagrams the RMS, ReIM, and RTM programs and their dependencies. This section is further divided into phases 0 through 7, ad hoc, and date set batch.

Each phase must be completed before the next phase can begin. Also, a phase may contain programs that depend on other programs within the phase. Programs within each phase may need to run in a particular sequence.

The following are brief descriptions of the Merchandising batch processing phases. Depending on your implementation, some programs and phases may not apply.

| Phase   | Description                                                                                                    |
|---------|----------------------------------------------------------------------------------------------------|
| Phase 0 | The first phase performs essential table maintenance including:                                                                                                    |
|         | <ul> <li>Daily purges</li> </ul>                                                                                                    |
|         | <ul> <li>Updates to currency exchange rates</li> </ul>                                                                                                    |
|         | <ul> <li>Updates to value-added tax (VAT) data</li> </ul>                                                                                                    |
| Phase 1 | This phase prepares the tables for interfacing with external systems in Phase 2. Among other programs, the stock variance (stkvar) batch program is run to update stock counts. |
| Phase 2 | During this phase, information is uploaded from external interfaces, including point of sale (POS) data (posupld batch program).                                                |
| Phase 3 | In this phase, the main RMS processing programs are run for purchasing, ordering, stock ledger, deals, and replenishment.                                                       |

| Phase    | Description                                                                                                    |
|----------|----------------------------------------------------------------------------------------------------|
| Phase 4  | This phase pushes data to external sources. Changed system information is rebuilt. Open to buy (OTB) data is updated. Information is sent to the forecasting system. |
| Phase 5  | This phase consists of ReIM process upload programs.                                                                                                    |
| Phase 6  | This phase consists of ReIM process roll-up programs.                                                                                                    |
| Phase 7  | This phase consists of ReIM process download programs.                                                                                                    |
| Ad Hoc   | Ad hoc batch programs can be run at any time. The ad hoc programs have no phase dependencies.                                                                        |
| Date Set | The Date Set phase increments the system date and updates other calendar dates.                                                                                      |
|          | <b>Note:</b> The date set phase should be the very last phase to run. Even the ad hoc programs should be run before the date set program.                            |

Read the batch schedule diagram from left to right. In the following example, any of the programs (ediupavl, ediupack, stkvar, ditinsrt, lifstkup, Receiver Adjustment, Discrepancy Purge) can start at the same time; however, the stkupld program cannot start until the lifstkup program is successfully completed.

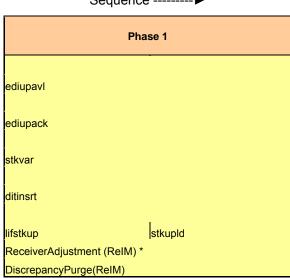

Sequence ------▶

#### **ReSA Section**

This section diagrams the ReSA programs and their dependencies.

#### **RPM Section**

This section diagrams the RPM programs and their dependencies.

### **Notations in the Batch Schedule Diagram**

#### **Pipes**

Pipes are vertical bars ( | ) that represent the dependencies within a phase. Reading left to right, a pipe indicates that one or more programs to the right depend upon completion of one or more programs to the left.

In the following example, the stkupld module depends on the lifstkup module; that is, the stkupld module can be run only after successful completion of the lifstkup module.

In the following example, both of the modules entrordb and reqext are dependent on ociroq. Neither entrordb nor reqext can be run until the ociroq module has completed successfully.

|        | cntrordb |
|--------|----------|
| ociroq | reqext   |

In the following example, the ibcalc module is dependent on both ibexpl and cntrprss. The ibcalc module cannot be run until both ibexpl and cntrprss have completed successfully.

| ibexpl   | ibcalc |
|----------|--------|
| cntrprss |        |

#### **Abbreviations**

In the diagram, abbreviations in parentheses that follow program names have the following meanings:

| Abbreviation     | Meaning                                                           |
|------------------|-------------------------------------------------------------------|
| (perl)           | The module is a Perl script.                                      |
| (FIF)            | The module is related to the Financials application.              |
| (sqlldr)         | There is a sqlloader process to load/ftp the output files.        |
| (rebuild all)    | There is a rebuild process inside the application.                |
| (IM)             | The module is related to Invoice Matching but owned by RMS.       |
| (RMS)            | The module belongs to RMS.                                        |
| (RMS)            | (Bold type) The RMS module is executed externally to that phase.  |
| (ReSA)           | The module belongs to ReSA.                                       |
| (ReSA)           | (Bold type) The ReSA module is executed externally to that phase. |
| (ReIM)           | The module belongs to ReIM.                                       |
| (RTM)            | The module belongs to RTM.                                        |
| (Weekly)         | The module is executed weekly.                                    |
| (Monthly)        | The module is executed monthly.                                   |
| (Forms Auditing) | This is an online forms auditing process related to ReSA.         |

#### **Footnotes**

Footnote symbols (\*, \*\*, †, ‡) refer to footnotes that appear below that phase or section of the diagram.

#### prepost Program

The prepost program facilitates multi-threading by allowing general system administration functions (such as table deletions or mass updates) to be completed after all threads of a particular program have been processed. The prepost program must be run before, after, or both before and after, programs that require specific processing to run or complete successfully.

In the batch schedule diagram, the prepost program is indicated by "pre" and "post" entries, as in the following examples.

In the following example, preprocessing is required before running the ociroq program.

| pre | ociroq |
|-----|--------|
|-----|--------|

In the following example, preprocessing is required before running the stkupd program. Also, post-processing is required after successful completion of the stkupd program.

| pre | stkupd | post |
|-----|--------|------|
|     |        |      |

In the following example, post-processing is required after successful completion of the sccext program.

| sccext | post |
|--------|------|
|--------|------|

#### Modifications to the Batch Schedule

The integrated Merchandising batch schedule shows the dependencies for all the programs that *could* be run by a retailer. Based on many factors, there will always be some programs that a retailer does not run. Determining which programs, or groups of programs, are not required is a job that should be performed at implementation time.

One major factor involves the applications that the retailer has purchased and wants to install:

- For example, a retailer may have purchased RMS, but not ReIM; in this case, the ReIM programs would not be run.
- Another example is that a retailer may not want to use some functionality within an application. Perhaps a retailer purchased RMS but did not purchase the RDW application. In this case, the retailer may not want to run the programs that extract RMS data to be used later by the RDW application.

These major configuration choices also affect whether some programs are used:

- Whether the Retail Integration Bus (RIB) is used For more information about configuring the RIB for Merchandising applications, see "Configuring RPM without the RIB" in the "Backend System Administration and Configuration" chapter of the Oracle Retail Price Management Operations Guide.
- Whether full-featured or simplified Retail Price Management (RPM) is used For more information about configuring simplified RPM, see the "Backend System Administration and Configuration" chapter in the Oracle Retail Price Management Operations Guide.
- Whether full-featured or simplified RTM is used For more information about configuring simplified RTM, see the "Oracle Retail Trade Management Batch" chapter in Volume 1 of the *Oracle Retail Merchandising System Operations Guide*.

|                           |                                                         | RMS     | ,RTM,ReSA Progra        | ım Depei         | ndency and Scheduling Details                                | <b>S</b>                                                                                            |                    |                       |                                                                                                    |
|---------------------------|---------------------------------------------------------|---------|-------------------------|------------------|--------------------------------------------------------------|----------------------------------------------------------------------------------------------------|--------------------|-----------------------|----------------------------------------------------------------------------------------------------|
| Program Name              | Functional Area                                         | Threade | d Driver                | Phase            | Pre-dependency                                               | Post-dependency                                                                                     | Timing             | Uses Restart/Recovery | Run Parameters for Programs                                                                                                    |
| uditprg                   | Audit                                                   | N       | N/A                     | ad hoc           | N/A                                                          | N/A                                                                                                 | daily              | N                     | auditprg userid/passwd                                                                                                    |
| ditsys                    | Audit                                                   | N       | N/A                     | ad hoc           | N/A                                                          | N/A                                                                                                 | daily              | N                     | auditsys userid/passwd<br>batch_alloctsfupd.ksh [-p <# parallel threads>] <connect></connect>                                                                  |
|                           |                                                         |         |                         |                  |                                                              | If none of the Cost Component Updates batch are                                                     |                    |                       | <# parallel threads> is the number of threads to run in parallel.                                                                                              |
| tch_alloctsfupd.ksh       | Cost Component Updates                                  | Y       | Allocation and Transfer | 2                | batch_compeffupd.ksh                                         | to be run then, prepost batch_costcompupd post.                                                     | daily              | N                     | The default is the value on RESTART_CONTROL:NUM_THREADS.                                                                                                    |
|                           |                                                         |         |                         |                  |                                                              | If none of the Cost Component Updates batch are                                                     |                    |                       |                                                                                                    |
| tch_compeffupd.ksh        | Cost Component Updates                                  | N       | NA                      | 2                | NA                                                           | to be run then, prepost batch_costcompupd post.                                                     | daily              | N                     | batch_compeffupd.ksh <connect></connect>                                                                                                    |
| tch_depchrqupd.ksh        | Cost Component Updates                                  | N       | N/A                     | 2                | batch compeffupd.ksh                                         | If none of the Cost Component Updates batch are<br>to be run then, prepost batch, costcompund post. | daily              | N                     | batch depchraupd.ksh <connect></connect>                                                                                                    |
| itan_depanigupa.ksn       | Cost Component opdates                                  | IN      | INA                     | 2                | batch_compeliupd.ksri                                        | to be run trien, prepost batch_costcompupa post.                                                    | dally              | N                     | baich_depchigupd.ksh <connect></connect>                                                                                                    |
|                           |                                                         | N       |                         | 2                |                                                              | If none of the Cost Component Updates batch are                                                     |                    |                       |                                                                                                    |
| tch_expprofupd.ksh        | Cost Component Updates                                  | N       | N/A                     | 2                | batch_compeffupd.ksh                                         | to be run then, prepost batch_costcompupd post.                                                     | daily              | N                     | batch_expprofupd.ksh <connect><br/>batch_itmcostcompupd.ksh [-p &lt;# parallel threads&gt;] <connect></connect></connect>                                      |
|                           |                                                         |         |                         |                  |                                                              | If none of the Cost Component Updates batch are                                                     |                    |                       | <# parallel threads> is the number of threads to run in parallel.                                                                                              |
| tch_itmcostcompupd.ksh    | Cost Component Updates                                  | N       | Location, Supplier      | 2                | batch_compeffupd.ksh                                         | to be run then, prepost batch_costcompupd post.<br>prepost batch_ordcostcompupd post                | daily              | N                     | The default is the value on RESTART_CONTROL.NUM_THREADS.  ch_ordcostcompupd.ksh [-p <# parallel threads>] <connect></connect>                                  |
|                           |                                                         |         |                         |                  | batch_compeffupd.ksh, prepost                                | prepost batch_costcompupd post                                                                      |                    |                       | <# parallel threads> is the number of threads to run in parallel.                                                                                              |
| atch_ordcostcompupd.ksh   | Cost Component Updates                                  | Y       | Order                   | 2                | batch_ordcostcompupd pre                                     |                                                                                                    | daily              | N                     | The default is the value on RESTART_CONTROL.NUM_THREADS.                                                                                                    |
|                           |                                                         |         |                         |                  |                                                              | posdnild (only if generic POS extract is used)<br>prepost posdnild post                             |                    |                       |                                                                                                    |
|                           |                                                         |         |                         |                  |                                                              | prepost batch_orpos_extract post                                                                    |                    |                       |                                                                                                    |
|                           |                                                         |         |                         |                  | If RPM pricing info is reqd then run after                   | poscdnld (only if generic POS coupon extract is<br>used)                                            |                    |                       |                                                                                                    |
| tch_orpos_extract.ksh     | Point of Sale Interface                                 | Y       | Store                   | 4                | extraction script 'RPMtoORPOSPublishExport.sh                | n' prepost poscdnid post                                                                            | daily              | N                     | batch_orpos_extract.ksh userid/passwd [-p <no. of="" threads="">] [DIR - location where extracts are to be generated]</no.>                                    |
| org<br>dold               | Costing<br>Trade Management                             | N       | N/A<br>Broker           | ad hoc           | N/A<br>N/A                                                   | N/A<br>N/A                                                                                          | monthly            | N<br>D                | ccprg userid/passwd cednld userid/passwd broker file name                                                                                                    |
| ania<br>Ippra             | Pricing                                                 | Y<br>N  | N/A                     | ad hoc           | N/A<br>N/A                                                   | N/A<br>N/A                                                                                          | daily<br>daily     | N N                   | cednid userid/passwd broker tile_name<br>cmpprg userid/passwd                                                                                                  |
| ppupld                    | Pricing                                                 | N       | N/A                     | ad hoc           | N/A                                                          | All RPM batch modules                                                                               | ad hoc             | R                     | cmpupid userid/passwd input_file reject_file                                                                                                    |
| ntrmain                   | Contracting                                             | N       | N/A                     | 0                | N/A                                                          | All Replenishment modules                                                                           | daily              | R                     | cntrmain userid/passwd                                                                                                    |
| trordb<br>trprss          | Contracting<br>Contracting                              | Ÿ       | Contract<br>Dept        | 3                | rpladj<br>rplext                                             | prepost cntrordb post<br>rplbld                                                                     | daily<br>daily     | R<br>R                | cntrordb userid/passwd<br>cntrprss userid/passwd                                                                                                    |
| osteventprg.pc            | Real Time Costing                                       |         | Event Type              | 0                | rplext<br>N/A                                                | N/A                                                                                                 | daily              | R                     | costeventprg userid/passwd                                                                                                    |
| emhierdly                 | Reclassification                                        | N       | N/A                     | 4                | N/A<br>salstage                                              | recisdly                                                                                            | daily              | ĸ                     | cremhierdly userid/passwd                                                                                                    |
|                           |                                                         |         |                         |                  | prepost dealact_nor pre                                      |                                                                                                    |                    |                       |                                                                                                    |
| ealact                    | Deals                                                   | ~       | Deal Id                 | 2                | prepost dealact_po pre<br>prepost dealact_sales pre          | N/A                                                                                                 | daily              | P                     | dealact userid/passwd                                                                                                    |
| alcis                     | Deals                                                   | N       | N/A                     | 3                | N/A                                                          | prepost dealcls post                                                                                | daily              | R                     | dealcts userid/passwd<br>dealcts userid/passwd                                                                                                    |
|                           |                                                         |         |                         |                  | dealinc                                                      | prepost dealday post                                                                                |                    | _                     |                                                                                                    |
| alday                     | Deals                                                   | Υ       | Location                | 3                | dealinc                                                      | salmnth                                                                                             | monthly            | R                     | dealday userid/passwd                                                                                                    |
| alfct                     | Deals                                                   | Υ       | Deal Id                 | 3                | dealine                                                      | salmth                                                                                              | daily              | R                     | dealfct userid/passwd [Y/N - EOM processing ind]                                                                                                    |
|                           |                                                         |         |                         |                  |                                                              | dealfct<br>dealday                                                                                  |                    |                       |                                                                                                    |
| ealfinc                   | Deals                                                   | Υ       | Deal Id                 | 3                | dealact                                                      | salmth                                                                                              | weekly/ad hoc      | R                     | dealfinc userid/passwd                                                                                                    |
|                           |                                                         |         |                         |                  | dealact                                                      |                                                                                                    | -                  |                       |                                                                                                    |
| ealinc<br>ealprg          | Deals<br>Deals                                          | Y<br>N  | Deal Id                 | 3<br>ad hoc      | prepost dealinc pre                                          | salmth (if monthly)                                                                                 | monthly<br>monthly | R                     | dealinc userid/passwd [Y/N -EOM processing ind]<br>dealprg userid/passwd                                                                                       |
| ealupid                   | Deals                                                   | Ϋ́      | File-based              | 0                | (This program is the first one in Deals batch)               | (All other deals programs)                                                                          | daily              | R                     | dealupid userid/passwd input_file reject_file                                                                                                    |
|                           |                                                         |         |                         |                  | (This program will likely be run after sales                 |                                                                                                    |                    | _                     |                                                                                                    |
| rtbld<br>scotbapply       | Item Maintenance<br>OTB                                 | Y       | Dept<br>Dept            | 3                | information is uploaded into Oracle Retail)<br>orddscnt      | (SQL*Load the output file)<br>N/A                                                                   | daily<br>daily     | R<br>R                | dfrtbld userid/passwd outfile<br>discotbapply userid/passwd                                                                                                    |
| stropcpub                 | Pricing/Transfers/Allocation Publish                    | Y       | Store                   | 3                | PriceEventExecutionBatch(RPM)                                | N/A                                                                                                 | daily              | R                     | distropcoub userid/passwd                                                                                                    |
|                           |                                                         |         |                         |                  |                                                              |                                                                                                    |                    |                       | ditinsrt userid/passwd (P or S) (supplier/partner). P or S = program is either run for deals set up by<br>Partner or Supplier. supplier/partner is selected by |
|                           |                                                         |         |                         |                  |                                                              |                                                                                                    |                    |                       | appropriate calling script and passed into program. Note: (May use the batch ditinsrt.ksh for launching this program as it                                     |
| itinsrt                   | Deals<br>Maintenance                                    | N       | N/A                     | 1                | N/A                                                          | orddscnt                                                                                            | daily              | R                     | created based on performance considerations)                                                                                                    |
| yprg<br>occlose           | Receiving                                               | N<br>N  | N/A<br>N/A              | ad hoc           | N/A<br>N/A                                                   | (All other batch programs)<br>N/A                                                                   | daily<br>daily     | N<br>R                | dlyprg userid/passwd<br>docclose userid/passwd                                                                                                    |
|                           | 9                                                       |         |                         |                  | sastdycr                                                     |                                                                                                    |                    |                       |                                                                                                    |
| tesvs                     | Calendar                                                | M       | N/A                     | date set         | (This program should run at the end of                       | prepost dtesys post                                                                                 | daily              | N                     | dtesys userid/passwd (indateYYYYMMDD format)                                                                                                    |
| ummyctn                   | Receiving                                               | N       | N/A                     | ad hoc           | the batch cycle)<br>N/A                                      | N/A                                                                                                 | daily              | N                     | dummyctn userid/passwd                                                                                                    |
| didladd                   | Maintenance                                             | N       | N/A                     | ad hoc           | N/A                                                          | N/A                                                                                                 | ad hoc             | N                     | edidladd userid/passwd ediadd_output ediadd_catalog                                                                                                    |
| didloon<br>didliny        | Contracting<br>Invoice Matching                         | N       | N/A<br>Location         | ad hoc           | N/A<br>N/A                                                   | N/A<br>N/A                                                                                          | ad hoc<br>daily    | N<br>P                | edidlcon userid/passwd edidlcon_outfile<br>edidlinv userid/passwd output_filename                                                                              |
|                           |                                                         |         |                         |                  | ordrev                                                       |                                                                                                    | -                  |                       |                                                                                                    |
| lidlord<br>lidlord        | Ordering<br>EDI Interface - Sales and Inventory         | N       | N/A<br>N/A              | 4                | (and after replenishment batch<br>prepost edidlord pre       | ) N/A<br>prepost edidlord post                                                                      | ad hoc<br>daily    | R                     | edidlord userid/passwd filename<br>edidlord userid/passwd filename                                                                                             |
| lipro                     | EDI Interface - Purge                                   | N       | N/A                     | ad hoc           | (Towards the end of the batch cycle)                         | N/A                                                                                                 | monthly            | R                     | editipro userid/passwd                                                                                                    |
| iupadd                    | Maintenance                                             | N       | File-based              | 2                | N/A                                                          | N/A                                                                                                 | daily              | N                     | ediupadd userid/passwd input_file reject_file                                                                                                    |
| iupack<br>iupayl          | EDI Interface - ordering<br>EDI Interface - Contracts   | N<br>N  | N/A<br>File-based       | 1                | N/A<br>N/A                                                   | N/A<br>N/A                                                                                          | ad hoc<br>daily    | R<br>R                | ediupack userid/passwd data_file_reject_file<br>ediupack userid/passwd input_file_reject_file_                                                                 |
| liupcat                   | EDI Interface - Suppliers                               | N       | File-based              | ad hoc           | N/A                                                          | N/A                                                                                                 | daily              | R                     | ediupcat userid/passwd edi_data_file error_file                                                                                                    |
| cexcprg                   | Cost Component Updates                                  | N       | N/A                     | 2                | N/A<br>fcthreadexec                                          | N/A                                                                                                 | ad hoc             | N                     | elcexcprg userid/passwd                                                                                                    |
| exec                      | Real Time Costing                                       | Υ       | Cost Event Process Id   | 2                | prepost fcexec pre                                           | N/A                                                                                                 | daily/ad hoc       | N                     | fcexec userid/passwd                                                                                                    |
| threadexec                | Real Time Costing                                       | Y       | Cost Event Process Id   | 2                | batch_itmcostcompupd.ksh                                     | N/A                                                                                                 | daily/ad hoc       | N                     | fcthreadexec userid/passwd                                                                                                    |
| stprg<br>strbld           | Forecasting<br>Forecasting                              | Y       | Domain Id<br>Domain Id  | ad hoc           | prepost fcstprg pre<br>N/A                                   | prepost fcstprg post<br>prepost fcstrbid post                                                       | daily<br>weekly    | N<br>P                | fcstprg userid/passwd domain<br>fcstrhid userid/passwd                                                                                                    |
| strbld_sbc                | Forecasting                                             | Ÿ       | Domain Id               | 3                | prepost fcstrbld post                                        | N/A                                                                                                 | weekly             | R                     | fcstrbid_sbc userid/passwd                                                                                                    |
| gldn1                     | Financial Interface                                     | ~       | Dont                    | 2                | salstage                                                     | prepost fifgldn1 post salapnd                                                                       | daily              | D                     | fifgldn1 userid/passwd                                                                                                    |
| gldn1<br>gldn2            | Financial Interface<br>Financial Interface              | Y       | Dept<br>Dept            | 3                | salstage                                                     | prepost fifgldn1 post salapnd<br>salapnd                                                            | daily<br>daily     | R                     | fifgldn1 userid/passwd<br>fifgldn2 userid/passwd                                                                                                    |
| aldn3                     | Financial Interface                                     | Y       | Store/Wh                | 3                | salmth                                                       | N/A                                                                                                 | monthly            | R                     | fifgldn3 userid/passwd                                                                                                    |
| mednid<br>cupid           | Planing System Interface<br>Misc Interface - Taxoeocode | N<br>N  | N/A<br>N/A              | ad hoc<br>ad hoc | N/A<br>N/A                                                   | N/A<br>N/A                                                                                          | ad hoc<br>ad hoc   | R                     | ftmednld userid/passwd gcupld <username password@environment=""> <infile> <outfile></outfile></infile></username>                                              |
| npreiss                   | Ordering                                                | Ϋ́      | Supplier                | ad hoc           | N/A                                                          | N/A                                                                                                 | ad hoc             | R                     | genpreiss userid/passwd                                                                                                    |
| adupld                    | Forecasting                                             | N       | File-based              | ad hoc           | N/A                                                          | N/A                                                                                                 | ad hoc             | R                     | gradupld userid/passwd input_file rej_file                                                                                                    |
| stbld                     | Sales                                                   | Υ       | Location                | 3                | posupid<br>prepost hstbld pre (for rebuild all)              | prepost hstbld post                                                                                 | weekly             | R                     | hstbld userid/passwd level(weekly/rebuild)                                                                                                    |
| tbld_diff                 | Sales                                                   | N       | N/A                     | ad hoc           | hsthid                                                       | N/A                                                                                                 | ad hoc             | N                     | hstbld_diff userid/passwd                                                                                                    |
| stbldmth<br>stbldmth_diff | Sales<br>Sales                                          | Y       | Dept<br>N/A             | 3<br>ad hoc      | posupid<br>N/A                                               | prepost hstbldmth post<br>prepost hstbld post                                                       | monthly<br>ad box  | R                     | hstbldmth userid/passwd level(monthly/rebuild) hstbldmth_diff userid/passwd                                                                                    |
| outurnit_dill             | Sales                                                   | IN      | INA                     | au noc           | IVA                                                          | (Run SQL*Loader using the control file                                                              | ad hoc             | IN                    | nationinin_uni usenarpasswa                                                                                                    |
|                           |                                                         |         |                         |                  |                                                              | hstmthund ctl to load data from the output file                                                     |                    |                       |                                                                                                    |
| stmthupd                  | Sales                                                   | ~       | Location                | 3                | (The program should be run on the last day of<br>the month). | written by HSTMTHUPD.PC for non-existent recor<br>on ITEM_LOC_HIST_MTH)                             | ds<br>monthly      | R                     | hstmthupd userid/passwd (out_file)                                                                                                    |
| stprg                     | Sales                                                   | N       | N/A                     | ad hoc           | N/A                                                          | N/A                                                                                                 | monthly            | N                     | hstprg userid/passwd                                                                                                    |
| tprg_diff                 | Sales                                                   | N       | N/A                     | ad hoc           | N/A                                                          | N/A                                                                                                 | weekly             | N                     | hstprg_diff userid/passwd                                                                                                    |
|                           |                                                         |         |                         |                  |                                                              | Run SQL*Loader using the control file hstwkupd.ct<br>to load data from the output file written by   | 1                  |                       |                                                                                                    |
|                           |                                                         |         |                         |                  |                                                              | HSTWKUPD.PC for non-existent records on                                                             |                    |                       |                                                                                                    |
| twkupd                    | Sales                                                   | Υ       | Store/Wh                | 3                | N/A<br>Hts240 to 2400 (perl script)                          | ITEM_LOC_HIST                                                                                       | weekly             | R                     | hstwkupd userid/passwd (out_file)                                                                                                    |
|                           |                                                         |         |                         |                  |                                                              |                                                                                                    |                    |                       |                                                                                                    |
|                           |                                                         |         |                         |                  | Ushts2rms (perl script)                                      |                                                                                                    |                    | R                     | htsupId userid/passwd input_file reject_file country_id ; perl hts_240_to_2400 inputfile outputfile ; perl ushts2rms inputfile                                 |

|                                                                                                    |                                                                                                    |                                                                                                    |                                                                                                    |                                                                         | ibexpl                                                                                                    |                                                                                                    |                                                                                                    |                                                                                                    |                                                                                                    | ı                                                                                                    |
|----------------------------------------------------------------------------------------------------|----------------------------------------------------------------------------------------------------|----------------------------------------------------------------------------------------------------|----------------------------------------------------------------------------------------------------|-------------------------------------------------------------------------|----------------------------------------------------------------------------------------------------|----------------------------------------------------------------------------------------------------|----------------------------------------------------------------------------------------------------|----------------------------------------------------------------------------------------------------|----------------------------------------------------------------------------------------------------|----------------------------------------------------------------------------------------------------|
| ibeale                                                                                                    | Investment Buy                                                                                                    | v                                                                                                    | Dept                                                                                                    | 3                                                                       | replext<br>prepost ibcalc pre                                                                                                    | rolbid                                                                                                    |                                                                                                    | daily                                                                                                    | P                                                                                                    | ibcalc userid/basswd                                                                                                    |
| ibexpl                                                                                                    | Investment Buy                                                                                                    | N                                                                                                    | N/A                                                                                                    | 3                                                                       | rplext                                                                                                    | ibcalc                                                                                                    |                                                                                                    | daily                                                                                                    | N N                                                                                                    | ibexpl userid/passwd                                                                                                    |
| invaprg<br>invclshp                                                                                                    | Inventory Adjustments<br>Invoice Matching                                                                                                    | N                                                                                                    | N/A<br>N/A                                                                                                    | ad hoc                                                                  | N/A<br>N/A                                                                                                    | N/A<br>N/A                                                                                                    |                                                                                                    | monthly<br>daily                                                                                                    | N<br>N                                                                                                    | invaprg userid/passwd<br>involshp userid/passwd                                                                                                    |
| invprg                                                                                                    | Invoice Matching                                                                                                    | N                                                                                                    | N/A                                                                                                    | ad hoc                                                                  | ordprg                                                                                                    | N/A                                                                                                    |                                                                                                    | monthly                                                                                                    | R                                                                                                    | invoisip userid/passwd                                                                                                    |
| Icadnid<br>Icirbid                                                                                                    | Letter of Credit<br>Maintenance - Location                                                                                                    | N                                                                                                    | N/A<br>N/A                                                                                                    | 4<br>ad hoc                                                             | N/A<br>storeadd                                                                                                    | Icmt700 (perl script)<br>N/A                                                                                                    |                                                                                                    | daily<br>monthly                                                                                                    | R                                                                                                    | Icadnld userid/passwd output_file<br>Icirbld userid/passwd                                                                                                    |
| lcmdnld                                                                                                    | Letter of Credit                                                                                                    | N                                                                                                    | N/A                                                                                                    | 4                                                                       | N/A                                                                                                    | Icmt707 (perl script)                                                                                                    |                                                                                                    | daily                                                                                                    | R                                                                                                    | lcmdnld userid/passwd output file.                                                                                                    |
| lcup798<br>lcupld                                                                                                    | Letter of Credit<br>Letter of Credit                                                                                                    | N<br>N                                                                                                    | N/A<br>N/A                                                                                                    | 2 2                                                                     | lcmt798 (perl script)<br>lcmt730 (perl script)                                                                                                    | N/A<br>N/A                                                                                                    |                                                                                                    | daily<br>daily                                                                                                    | R<br>R                                                                                                    | lcup798 userid/passwd input_file rej_file<br>lcupId userid/passwd input_file rej_file                                                                                                    |
|                                                                                                    |                                                                                                    |                                                                                                    |                                                                                                    | -                                                                       |                                                                                                    |                                                                                                    |                                                                                                    |                                                                                                    |                                                                                                    |                                                                                                    |
| lifstkup<br>likestore                                                                                                    | Stock Ledger<br>Maintenance - Location                                                                                                    | N                                                                                                    | File-based<br>Dept                                                                                                    | 1<br>ad hoc                                                             | inv_bal_upload.sh (warehouse mgmt program)<br>storeadd                                                                                                    | stkupld<br>prepost likestore post                                                                                                    |                                                                                                    | daily<br>daily                                                                                                    | N<br>R                                                                                                    | lifstkup userid/passwd input_file output_file<br>likestore userid/passwd                                                                                                    |
|                                                                                                    |                                                                                                    |                                                                                                    |                                                                                                    |                                                                         |                                                                                                    | mrtrtv                                                                                                    |                                                                                                    |                                                                                                    |                                                                                                    | •                                                                                                    |
| mrt<br>mrtprg                                                                                                    | Mass Return Transfers<br>Mass Return Transfers                                                                                                    | Y                                                                                                    | Warehouse<br>Warehouse                                                                                                    | 2<br>ad hoc                                                             | N/A<br>N/A                                                                                                    | mrtupd<br>N/A                                                                                                    |                                                                                                    | daily<br>ad hoc                                                                                                    | R                                                                                                    | mrt userid/passwd<br>mrtprg userid/passwd                                                                                                    |
| · · ·                                                                                                    |                                                                                                    |                                                                                                    |                                                                                                    |                                                                         |                                                                                                    | mrtupd                                                                                                    |                                                                                                    |                                                                                                    |                                                                                                    | • -                                                                                                    |
| mrtrtv                                                                                                    | Mass Return Transfers                                                                                                    | Υ                                                                                                    | Warehouse                                                                                                    | 2                                                                       | mrt                                                                                                    |                                                                                                    |                                                                                                    | daily                                                                                                    | R                                                                                                    | mrtrtv userid/passwd                                                                                                    |
| mrtupd                                                                                                    | Mass Return Transfers                                                                                                    | Y                                                                                                    | Warehouse                                                                                                    | 2                                                                       | mrtrtv                                                                                                    | N/A                                                                                                    |                                                                                                    | daily                                                                                                    | R                                                                                                    | mrtupd userid/passwd                                                                                                    |
| nwppurge<br>nwpyearend                                                                                                    | Stock Ledger<br>Stock Count                                                                                                    | N<br>Y                                                                                                    | N/A<br>Location                                                                                                    | ad hoc                                                                  | N/A<br>run on last day of year                                                                                                    | N/A<br>N/A                                                                                                    |                                                                                                    | ad hoc<br>yearly                                                                                                    | N<br>R                                                                                                    | nwppurge userid/passwd<br>nwovearend userid/passwd                                                                                                    |
| ociroa                                                                                                    | Replenishment                                                                                                    |                                                                                                    | N/A                                                                                                    |                                                                         | prepost ociroq pre<br>reoladi                                                                                                    | N/A                                                                                                    |                                                                                                    | daily                                                                                                    | P                                                                                                    | ociroa userid/oasswd                                                                                                    |
| ociroq<br>onictext                                                                                                    | Planing System Interface                                                                                                    | Y                                                                                                    | N/A<br>Transfer                                                                                                    | 3<br>4                                                                  | onordext                                                                                                    | onorddnid                                                                                                    |                                                                                                    | weekly                                                                                                    | R<br>R                                                                                                    | ociroq usend/passwd<br>onictext userid/passwd datefile                                                                                                    |
| onorddnid                                                                                                    | Planing System Interface                                                                                                    | Y                                                                                                    | Store/Wh                                                                                                    | 4                                                                       | onictext                                                                                                    | N/A                                                                                                    |                                                                                                    | daily                                                                                                    | R                                                                                                    | onorddnld userid/passwd                                                                                                    |
| onordext<br>ordautcl                                                                                                    | Planing System Interface<br>Ordering                                                                                                    | N N                                                                                                    | Order<br>N/A                                                                                                    | ad hoc                                                                  | prepost onordext pre<br>N/A                                                                                                    | onictext<br>N/A                                                                                                    |                                                                                                    | daily<br>daily                                                                                                    | N N                                                                                                    | onordext userid/passwd datefile<br>ordautcl userid/passwd                                                                                                    |
|                                                                                                    | -                                                                                                    |                                                                                                    |                                                                                                    |                                                                         | ditinsrt                                                                                                    |                                                                                                    |                                                                                                    | -                                                                                                    |                                                                                                    | ·                                                                                                    |
| orddscnt                                                                                                    | Deals                                                                                                    | Y                                                                                                    | Supplier                                                                                                    | 4                                                                       | sccext<br>recisdly                                                                                                    | discotbapply                                                                                                    | dealds                                                                                                    | daily                                                                                                    | R                                                                                                    | orddscnt userid/passwd                                                                                                    |
| ordinvupld                                                                                                    | Inventory Adjustments<br>Ordering                                                                                                    | Y                                                                                                    | File-based<br>N/A                                                                                                    | 2<br>ad hoc                                                             | saordinvexp<br>N/A                                                                                                    | N/A<br>invprg                                                                                                    |                                                                                                    | daily<br>monthly                                                                                                    | R<br>N                                                                                                    | ordinvupid userid/passwd input_file reject_file lock_file<br>ordprg userid/passwd                                                                                                    |
| ordprg<br>ordrev                                                                                                    | Ordering                                                                                                    | N                                                                                                    | N/A                                                                                                    | 4                                                                       | orddscnt                                                                                                    | edidlord                                                                                                    |                                                                                                    | daily                                                                                                    | R                                                                                                    | ordrev userid/passwd                                                                                                    |
|                                                                                                    |                                                                                                    |                                                                                                    |                                                                                                    |                                                                         | sccext<br>(After RPM pricing change extraction                                                                                                    | otbdnld<br>otbdlsal                                                                                                    |                                                                                                    |                                                                                                    |                                                                                                    |                                                                                                    |
| ordupd                                                                                                    | Ordering                                                                                                    | N                                                                                                    | N/A                                                                                                    | 4                                                                       | batch)                                                                                                    | otbdlord                                                                                                    |                                                                                                    | daily                                                                                                    | N                                                                                                    | ordupd userid/passwd                                                                                                    |
| otbdlord<br>otbdlsal                                                                                                    | OTB<br>OTB                                                                                                    | N                                                                                                    | N/A<br>N/A                                                                                                    | 4                                                                       | ordupd<br>ordupd                                                                                                    | N/A<br>N/A                                                                                                    |                                                                                                    | daily<br>daily                                                                                                    | R                                                                                                    | otbdlord userid/passwd output_file otbdlsal userid/passwd output_file                                                                                                    |
| otbdnld                                                                                                    | OTB                                                                                                    | N                                                                                                    | N/A                                                                                                    | 4                                                                       | ordupd                                                                                                    | N/A                                                                                                    |                                                                                                    | daily                                                                                                    | R                                                                                                    | otbdnld userid/passwd output_file                                                                                                    |
| otbprg<br>otbupfwd                                                                                                    | OTB<br>OTB                                                                                                    | N                                                                                                    | N/A<br>File-based                                                                                                    | ad hoc<br>ad hoc                                                        | N/A<br>N/A                                                                                                    | N/A<br>N/A                                                                                                    |                                                                                                    | monthly<br>daily                                                                                                    | N<br>P                                                                                                    | otbprg userid/passwd<br>userid/passwd input_file reject_file                                                                                                    |
| otbupid                                                                                                    | OTB                                                                                                    | Ÿ                                                                                                    | File-based                                                                                                    | ad hoc                                                                  | N/A                                                                                                    | N/A                                                                                                    |                                                                                                    | daily                                                                                                    | R                                                                                                    | otbupId userid/passwd input file reject file                                                                                                    |
| poscdnid<br>posdnid                                                                                                    | Point of Sale Interface<br>Point of Sale Interface                                                                                                    | N<br>Y                                                                                                    | N/A<br>Store                                                                                                    | 4<br>ad hoc                                                             | posdnid<br>N/A                                                                                                    | prepost poscdnid post<br>prepost posdnid post                                                                                                    |                                                                                                    | daily<br>daily                                                                                                    | R<br>R                                                                                                    | poscánia userial/passwa outputfile<br>posánia userial/passwa output filename                                                                                                    |
| posgpdld                                                                                                    | Point of Sale Interface                                                                                                    | N                                                                                                    | N/A                                                                                                    | 4                                                                       | recladly                                                                                                    | N/A                                                                                                    |                                                                                                    | daily                                                                                                    | R                                                                                                    | posgpdld userid/passwd output_file                                                                                                    |
| posrefresh<br>posupid                                                                                                    | Inventory<br>Sales                                                                                                    | N<br>Y                                                                                                    | N/A<br>File-based                                                                                                    | ad hoc                                                                  | N/A<br>saexprms(ReSA)                                                                                                    | N/A<br>prepost posupld post                                                                                                    | salstage                                                                                                    | ad hoc<br>daily                                                                                                    | R<br>R                                                                                                    | posrefresh userid/passwd output_file store<br>posupld userid/passwd infile rejfile vatfile itemfile lockfile                                                                                                    |
| prepost                                                                                                    | Pre/post functionality                                                                                                    | N                                                                                                    | N/A                                                                                                    | all phases                                                              | N/A                                                                                                    | N/A                                                                                                    |                                                                                                    | daily                                                                                                    | N                                                                                                    | prepost userid/passwd program pre_or_post                                                                                                    |
| recladly                                                                                                    | Item Maintenance                                                                                                    | Υ                                                                                                    | Reclass no                                                                                                    | 4                                                                       | cremhierdly                                                                                                    | prepost recladly post<br>reqext                                                                                                    |                                                                                                    | daily                                                                                                    | R                                                                                                    | reclsdly userid/passwd process_mode                                                                                                    |
| repladj                                                                                                    | Replenishment                                                                                                    | Y                                                                                                    | Dept                                                                                                    | 3                                                                       | rplatupd                                                                                                    | rplext                                                                                                    |                                                                                                    | daily                                                                                                    | R                                                                                                    | repladj userid/passwd                                                                                                    |
| replsizeprofile                                                                                                    | Replenishment                                                                                                    | N                                                                                                    | N/A                                                                                                    | ad hoc                                                                  | prepost replsizeprofile pre                                                                                                    | N/A                                                                                                    |                                                                                                    | ad hoc                                                                                                    | N                                                                                                    | replsizeprofile userid/passwd Y/N. (Y/N inicator indicates if allocations is installed or not, if installed pre job for this program has to be run prepost replsizeprofile pre)                                                                                                    |
|                                                                                                    |                                                                                                    |                                                                                                    |                                                                                                    |                                                                         | posupid<br>rplatupd<br>repladi                                                                                                    |                                                                                                    |                                                                                                    |                                                                                                    |                                                                                                    |                                                                                                    |
|                                                                                                    |                                                                                                    |                                                                                                    |                                                                                                    |                                                                         |                                                                                                    |                                                                                                    |                                                                                                    |                                                                                                    |                                                                                                    |                                                                                                    |
|                                                                                                    |                                                                                                    |                                                                                                    |                                                                                                    |                                                                         | prepost ociroq pre                                                                                                    |                                                                                                    |                                                                                                    |                                                                                                    |                                                                                                    |                                                                                                    |
| renevt                                                                                                    | Renlanishment                                                                                                    | ~                                                                                                    | Partition (Item)                                                                                                    | 3                                                                       | ociroq                                                                                                    | nrennet renevt nost                                                                                                    | mlevt                                                                                                    | daily                                                                                                    | P                                                                                                    | reqext userid/passwd partition_position (May use the batch_reqext.ksh for launching this program as it is created based on parformance considerations)                                                                                                    |
| reqext                                                                                                    | Replenishment                                                                                                    | Υ                                                                                                    | Partition (Item)                                                                                                    | 3                                                                       | ociroq<br>prepost reqext pre<br>storeadd                                                                                                    | prepost reqext post                                                                                                    | rplext                                                                                                    | daily                                                                                                    | R                                                                                                    | reqext userid/passwd partition_position (May use the batch_reqext.ksh for launching this program as it is created based on performance considerations)                                                                                                    |
|                                                                                                    |                                                                                                    | Y                                                                                                    |                                                                                                    |                                                                         | ociroq prepost reqext pre storeadd scoext                                                                                                    | prepost rilmaint post                                                                                                    | rplext                                                                                                    |                                                                                                    |                                                                                                    | performance considerations)                                                                                                    |
| regext<br>rilmaint                                                                                                    | Replenishment Replenishment                                                                                                    | Y                                                                                                    | Partition (Item)                                                                                                    | 3                                                                       | ociroq prepost reqext pre<br>storeadd<br>scoext<br>rplatupd<br>rplsplit                                                                                                    |                                                                                                    | rplext                                                                                                    | daily<br>daily                                                                                                    | R<br>R                                                                                                    | reqext userid/passwd partition_position (May use the batch_reqext.ksh for launching this program as it is created based on<br>performance considerations) rilmaint username/password                                                                                                    |
| rilmaint                                                                                                    | Replenishment                                                                                                    | Y<br>Y                                                                                                    | Location                                                                                                    |                                                                         | ociroq prepost reqext pre storeadd scoext rplatupd rplsplit supcostr                                                                                                    | prepost rilmaint post                                                                                                    | rplext                                                                                                    |                                                                                                    |                                                                                                    | performance considerations) rilmaint username/password                                                                                                    |
| rilmaint                                                                                                    | Replenishment Replenishment                                                                                                    | N                                                                                                    | Location<br>N/A                                                                                                    | 3                                                                       | ociroq prepost reqext pre storeadd scocext rplaitupd rplapiti supconstr prepost rplapprv pre                                                                                                    | prepost rilmaint post<br>repladj                                                                                                    | rplext                                                                                                    | daily                                                                                                    | R<br>R                                                                                                    | performance considerations) rilmaint username/password rplapprv userid/passwd                                                                                                    |
| rilmaint                                                                                                    | Replenishment                                                                                                    |                                                                                                    | Location                                                                                                    | 3                                                                       | ociroq prepost reqext pre storeadd scoext rplatupd rplsplit supcostr                                                                                                    | prepost rilmaint post<br>repladj                                                                                                    | rplext                                                                                                    | daily                                                                                                    | R                                                                                                    | performance considerations) rilmaint username/password                                                                                                    |
| rilmaint                                                                                                    | Replenishment Replenishment                                                                                                    | N                                                                                                    | Location<br>N/A                                                                                                    | 3                                                                       | ociroq prepost reqext pre storeadd scocext rplaitupd rplapiti supconstr prepost rplapprv pre                                                                                                    | prepost rilmaint post<br>repladj<br>N/A<br>N/A<br>prepost rplatupd post                                                                                                    |                                                                                                    | daily                                                                                                    | R<br>R                                                                                                    | performance considerations) rilmaint username/password rplapprv userid/passwd                                                                                                    |
| rilmaint<br>rplapprv<br>rplatrhistprg                                                                                                    | Replenishment Replenishment                                                                                                    | N                                                                                                    | Location N/A N/A                                                                                                    | 3<br>3<br>ad hoc                                                        | ociroq prepost regext pre storeadd scoext rplatupd riplatin suppost prepost rplapprv pre NVA                                                                                                    | prepost rilmaint post<br>repladj<br>N/A<br>N/A                                                                                                    | rpiext                                                                                                    | daily<br>daily<br>ad hoc                                                                                                    | R<br>R                                                                                                    | performance considerations) rillmaint username/password rplapprv useridipasswd rplathistprg useridipasswd (This batch may be run only if rept_attr_hist_retention_weeks in system_options table is set)                                                                                                    |
| rilmaint                                                                                                    | Replenishment Replenishment                                                                                                    | N                                                                                                    | Location<br>N/A                                                                                                    | 3                                                                       | ocirco prepost regext pre scored scoret platurd platurd prepost regext pre supcrest prepost rplapprv pre NNA prepost rplatupd pre locale                                                                                                    | prepost rilmaint post<br>repladj<br>N/A<br>N/A<br>prepost rplatupd post                                                                                                    |                                                                                                    | daily                                                                                                    | R<br>R<br>N                                                                                                    | performance considerations) rilmaint username/password rplapprv userid/passwd                                                                                                    |
| rilmaint<br>rplapprv<br>rplatrhistprg                                                                                                    | Replenishment Replenishment                                                                                                    | N                                                                                                    | Location N/A N/A                                                                                                    | 3<br>3<br>ad hoc                                                        | ocircq prepost regext pre scosar scosar prepost regext pre supcrist prepost rplapprv pre N/A prepost rplatppd pre                                                                                                    | prepost rilmaint post<br>repladj<br>N/A<br>N/A<br>prepost rplatupd post                                                                                                    | rpiext                                                                                                    | daily<br>daily<br>ad hoc                                                                                                    | R<br>R<br>N                                                                                                    | performance considerations) rillmaint username/password rplapprv useridipasswd rplathistprg useridipasswd (This batch may be run only if rept_attr_hist_retention_weeks in system_options table is set)                                                                                                    |
| rilmaint<br>rplapprv<br>rplatrhistprg                                                                                                    | Replenishment Replenishment                                                                                                    | N                                                                                                    | Location N/A N/A                                                                                                    | 3<br>3<br>ad hoc                                                        | ocircq prepost regext pre storeadd scoext pletupe supcrest supcrest prepost rplapprv pre NVA  prepost rplatpd pre boole rplext rplext ryext vrybtid                                                                                                    | prepost rilmaint post<br>repladj<br>N/A<br>N/A<br>prepost rplatupd post                                                                                                    | rpiext                                                                                                    | daily<br>daily<br>ad hoc                                                                                                    | R<br>R<br>N                                                                                                    | performance considerations) rillmaint username/password rplapprv useridipasswd rplathistprg useridipasswd (This batch may be run only if rept_attr_hist_retention_weeks in system_options table is set)                                                                                                    |
| rilmaint<br>rplapprv<br>rplatrhistprg                                                                                                    | Replenishment Replenishment                                                                                                    | N                                                                                                    | Location N/A N/A                                                                                                    | 3<br>3<br>ad hoc                                                        | ocircq prepost regext pre sloteadd scoent riplatupd prispit supenstr prepost rplasprv pre NVA  prepost platupd pre Boale rplext contrpres                                                                                                    | prepost rilmaint post<br>repladj<br>N/A<br>N/A<br>prepost rplatupd post                                                                                                    | rpiext                                                                                                    | daily<br>daily<br>ad hoc                                                                                                    | R<br>R<br>N                                                                                                    | performance considerations) rillmaint username/password rplapprv useridipasswd rplathistprg useridipasswd (This batch may be run only if rept_attr_hist_retention_weeks in system_options table is set)                                                                                                    |
| ritmaint rplapprv rplatnistyrg rplatnistyd                                                                                                    | Replenishment Replenishment Replenishment Replenishment                                                                                                    | N<br>N                                                                                                    | Location<br>N/A<br>N/A<br>Location                                                                                                    | 3 3 ad hoc                                                              | ocircq preposit regext pre storeadd scott preposit preposit prepos | prepost rilmaint post replad   N/A N/A prepost rplatupd post replad   supenstr                                                                                                    | rplext<br>regext                                                                                                    | daily daily ad hoc daily                                                                                                    | R<br>R<br>N                                                                                                    | performance considerations) rilmaint username/password rplapprv useridipassword rplapprv useridipassword (This batch may be run only if rept_attr_hist_retention_weeks in system_options table is set) rplatupd useridipassword                                                                                                    |
| ritmaint rplapprv rplatnistyrg rplatnistyd                                                                                                    | Replenishment Replenishment Replenishment Replenishment                                                                                                    | N<br>N                                                                                                    | Location<br>N/A<br>N/A<br>Location                                                                                                    | 3 3 ad hoc                                                              | ocircq prepost regext pre storeadd scorat prepost regext pre supcrist prepost rplapprv pre N/A  prepost rplatpd pre bcalc rplext critrpns vyptbid supplit supplit supplit plext critrpns supplit plext ritrpns ritrpns supplit supplit supplit supplit supplit ritrpnic ritrpnic  | prepost rilmaint post replad;  N/A  N/A  N/A  N/A  superpost rplatupd post replad;  suponstr  prepost rplex post supontaring in sued.                                                                                                    | rplext regext sepilit cntrprss(if                                                                                                    | daily daily ad hoc daily                                                                                                    | R<br>R<br>N                                                                                                    | performance considerations) rilmaint username/password rplapprv useridipassword rplapprv useridipassword (This batch may be run only if rept_attr_hist_retention_weeks in system_options table is set) rplatupd useridipassword                                                                                                    |
| ritmaint rplapprv rplatnistyrg rplatnistyd                                                                                                    | Replenishment Replenishment Replenishment Replenishment                                                                                                    | N<br>N                                                                                                    | Location<br>N/A<br>N/A<br>Location                                                                                                    | 3 3 ad hoc                                                              | ocircq prepost regext pre sloteadd scoatd platud platud platud superist superist prepost platupor pre N/A  Prepost platupd pre slocatic plext cnt/priss vrpibad suppolit prepost platupd fre slocatic plext cnt/priss riplatud suppolit slocatic sibexpl suppolit species prepissed presided rimaint repladj                                                                                                    | prepost rilmaint post repladj  N/A  N/A  N/A  prepost rplatupd post repladj  supcnistr  prepost rplext post sup                                                                                                    | reqext reqext split contracts of the contract of the contract  | daily daily ad hoc daily                                                                                                    | R<br>R<br>N                                                                                                    | performance considerations)  rilmaint username password  rplappor userid passwd  rplathistprg_userid passwd (This batch may be run only if repl_attr_hist_retention_weeks in system_options table is set)  rplatupd username password  rplbid username password                                                                                                    |
| ritmaint rplapprv rplatnistyrg rplatnistyd rplibld                                                                                                    | Replenishment Replenishment Replenishment Replenishment Replenishment Replenishment                                                                                                    | N N Y Y                                                                                                    | Location N/A N/A Location Supplier                                                                                                    | 3 ad hoc 3 3                                                            | ocircq prepost regext pre storeadd prepost regext pre prepost regext pre prepost regext pre prepost regext pre prepost regext pre NA  prepost relatiped pre locatio regext varpitad supeplit prepost regext varpitad supeplit prepost regext regext regext regext regext                                                                                                    | prepost rilmaint post replad)  NIA  NIA  NIA  prepost rplatupd post replad)  supconstr  prepost rplex post contracting is used, otherwise run                                                                                                    | rplext regext sepilit cntrprss(if                                                                                                    | daily daily ad hoc daily daily                                                                                                    | R<br>R<br>N                                                                                                    | performance considerations)  rilmaint username/password  rplapprv userid/passwod  rplathistprig userid/passwod (This batch may be run only if repl_attr_hist_retention_weeks in system_options table is set)  rplatupd userid/passwod  rplatupd userid/password  rplext userid/passwod dept (May use the batch_rplext.ksh for launching this program as it is created based on performance considerations).                                                                                                    |
| ritmaint rplapprv rplatnistprg rplatupd rplbld rplbd                                                                                                    | Replenishment Replenishment Replenishment Replenishment Replenishment Replenishment                                                                                                    | N<br>N                                                                                                    | Location  N/A  N/A  Location  Supplier  Dept N/A                                                                                      | 3 ad hoc 3 3 ad hoc                                                     | ocircia prepost regext pre storeads scoret riplatupd prispit supenstr prepost rplatprv pre NVA  prepost rplatpd pre locale rplext critrprss vrpibid libexpl prepost rpl pre platupd rimaint replad regext NVA                                                                                                    | prepost rilmaint post replad;  N/A  N/A  N/A  supenest riplatupd post replad;  supenstr  prepost riplext post contracting is used, orderwise run  N/A  rpit                                                                                                    | rejext reqext  spelit cntrprss(if lbcxpl lbcalc                                                                                                    | daily daily ad hoc daily daily daily                                                                                                    | R<br>R<br>N                                                                                                    | performance considerations)  rillmaint username/password  rplapprv userid/passwd  rplathistyrg userid/passwd (This batch may be run only if rept_attr_hist_retention_weeks in system_options table is set)  rplatupd userid/passwd  rplatupd userid/passwd  rplatupd userid/pa |
| ritmaint rplapprv rplatnistprg rplatupd rplbid rplbid rplor rplor rplor rplor rplor rplor rplor rplor                                                                                                    | Replenishment Replenishment Replenishment Replenishment Replenishment Replenishment Replenishment Replenishment Replenishment Replenishment Replenishment                                                                                                    | N N Y Y                                                                                                    | Location  N/A  N/A  Location  Supplier  Dept N/A  N/A  N/A  N/A  N/A  N/A  N/A  N/A                                                   | 3 ad hoc 3 3                                                            | ocircia preposit regext pre sloteadd scoed preposit regext pre platupd plapit supensir preposit platupd pre boale rejext rejext rejext rontrpriss vrpibid supensir preposit platupd replatupd rimaint replad regext NVA NVA NVA NVA supensir slotead regext NVA NVA NVA supensir replad                                                                                                    | prepost rilmaint post replad  NIA  NIA  NIA  prepost rplatupd post replad  supcostr  prepost rplext post contracting is used, otherwise run  NIA  NIA  NIA  NIA  NIA  Pill  NIA  Pill  Pill  NIA  Pill  NIA  Pill  Pill | rejext reqext  spelit cntrprss(if lbcxpl lbcalc                                                                                                    | daily daily ad hoc daily daily daily daily daily monthly daily                                                                                                   | R<br>R<br>N                                                                                                    | performance considerations)  rillmaint username/password  rplapprv userid/passwd  rplathistprg userid/passwd (This batch may be run only if repl_attr_hist_retention_weeks in system_options table is set)  rplatupd userid/passwd  rplatupd userid/passwd  rplatuserid/passwd  rplatuserid/passwd                                                                                                    |
| rilmaint rplapprv rplatrhistprg rplatrupd rplbid rplbid rplext rplerg_month rplerg_month                                                                                                    | Replenishment Replenishment Replenishment Replenishment Replenishment Replenishment Replenishment Replenishment Replenishment                                                                                                    | N N Y Y                                                                                                    | Location  N/A  N/A  Location  Supplier  Dept N/A  N/A  Supplier  Supplier  Supplier                                                   | 3 3 ad hoc 3 3 ad hoc ad hoc ad hoc ad hoc ad hoc ad hoc                | ocircing preposit regext pre scored scored preposit regext pre preposit preposit regext pre suppressit preposit plaspory pre NNA preposit rplaspory pre varpitad preposit preposit preposit rplext contrarsa supeplit preposit rpl pre preposit preposit pre replatupd rimairs replatd reqext NNA NNA NNA NNA NNA NNA NNA NNA NNA NN                                                                                                    | prepost rilmaint post replad;  N/A  N/A  N/A  prepost rplatupd post replad;  supcnistr  prepost rplex post contracting is used, otherwise run  N/A  N/A  N/A  N/A  N/A                                                                                                    | rejext reqext  spelit cntrprss(if lbcxpl lbcalc                                                                                                    | daily daily ad hoc daily daily daily daily                                                                                                    | R<br>R<br>N                                                                                                    | performance considerations)  ritimaint username/password  rplapprv userid/passwd  rplathistprg userid/passwd (This batch may be run only if repl_attr_hist_retention_weeks in system_options table is set)  rplatupd userid/passwd  rplatupd userid/passwd  rplatupd userid/pa |
| ritmaint rplapprv rplatnistprg rplatupd rplbid rplbid rplext rplerg_month rplepig rplerg_month replapit rprincroway                                                                                                    | Replenishment Replenishment Replenishment Replenishment Replenishment Replenishment Replenishment Replenishment Replenishment Replenishment Replenishment Replenishment Replenishment Replenishment Picing RTV                                                                                                    | N N Y Y N N Y Y Y                                                                                                    | Location  N/A  N/A  Location  Supplier  Dept N/A N/A N/A N/A N/A N/A N/A N/A N/A N/A                                                  | 3 ad hoc 3 3 ad hoc ad hoc ad hoc ad hoc ad hoc                         | ocirco prepost regext pre storeadd scoest riplatupd prispit supenstr prepost rplatprv pre NA  prepost rplatpyd pre locale reflect contripres vrpibid libexpl prepost rpl pre prispit pre prispit pre pre prispit pre prispit pre prispit pre prispit pre prispit pre prispit pre prispit pre prispit pre prispit pre prispit pre prispit pre prispit pre prispit pre prispit pre prispit pre prispit pre prispit pre prispit pre prispit pre prispit pre prispit pre pre prispit pre prispit pre pre prispit pre prispit pre prispit pre prispit pre prispit pre pre prispit pre prispit pre prispit pre prispit pre prispit pre pre prispit pre prispit pre prispit pre prispit pre prispit pre pre prispit pre prispit pre prispit pre prispit pre prispit pre pre prispit pre prispit pre prispit pre prispit pre prispit pre pre prispit pre prispit pre prispit pre prispit pre prispit pre pre prispit pre prispit pre prispit pre prispit pre prispit pre p | prepost rilmaint post repladj  N/A  N/A  N/A  supensst rplatupd post repladj  supenstr prepost rplext post contracting is used, ortherwise run  N/A  N/A  N/A  N/A  N/A  N/A  N/A                                                                                                    | rejext reqext  spelit cntrprss(if lbcxpl lbcalc                                                                                                    | daily daily ad hoc daily daily daily daily daily monthly daily daily daily                                                                                       | R R N R R R N N N N N N N R R R N N N N                                                                                                    | performance considerations)  rillmaint username/password  rplapprv userid/passwd  rplathistprg userid/passwd (This batch may be run only if rept_attr_hist_retention_weeks in system_options table is set)  rplatupd userid/passwd  rplatupd userid/passwd  rplatuped userid/passwd  rplatuped userid/pa |
| rilmaint rplapprv rplatrhistprg rplatrupd rplbid rplbid rplext rplerg_month rplerg_month                                                                                                    | Replenishment Replenishment Replenishment Replenishment Replenishment Replenishment Replenishment Replenishment Replenishment Replenishment Replenishment Replenishment                                                                                                    | N N Y Y N N Y Y Y                                                                                                    | Location  N/A  N/A  Location  Supplier  Dept N/A N/A  N/A Store/Day                                                                   | 3 ad hoc 3 3 ad hoc ad hoc ad hoc sad hoc SA                            | ocircing preposit regext pre scored scored preposit regext pre preposit preposit regext pre suppressit preposit plaspory pre NNA preposit rplaspory pre varpitad preposit preposit preposit rplext contrarsa supeplit preposit rpl pre preposit preposit pre replatupd rimairs replatd reqext NNA NNA NNA NNA NNA NNA NNA NNA NNA NN                                                                                                    | prepost rilmaint post replad;  N/A  N/A  N/A  prepost rplatupd post replad;  supcnistr  prepost rplex post contracting is used, otherwise run  N/A  N/A  N/A  N/A  N/A                                                                                                    | rejext reqext  spelit cntrprss(if lbcxpl lbcalc                                                                                                    | daily daily ad hoc daily daily daily daily daily daily daily daily daily                                                                                         | R R R R R R N N N N N N N N N N N N N N                                                                                                    | performance considerations)  rillmaint username/password  rplapprv userid/passwd  rplathistyrg userid/passwd (This batch may be run only if rept_attr_hist_retention_weeks in system_options table is set)  rplatupd userid/passwd  rplatupd userid/passwd  rplid username/password  rplatupd userid/passwd dept (May use the batch_rplext.ksh for launching this program as it is created based on performance consideration)  rplorg userid/passwd  rplorg, month userid/passwd  rplorg, month userid/passwd  rpmoway userid/passwd  rpmoway userid/passwd  rpmoway userid/passwd onlie outlie key_file atd (Encryption/Decryption indicator)  Note: cutting represented by factor is refite for eatinglog.                                                                                                    |
| ritmaint rplapprv rplatnistprg rplatupd rplbid rplbid rplext rplerg_month rplepig rplerg_month replapit rprincroway                                                                                                    | Replenishment Replenishment Replenishment Replenishment Replenishment Replenishment Replenishment Replenishment Replenishment Replenishment Replenishment Replenishment Replenishment Replenishment Picing RTV                                                                                                    | N N Y Y N N Y Y Y                                                                                                    | Location  N/A  N/A  Location  Supplier  Dept N/A N/A N/A N/A N/A N/A N/A N/A N/A N/A                                                  | 3 ad hoc 3 3 ad hoc ad hoc ad hoc ad hoc ad hoc                         | ocircing preposit regext pre sourced scored preposit regext pre preposit regext pre preposit preposit  | prepost rilmaint post repladj  N/A  N/A  N/A  supensst rplatupd post repladj  supenstr prepost rplext post contracting is used, ortherwise run  N/A  N/A  N/A  N/A  N/A  N/A  N/A                                                                                                    | rejext reqext  spelit cntrprss(if lbcxpl lbcalc                                                                                                    | daily daily ad hoc daily daily daily daily daily monthly daily daily daily                                                                                       | R R N R R R N N N N N N N R R R N N N N                                                                                                    | performance considerations)  rillmaint username/password  rplapprv userid/passwd  rplathistprg userid/passwd (This batch may be run only if rept_attr_hist_retention_weeks in system_options table is set)  rplatupd userid/passwd  rplatupd userid/passwd  rplatuped userid/passwd  rplatuped userid/pa |
| ritmaint rplapprv rplatnistyrg rplatupd rplbid rploid rplord rplord rplord rplord rplord rplord rplord rplord rplord rplord rplord rplord rplord rplord rplord rplord rpromovey rtvorg sacrypt                                                                                                    | Replenishment Replenishment Replenishment Replenishment Replenishment Replenishment Replenishment Replenishment Replenishment Replenishment Replenishment Replenishment Pricing RTV Sales Audit                                                                                                    | N N Y Y N N Y Y N N Y Y N N Y Y N N Y Y N N Y Y N Y Y N Y N Y Y N Y Y N Y Y N Y Y N Y Y N Y Y N Y Y N Y Y N Y Y N Y Y N Y N Y Y N Y Y N Y Y N Y Y N Y Y N Y Y N Y Y N Y Y N Y Y N Y Y N Y N Y Y N Y Y N Y Y N Y Y N Y Y N Y Y N Y Y N Y Y N Y Y N Y Y N Y N Y Y N Y Y N Y Y N Y Y N Y Y N Y Y N Y Y N Y Y N Y Y N Y Y N Y N Y Y N Y Y N Y Y N Y Y N Y Y N Y Y N Y Y N Y Y N Y Y N Y Y N Y N Y Y N Y Y N Y Y N Y Y N Y Y N Y Y N Y Y N Y Y N Y Y N Y Y N Y N Y Y N Y Y N Y Y N Y Y N Y Y N Y Y N Y Y N Y Y N Y Y N Y Y N Y N Y Y N Y Y N Y Y N Y Y N Y Y N Y N Y Y N Y N Y Y N Y N Y N Y N Y Y N Y N Y | Location  N/A  N/A  Location  Supplier  Dept N/A N/A  N/A Store/Day                                                                   | 3 ad hoc 3 3 ad hoc ad hoc ad hoc sad hoc SA                            | ocirco preposit regext pre sloteadd scoed preposit regext pre platupd pilapit supensir preposit pilapprv pre N/A  preposit pilatupd pre bosale rejext rejext rontrpriss vrpibid supensit preposit pi pre pristupd rimaint replad reqext N/A N/A N/A sagetref sastotals                                                                                                    | prepost rilmaint post replad  NIA  NIA  Prepost rplatupd post replad  supcristr  prepost rplext post contracting is used, otherwise run  NIA  NIA  NIA  NIA  NIA  NIA  NIA                                                                                                    | requext rplext requext request the request request req | daily daily ad hoc daily daily daily daily daily daily daily daily daily                                                                                         | R R R R R R N N N N N N N N N N N N N N                                                                                                    | performance considerations)  rillmaint username/password  rplapprv userid/passwd  rplathistyrg userid/passwd (This batch may be run only if rept_attr_hist_retention_weeks in system_options table is set)  rplatupd userid/passwd  rplatupd userid/passwd  rplid username/password  rplatupd userid/passwd dept (May use the batch_rplext.ksh for launching this program as it is created based on performance consideration)  rplorg userid/passwd  rplorg, month userid/passwd  rplorg, month userid/passwd  rpmoway userid/passwd  rpmoway userid/passwd  rpmoway userid/passwd onlie outlie key_file atd (Encryption/Decryption indicator)  Note: cutting represented by factor is refite for eatinglog.                                                                                                    |
| ritmaint rplapprv rplatnistyrg rplatupd rplbid rploid rplord rplord rplord rplord rplord rplord rplord rplord rplord rplord rplord rplord rplord rplord rplord rplord rpromovey rtvorg sacrypt                                                                                                    | Replenishment Replenishment Replenishment Replenishment Replenishment Replenishment Replenishment Replenishment Replenishment Replenishment Replenishment Replenishment Pricing RTV Sales Audit                                                                                                    | N N Y Y N N Y Y N N Y Y N N Y Y N N Y Y N N Y Y N Y Y N Y N Y Y N Y Y N Y Y N Y Y N Y Y N Y Y N Y Y N Y Y N Y Y N Y Y N Y N Y Y N Y Y N Y Y N Y Y N Y Y N Y Y N Y Y N Y Y N Y Y N Y Y N Y N Y Y N Y Y N Y Y N Y Y N Y Y N Y Y N Y Y N Y Y N Y Y N Y Y N Y N Y Y N Y Y N Y Y N Y Y N Y Y N Y Y N Y Y N Y Y N Y Y N Y Y N Y N Y Y N Y Y N Y Y N Y Y N Y Y N Y Y N Y Y N Y Y N Y Y N Y Y N Y N Y Y N Y Y N Y Y N Y Y N Y Y N Y Y N Y Y N Y Y N Y Y N Y Y N Y N Y Y N Y Y N Y Y N Y Y N Y Y N Y Y N Y Y N Y Y N Y Y N Y Y N Y N Y Y N Y Y N Y Y N Y Y N Y Y N Y N Y Y N Y N Y Y N Y N Y N Y N Y Y N Y N Y | Location  N/A  N/A  Location  Supplier  Dept N/A N/A  N/A Store/Day                                                                   | 3 ad hoc 3 3 ad hoc ad hoc ad hoc sad hoc SA                            | ocircq preposit regext pre storeadd scoret platitud rplapit supcrist preposit rplatipory pre N/A  Preposit rplatipory pre tibcalc rplext contrpres vripital supeplit preposit platipory pre tibcalc rplext contrpres vripital replact preposit pl pre platipory replact replact replact supeplit replact supeplit replact superior replact superior superior replact superior superior superior replact superior superior superio | prepost rilmaint post replad  NIA  NIA  Prepost rplatupd post replad  supcristr  prepost rplext post contracting is used, otherwise run  NIA  NIA  NIA  NIA  NIA  NIA  NIA                                                                                                    | requext rplext requext request the request request req | daily daily ad hoc daily daily daily daily daily daily daily daily daily                                                                                         | R R R R R R N N N N N N N N N N N N N N                                                                                                    | performance considerations)  rillmaint username/password  rplapprv userid/passwd  rplathistyrg userid/passwd (This batch may be run only if rept_attr_hist_retention_weeks in system_options table is set)  rplatupd userid/passwd  rplatupd userid/passwd  rplid username/password  rplatupd userid/passwd dept (May use the batch_rplext.ksh for launching this program as it is created based on performance consideration)  rplorg userid/passwd  rplorg, month userid/passwd  rplorg, month userid/passwd  rpmoway userid/passwd  rpmoway userid/passwd  rpmoway userid/passwd onlie outlie key_file atd (Encryption/Decryption indicator)  Note: cutting represented by factor is refite for eatinglog.                                                                                                    |
| rimaint rplapprv rplatnistyrg rplatupd rploid rploi | Replenishment Replenishment Replenishment Replenishment Replenishment Replenishment Replenishment Replenishment Replenishment Replenishment Replenishment Replenishment Replenishment Replenishment Replenishment Picing Sales Audit Sales Audit                                                                                                    | м<br>м<br>ч<br>ч<br>ч<br>ч<br>м<br>м<br>ч<br>ч<br>ч                                                                                                    | Location  N/A  N/A  Location  Supplier  Dept N/A N/A N/A N/A N/A Shore Day N/A  Shore Day                                             | 3 ad hoc 3 ad hoc ad hoc ad hoc sad sad sad sad sad sad sad sad sad sad | ocircq preposit regext pre sloteadd scoed preposit regext pre preposit platupd prepit supensir preposit platupd pre boale relect relect relect replact replact replact replact replact replact replact replact replact replact replact replact replact replact supensir sastage N/A N/A N/A N/A N/A N/A N/A N/A Sagetter sastage san/les satorlais san/les satorlais san/les satorlais satorlais satorlais satorlais satorlais satorlais satorlais satorlais satorlais satorlais satorlais satorlais satorlais satorlais satorlais satorlais satorlais satorlais satorlais satorlais satorlais satorlais satorlais satorlais satorlais satorlais satorlais                                                                                                    | prepost rilmaint post repladj  N/A  N/A  N/A  supensst rplatupd post repladj  supensst repladj  supensst replaty post contracting is used, ortherwise run  N/A  N/A  N/A  N/A  N/A  N/A  N/A                                                                                                    | requext rplext requext request the request request req | daily daily ad hoc daily daily daily daily daily daily daily monthly daily monthly                                                                               | R R R R R R R N N R R N N R N N R N N R R N N N R R N N R R N N R R N N R R N N R R N N R R N N R R N N R R N N R R N N R R N N R R N R R N R R N R R N R R R N R R R N R R R R N R R R R R R R R R R R R R R R R R R R R | performance considerations)  ritimaint username/password  rplapprv userid/passwd  rplathistprg userid/passwd (This batch may be nun only if rept_attr_hist_retention_weeks in system_options table is set)  rplatupd userid/passwd  rplatupd userid/passwd  rplatuperid/passwd  rplatuperid/pa |
| rimaint rplapprv rplatnistyrg rplatupd rploid rploi | Replenishment Replenishment Replenishment Replenishment Replenishment Replenishment Replenishment Replenishment Replenishment Replenishment Replenishment Replenishment Replenishment Replenishment Replenishment Picing Sales Audit Sales Audit                                                                                                    | м<br>м<br>ч<br>ч<br>ч<br>ч<br>м<br>м<br>ч<br>ч<br>ч                                                                                                    | Location  N/A  N/A  Location  Supplier  Dept N/A N/A N/A N/A N/A Shore Day N/A  Shore Day                                             | 3 ad hoc 3 ad hoc ad hoc ad hoc sad sad sad sad sad sad sad sad sad sad | ocircq preposit regext pre slotteads scoats preposit regext pre pletupd preposit platupd pre supensit preposit platupd pre slocatic  plexit cnrtpriss vrpibat vrpibat supensit preposit platupd pre slocatic plexit cnrtpriss vrpibat vrpibat replad replad replad replad replad satorats sastage N/A N/A sagettel satorats sanules satorats sanules satorats sarules satorats sarules satorats sarules satorats sarules satorats sarules satorats sarules satorats sarules satorats sarules satorats sarules satorats sarules satorats sarules satorats sarules satorats sarules satorats                                                                                                    | prepost rilmaint post repladj  N/A  N/A  N/A  supensst rplatupd post repladj  supensst repladj  supensst replaty post contracting is used, ortherwise run  N/A  N/A  N/A  N/A  N/A  N/A  N/A                                                                                                    | requext rplext requext request the request request req | daily daily ad hoc daily daily daily daily daily daily daily monthly daily monthly                                                                               | R R R R R R R N N R R N N R N N R N N R R N N N R R N N R R N N R R N N R R N N R R N N R R N N R R N N R R N N R R N N R R N N R R N R R N R R N R R N R R R N R R R N R R R R N R R R R R R R R R R R R R R R R R R R R | performance considerations)  ritimaint username/password  rplapprv userid/passwd  rplathistprg userid/passwd (This batch may be nun only if rept_attr_hist_retention_weeks in system_options table is set)  rplatupd userid/passwd  rplatupd userid/passwd  rplatuperid/passwd  rplatuperid/pa |
| rimaint rplapprv rplatnistprg rplatupd  rplatd  rplatd | Replenishment Replenishment Re | N N Y Y N N N N N N N N N N N N N N N N                                                                                                    | Location  N/A  N/A  Location  Supplier  Dept N/A N/A  Supplier N/A  Supplier N/A  N/A  N/A                                            | 3 3 ad hoc 3 3 3 d hoc ad hoc ad hoc sad hoc sad hoc sA SA SA           | ocircia prepost reqext pre sloreads scoext platura prepost replatura prepost prepost p | prepost rilmaint post replad)  NIA  NIA  prespost riplatupd post replad,  suponstr  prepost riplext post contracting is used, otherwise run  Pila  NIA  NIA  NIA  NIA  NIA  NIA  NIA  NI                                                                                                    | requext rplext requext split controls (if the control of the control of the contr | daily daily ad hoc daily  daily  daily daily daily daily daily morithly daily morithly daily morithly daily morithly daily morithly daily                        | R R R R R R R R R R R R R R R R R R R                                                                                                    | performance considerations)  rillmaint username/password  rplapprv userid/passwd  rplathistprg userid/passwd (This batch may be run only if rept_attr_hist_retention_weeks in system_options table is set)  rplatupd userid/passwd  rplatupd userid/passwd  rplatupd userid/passwd dept (May use the batch_rplext.ksh for launching this program as it is created based on performance considerations)  rplatupd userid/passwd dept (May use the batch_rplext.ksh for launching this program as it is created based on performance considerations)  rplatupd userid/passwd replatupd userid/passwd  rplatupd userid/passwd  rplatupd userid/passwd  representation of the consideration of the considerat |
| rilmaint rplapprv rplatnistyrg rplatupd  rplbid  rplext rplorg rplorg, month rplorg rplorg, month rplorg repremovavy repremovavy repremova | Replenishment Replenishment Re | N N Y Y N N N N N N N N N N N N N N N N                                                                                                    | Location  N/A  N/A  Location  Supplier  Dept N/A N/A N/A Shore/Day N/A  N/A  N/A  N/A  N/A  N/A  N/A                                  | 3 3 ad hoc 3 3 3 d hoc ad hoc 3 ad hoc SA SA SA                         | ocircia preposit regext pre storeads scored riplatupd prispit supensir preposit pilatipory pre N/A  preposit pilatipod pre bosilic riplext critripris vriplati ibexpl supplit preposit riplex riplext riplext riplext riplext riplext riplext riplext riplext riplext riplext replad requxt N/A N/A N/A N/A N/A N/A N/A N/A N/A N/A                                                                                                    | prepost rilmaint post repladj  N/A  N/A  N/A  supenstr platupd post repladj  supenstr prepost rplext post contracting is used, orderwise run  N/A  N/A  N/A  N/A  N/A  N/A  N/A                                                                                                    | requext rplext requext split controls (if the control of the control of the contr | daily daily ad hoc daily  daily daily daily daily daily monthly daily monthly daily daily daily daily daily daily daily daily daily daily daily                  | R R R R R R R R R R R R R R R R R R R                                                                                                    | performance considerations)  ritimaint username/password  rplapprv userid/passwd  rplathistprg userid/passwd (This batch may be run only if repl_attr_hist_retention_weeks in system_options table is set)  rplatupd userid/passwd  rplatupd userid/passwd  sacypt userid/passwd infile outfile key_file e/d (Encryption/Decryption indicator)  Note: outfile generated by batch is infile for samptog.  saescheat userid/passwd  saespach userid/passwd  saespach userid/passwd  saespach userid/passwd  saespach userid/passwd  saespach userid/passwd  saespach userid/passwd  saespach userid/passwd                                                                                                    |
| rimaint rplapprv rplatnistyrg rplatupd  rplid  rplid  rplid  rplext rpleyg rplext rpleyg rponth rpleyg rponth regel rpleyg rponnoway rtvprg saecypt saecypt saecypt saecypt saecypt saecypt saecypt saecypt saecypt                                                                                                    | Replenishment Replenishment Re | N N Y Y N N N N N N N N N N N N N N N N                                                                                                    | Location  N/A  N/A  Location  Supplier  Dept N/A  N/A  Store Day  N/A  N/A  N/A  N/A  N/A  N/A  N/A  N/                               | 3 3 ad hoc 3 3 3 ad hoc ad hoc ad hoc SA SA SA SA SA SA                 | ocircia preposit regext pre sloteeded scored riplatupd prepist is supensit preposit rplatupd pre supensit preposit platupd pre score in preposit platupd pre score in prepist preposit platupd pre score in prepist prepist is bexpl prepist prepist is bexpl prepist prepist in prepist is prepist in prepist in prepist is prepist in prepist in prepist in prepist in prepist in prepist is prepist in prepist in pr | prepost rilmaint post replad  NIA  NIA  Preposit rylatupd post replad  supcostr  preposit rylatupd post replad  supcostr  preposit rylatupd post contracting is used, otherwise run  rplapprv NIA  NIA  NIA  NIA  NIA  NIA  NIA  NIA                                                                                                    | requext rplext requext split controls (if the control of the control of the contr | daily daily ad hoc daily daily daily daily daily daily daily daily monthly daily daily daily daily monthly daily                                                 | R R R R R R N N R R R R R R R R R R R R                                                                                                    | performance considerations)  rilmaint usernamelpassword  rplapprv userid/passwd  rplathistprg userid/passwd (This batch may be run only if rept_attr_hist_retention_weeks in system_options table is set)  rplatupd userid/passwd  rplatupd userid/passwd  rplatu userid/passwd dept (May use the batch_rplext.ksh for launching this program as it is created based on performance considerations)  rplaty userid/passwd  rplaty userid/passwd  rplaty userid/passwd  plagit userid/passwd  plagit userid/passwd  sacryst userid/passwd  sacryst userid/passwd  sacryst userid/passwd rept (May use the batch_rplext.ksh for launching this program as it is created based on performance considerations)  rplaty userid/passwd  sacryst userid/passwd  sacryst userid/passwd rile outflet key_file et/d (Encryption/Decryption indicator)  Note: cuttle generated by batch is infile for samptog.  saescheat userid/passwd  saeoppd userid/passwd  saeoppd userid/passwd  saeoppd userid/passwd  saeoppd userid/passwd  saeoppd userid/passwd  saeoppd userid/passwd  saeoppd userid/passwd: perf ress2rdw inputfile outputfile                                                                                                    |
| rilmaint rplapprv rplatnistyrg rplatnistyrg rplatupd  rploid  rplext rpler rpley, month rppro, month rpromovavg rhver saecypt saescheat saexpach saexpgl saexpim                                                                                                    | Replenishment Replenishment Re | N N Y Y N N N N N N N N N N N N N N N N                                                                                                    | Location  N/A  N/A  Location  Supplier  Dept N/A  Supplier Supplier Supplier Supplier Supplier Supplier N/A  Shore Day  N/A  N/A  N/A | 3 3 ad hoc 3 3 3 d hoc ad hoc ad hoc sad hoc sad hoc sA SA SA           | ocircio prepost regext pre scored scored prepost regext pre suppost prepost plaspor pre prepost plaspor pre prepost plaspor pre prepost plaspor pre critrors vrpibid supeplit prepost rip pre prepost rip pre prepost rip pre riplatupd rimaint repladj repext N/A N/A N/A N/A N/A N/A N/A N/A N/A N/A                                                                                                    | prepost rilmaint post replad  NIA  NIA  Preposit riplatud post replad  supcostr  prepost riplatud post replad  supcostr  prepost riplatud post ontracting is used, otherwise run  Tpli  NIA  NIA  NIA  NIA  NIA  NIA  NIA                                                                                                    | requext rplext requext split controls (if the control of the control of the contr | daily daily ad hoc daily  daily  daily  daily daily daily daily monthly daily daily daily daily daily daily daily                                                | R R R R R R R R R R R R R R R R R R R                                                                                                    | performance considerations)  ritimaint usernamelpassword  rplapprv useridipasswd  rplathistorg useridipasswd (This batch may be run only if rept_attr_hist_retention_weeks in system_options table is set)  rplatupd useridipasswd  rplatupd useridipassword  rplot useridipassword  rplot useridipassword dept (May use the batch_rplext.ksh for launching this program as it is created based on performance consideration)  rplot queridipassword  rplot useridipassword  rplot useridipassword  rplot useridipassword  repti useridipassword  repti useridipassword  repti useridipassword  repti useridipassword  repti useridipassword  repti useridipassword  repti useridipassword  repti useridipassword  repti useridipassword  seaccheat useridipassword  saecapach useridipassword  saecapach useridipassword  saecapach useridipassword  saecapach useridipassword  saecapach useridipassword  saecapach useridipassword  saecapach useridipassword  saecapach useridipassword  saecapach useridipassword                                                                                                    |
| rimaint rplapprv rplatnistyrg rplatupd  rplid  rplid  rplid  rplext rpleyg rplext rpleyg rponth rpleyg rpromovey rtvprg aacrypt saescheat saexpach saexpif saexpif saexpif saexpif saexpif saexpif saexpif saexpif                                                                                                    | Replenishment Replenishment Re | 2                                                                                                    | Location  N/A  N/A  Location  Supplier  Dept N/A  N/A  Store Day  N/A  N/A  N/A  N/A  N/A  N/A  N/A  N/                               | 3 3 ad hoc 3 3 3 ad hoc ad hoc ad hoc SA SA SA SA SA SA                 | ocircia preposit regext pre sloteeded scored riplatupd prepist is supensit preposit rplatupd pre supensit preposit platupd pre score in preposit platupd pre score in prepist preposit platupd pre score in prepist prepist is bexpl prepist prepist is bexpl prepist prepist in prepist is prepist in prepist in prepist is prepist in prepist in prepist in prepist in prepist in prepist is prepist in prepist in pr | prepost rilmaint post replad  NIA  NIA  Preposit rylatupd post replad  supcostr  preposit rylatupd post replad  supcostr  preposit rylatupd post contracting is used, otherwise run  rplapprv NIA  NIA  NIA  NIA  NIA  NIA  NIA  NIA                                                                                                    | requext rplext requext split controls (if the control of the control of the contr | daily daily ad hoc daily daily daily daily daily daily daily daily monthly daily daily daily daily monthly daily                                                 | R R R R R R N N R R R R R R R R R R R R                                                                                                    | performance considerations)  rilmaint usernamelpassword  rplapprv userid/passwd  rplathistprg userid/passwd (This batch may be run only if rept_attr_hist_retention_weeks in system_options table is set)  rplatupd userid/passwd  rplatupd userid/passwd  rplatu userid/passwd dept (May use the batch_rplext.ksh for launching this program as it is created based on performance considerations)  rplaty userid/passwd  rplaty userid/passwd  rplaty userid/passwd  plagit userid/passwd  plagit userid/passwd  sacryst userid/passwd  sacryst userid/passwd  sacryst userid/passwd rept (May use the batch_rplext.ksh for launching this program as it is created based on performance considerations)  rplaty userid/passwd  sacryst userid/passwd  sacryst userid/passwd rile outflet key_file et/d (Encryption/Decryption indicator)  Note: cuttle generated by batch is infile for samptog.  saescheat userid/passwd  saeoppd userid/passwd  saeoppd userid/passwd  saeoppd userid/passwd  saeoppd userid/passwd  saeoppd userid/passwd  saeoppd userid/passwd  saeoppd userid/passwd: perf ress2rdw inputfile outputfile                                                                                                    |
| rimaint rplapprv rplatnistyrg rplatupd  rplid  rplid  rplid  rplext rpleyg rplext rpleyg rponth rpleyg rpromovey rtvprg aacrypt saescheat saexpach saexpif saexpif saexpif saexpif saexpif saexpif saexpif saexpif                                                                                                    | Replenishment Replenishment Re | 2                                                                                                    | Location  N/A  N/A  Location  Supplier  Dept N/A  N/A  Store Day  N/A  N/A  N/A  N/A  N/A  N/A  N/A  N/                               | 3 3 ad hoc 3 3 3 ad hoc ad hoc ad hoc SA SA SA SA SA SA                 | ocircia preposit regext pre stotested scorest replatural replatural replatural preposit regext pre supposit regext preposit regext preposit regext preposit regext preposit regext preposit regext preposit regext preposit regext preposit regext preposit regext regext re | prepost rilmaint post replad  NIA  NIA  Preposit rylatupd post replad  supcostr  preposit rylatupd post replad  supcostr  preposit rylatupd post contracting is used, otherwise run  rplapprv NIA  NIA  NIA  NIA  NIA  NIA  NIA  NIA                                                                                                    | requext rplext requext split controls (if the control of the control of the contr | daily daily ad hoc daily daily daily daily daily daily daily daily monthly daily daily daily daily monthly daily                                                 | R R R R R R N N R R R R R R R R R R R R                                                                                                    | performance considerations)  rillmaint username/password  rplapprv userid/passwd  rplathistprg userid/passwd (This batch may be run only if rept_attr_hist_retention_weeks in system_options table is set)  rplatupd userid/passwd  rplatupd userid/passwd dept (May use the batch_rplext.ksh for launching this program as it is created based on performance considerations)  rplay userid/passwd dept (May use the batch_rplext.ksh for launching this program as it is created based on performance considerations)  rplay userid/passwd pripage (userid/passwd pripage)  rplay userid/passwd pripage (userid/passwd pripage)  saecyptu userid/passwd rillie outfile key_file aid (Encryption/Decryption indicator)  Note: outfile generated by table is rifle for salmylog, saecheat userid/passwd saecyptu userid/passwd saecyptu userid/passwd saecyptu userid/passwd ; perf resa2rdw inputifie outputfile saecyptus userid/passwd ; perf resa2rdw inputifie outputfile saecyptus userid/passwd saecyptus userid/passwd ; perf resa2rdw inputifie outputfile                                                                                                    |
| ritmaint rplapprv rplatrhistprg rplattupd  rploid  rploid  rploid  rploid  rploid  rploid  rploid  rploid  rploid  rploid  sploid  rploid  sploid  rploid  sploid  spl | Replenishment Replenishment Replenishment Replenishment Replenishment Replenishment Replenishment Replenishment Replenishment Replenishment Replenishment Replenishment Replenishment Replenishment Replenishment Sales Audit Sales Audit Sales Audit Sales Audit Sales Audit Sales Audit Sales Audit                                                                                                    | N Y Y X N N N N N N N N N N N N N N N N                                                                                                    | Location  N/A  N/A  Location  Supplier  Dept N/A N/A N/A N/A Store/Dey N/A  N/A  N/A  N/A  N/A  N/A  N/A  N/A                         | 3 3 ad hoc 3 3 ad hoc ad hoc sd hoc sd hoc sd SA SA SA SA SA SA SA      | ocircia prepost regext pre storeads scoret riplatupd prispit supenstr prepost platupd pre locale repext critrpns vryblid supplit supplit prepost platupd prepost platupd repext rottpns vryblid ibexpl supsplit prepost rpl pre platupd rimaint repladj reqext NA NA NA NA NA NA Sagetref saktolas sarules satotals sarules sapreexp saeccheat sapreexp satotals sarpreexp saeccheat sapreexp satotals sarpreexp satotals sarpreexp satotals                                                                                                    | prepost rilmaint post replad;  N/A  N/A  superast replatupd post replad;  superast replatupd post replad;  superast replext post contracting is used, ortherwise run  N/A  N/A  N/A  N/A  N/A  N/A  N/A                                                                                                    | requext rplext requext split controls (if the control of the control of the contr | daily daily ad hoc daily daily daily daily daily monthly daily daily monthly daily daily daily daily daily daily daily daily daily daily daily daily daily daily |                                                                                                    | performance considerations)  rillmaint username/password  rplapprv userid/passwd  rplathistorg userid/passwd (This batch may be run only if repl_attr_hist_retention_weeks in system_options table is set)  rplatupd userid/passwd  rplatupd userid/passwd dept (May use the batch_rplext.ksh for launching this program as it is created based on performance considerations)  rplatupd userid/passwd dept (May use the batch_rplext.ksh for launching this program as it is created based on performance considerations)  rplatupd userid/passwd passwd replatured (program as it is created based on performance considerations)  rplatupd userid/passwd passwd replatured (program as it is created based on performance considerations)  reprogram as it is created based on performance considerations)  reprogram as it is created based on performance considerations.  reprogram as it is created based on performance considerations.  reprogram as it is created based on performance considerations.  reprogram as it is created based on performance considerations.  reprogram as it is created b |
| ritmaint rplapprv rplatrhistprg rplattupd  rploid  rploid  rploid  rploid  rploid  rploid  rploid  rploid  rploid  rploid  sploid  rploid  sploid  rploid  sploid  spl | Replenishment Replenishment Replenishment Replenishment Replenishment Replenishment Replenishment Replenishment Replenishment Replenishment Replenishment Replenishment Replenishment Replenishment Replenishment Sales Audit Sales Audit Sales Audit Sales Audit Sales Audit Sales Audit Sales Audit                                                                                                    | N Y Y X N N N N N N N N N N N N N N N N                                                                                                    | Location  N/A  N/A  Location  Supplier  Dept N/A N/A N/A N/A Store/Dey N/A  N/A  N/A  N/A  N/A  N/A  N/A  N/A                         | 3 3 ad hoc 3 3 ad hoc ad hoc sd hoc sd hoc sd SA SA SA SA SA SA SA      | ocircia prepost regext pre storeads scoret riplatupd prispit supenstr prepost platupd pre locale repext critrpns vryblid supplit supplit prepost platupd prepost platupd repext rottpns vryblid ibexpl supsplit prepost rpl pre platupd rimaint repladj reqext NA NA NA NA NA NA Sagetref saktolas sarules satotals sarules sapreexp saeccheat sapreexp satotals sarpreexp saeccheat sapreexp satotals sarpreexp satotals sarpreexp satotals                                                                                                    | prepost rilmaint post replad;  N/A  N/A  superast replatupd post replad;  superast replatupd post replad;  superast replext post contracting is used, ortherwise run  N/A  N/A  N/A  N/A  N/A  N/A  N/A                                                                                                    | requext rplext requext split controls (if the control of the control of the contr | daily daily ad hoc daily daily daily daily daily monthly daily daily monthly daily daily daily daily daily daily daily daily daily daily daily daily daily daily |                                                                                                    | rilmaird usernameipassword rplatprv useridipasswd rplathistprg useridipasswd (This batch may be run only if repl_attr_hist_retention_weeks in system_options table is set) rplatu useridipasswd rplatupd useridipasswd rplatu useridipasswd dept (May use the batch_rplext.ksh for taunching this program as it is created based on performance considerations) rplerg useridipasswd rplerg morth useridipasswd rplerg morth useridipasswd rplerg morth useridipasswd rplerg useridipasswd sacrypt useridipasswd sacrypt useridipasswd                                                                                                    |

| saimptlog                                                   | Sales Audit                                        | Υ        | Store/Day                                | SA               | sagetref<br>saprepost saimptlog pre                                             | saprepost saimptlog post<br>(Use sql Loader to load data into ReSA tables) | daily                        | N                     | saimptlog user/pw infile badfile itemfile wastefile refitemfile primvariantfile varupcfile storedayfile promfile codesfile errorfile<br>ccvalfile storeposfile tendertypefile merchcodefile partnerfile supplierfile employeefile bannerfile                                                                                                    |
|-------------------------------------------------------------|----------------------------------------------------|----------|------------------------------------------|------------------|---------------------------------------------------------------------------------|----------------------------------------------------------------------------|------------------------------|-----------------------|----------------------------------------------------------------------------------------------------|
|                                                             | Sales Audit                                        | N        | N/A                                      | SA               | saimptlog                                                                       |                                                                            | daily                        |                       |                                                                                                    |
| saimptlogfin                                                | Sales Audit                                        | N        | N/A                                      | SA               | savouch<br>salstage                                                             | satotals                                                                   | daily                        | К                     | salmptlogfin userid/passwd store_day_file                                                                                                    |
| salapnd                                                     | Stock Ledger                                       | N        | N/A                                      | 3                | fifgldn1<br>fifgldn2                                                            | N/A                                                                        | daily                        | R                     | salapnd userid/passwd                                                                                                    |
| saldly<br>saleoh                                            | Stock Ledger                                       | Y        | Store/Wh                                 | 3                | salstage                                                                        | salweek                                                                    | daily                        | R                     | saldly userid/passwd                                                                                                    |
| salins                                                      | Stock Ledger<br>Sales                              | Y<br>N   | Dept<br>N/A                              | 3<br>0           | salmth<br>N/A                                                                   | N/A<br>N/A                                                                 | half yearly<br>daily         | N<br>R                | saleoh userid/passwd<br>salins userid/passwd                                                                                                    |
| salmaint                                                    | Stock Ledger                                       | N        | N/A                                      | ad hoc           | N/A                                                                             | N/A                                                                        | half yearly                  | N                     | salmaint userid/passwd pre_or_post                                                                                                    |
|                                                             |                                                    |          |                                          |                  | salweek                                                                         |                                                                            |                              |                       |                                                                                                    |
| salmth<br>salprg                                            | Stock Ledger<br>Stock Ledger                       | Y        | Dept<br>N/A                              | 3<br>ad hoc      | pre_dwi_extract.ksh(RMS<br>N/A                                                  | prepost salmth post                                                        | monthly<br>daily             | R<br>N                | salmth userid/passwd<br>salprg userid/passwd                                                                                                    |
| Suprig                                                      | Oldok Eddgar                                       |          | 1471                                     | 441100           | 1971                                                                            |                                                                            | duny                         |                       | suprig sacrice passare                                                                                                    |
|                                                             |                                                    |          |                                          |                  |                                                                                 | saldly                                                                     |                              |                       |                                                                                                    |
|                                                             |                                                    |          |                                          |                  |                                                                                 | salapnd salweek<br>dealfct                                                 |                              |                       |                                                                                                    |
|                                                             |                                                    |          |                                          |                  |                                                                                 | rpmmovavg fifgldn1                                                         |                              |                       |                                                                                                    |
| salstage                                                    | Stock Ledger                                       | N        | N/A                                      | 3                | posupld                                                                         | fifgldn2                                                                   | daily                        | N                     | salstage userid/passwd                                                                                                    |
|                                                             |                                                    |          |                                          |                  | saldly                                                                          |                                                                            |                              |                       |                                                                                                    |
|                                                             |                                                    |          |                                          |                  | stkdly<br>salapnd                                                               |                                                                            |                              |                       |                                                                                                    |
|                                                             |                                                    |          |                                          |                  | prepost salweek pre                                                             |                                                                            |                              |                       |                                                                                                    |
|                                                             |                                                    |          |                                          |                  | dealfct<br>dealinc                                                              |                                                                            |                              |                       |                                                                                                    |
| tt                                                          | Canalist and and                                   | v        | D                                        |                  | vendinvc                                                                        | salmth                                                                     |                              | D                     |                                                                                                    |
| salweek<br>saordinvexp                                      | Stock Ledger<br>Sales Audit                        | Ý        | Dept<br>Store                            | 2                | vendinvf<br>N/A                                                                 | prepost salweek post<br>N/A                                                | weekly<br>daily              | R                     | salweek userid/passwd<br>saordinvexp userid/passwd                                                                                                    |
| sapreexp<br>saprepost                                       | Sales Audit<br>Sales Audit                         | N<br>N   | N/A<br>N/A                               | SA<br>SA         | SA audit process<br>N/A                                                         | (Before any SA export process)<br>N/A                                      | daily<br>daily               | R<br>N                | sapreexp userid/passwd<br>saprepost userid/passwd program pre_or_post                                                                                                    |
| supreptible                                                 | Oules Audit                                        | 14       | 1915                                     | un               | saprepost sapurge pre                                                           | 1901                                                                       | uany                         | **                    | anduchors are under his diam his an indiam his an indiam his an indiam his and indiam his an indiam his an indiam |
| sapurge                                                     | Sales Audit                                        | Υ        | Store                                    | SA               | (This program should be run as the last<br>program in the ReSA batch schedule)  | saprepost sapurge post                                                     | daily                        | R                     | sapurge userid/passwd deleted_items_file [optional list of store days to be deleted]                                                                                                    |
| sarules                                                     | Sales Audit                                        | N.       | N/A                                      | SA               | satotals                                                                        | sapreexp saescheat                                                         | daily                        | D                     |                                                                                                    |
| sarules                                                     | Saies Audit                                        | N        | nvA                                      | SA               | (It should run before the DTESYS batch program                                  | sapreexp saescheat                                                         | daily                        | ĸ                     | sarules userid/passwd store_no                                                                                                    |
| sastdycr                                                    | Sales Audit                                        | N        | N/A                                      | date_set         | and before the next store/day's transactions are<br>received)                   | dteave                                                                     | daily                        | P                     | sastdycr userid/passwd [YYYYMMDD]                                                                                                    |
| satotals                                                    | Sales Audit                                        | N        | N/A                                      | SA               | saimptlogfin                                                                    | dtesys<br>sarules                                                          | daily                        | R                     | satotals userid/passwd store_no                                                                                                    |
| savouch<br>scopyt                                           | Sales Audit<br>Costing                             | N        | N/A<br>Cost change                       | SA<br>3          | saimptlog (and its SQL Load process)<br>cstisldex.ksh (RMS to RDW RETL extract) | saimptlogfin<br>prepost scoext post                                        | daily                        | R                     | savouch userid/passwd infile rejfile tendertype_file                                                                                                    |
| schedprg                                                    | Organizational Hierarchy                           | N        | N/A                                      | ad hoc           | N/A                                                                             | N/A                                                                        | monthly                      | R                     | schedprg userid/passwd                                                                                                    |
| sitmain<br>soutdnid                                         | Item Maintenance<br>Forecasting                    | N        | N/A<br>Domain Id                         | ad hoc           | icirbid<br>N/A                                                                  | N/A<br>N/A                                                                 | ad hoc<br>daily              | R                     | sitmain userid/passwd<br>soutdnld userid/passwd                                                                                                    |
| stkdly                                                      | Stock Ledger                                       | Y        | Dept<br>N/A                              | 3                | stkvar                                                                          | salweek                                                                    | daily                        | R                     | stkdly userid/passwd                                                                                                    |
| stkprg<br>stkschedxpld                                      | Stock Ledger<br>Stock Ledger                       | N<br>Y   | N/A<br>Location                          | ad hoc<br>0      | N/A<br>N/A                                                                      | prepost stkprg post<br>stkxpld                                             | monthly<br>daily             | N<br>R                | stkprg userid/passwd<br>stkchedxpld userid/passwd                                                                                                    |
| *                                                           |                                                    |          |                                          |                  | prepost stkupd pre                                                              |                                                                            |                              |                       |                                                                                                    |
| stkupd<br>stkupld                                           | Stock Ledger<br>Stock Ledger                       | Ϋ́Υ      | Location<br>Dept                         | 1                | stkxpld<br>lifstkup                                                             | prepost stkupd post<br>N/A                                                 | daily<br>daily               | R<br>R                | stkupd userid/passwd<br>stkupld userid/passwd input_file reject_file                                                                                                    |
| stkvar                                                      | Stock Ledger                                       | Υ        | Dept                                     | 1                | N/A<br>stkschedxpld                                                             | N/A                                                                        | daily                        | R                     | stkvar userid/passwd [ report_file_name ]                                                                                                    |
| stkxpld                                                     | Stock Ledger                                       | Υ        | Dept                                     | 3                | wasteadj                                                                        | stkupd                                                                     | daily                        | R                     | stkxpld userid/passwd                                                                                                    |
| stigdnid                                                    | Stock Ledger                                       | Υ        | Dept                                     | 4                | N/A                                                                             | N/A<br>prepost storeadd post                                               | weekly                       | R                     | stlgdnld userid/passwd input_file                                                                                                    |
| storeadd                                                    | Maintenance - Location                             | N        | N/A                                      | ad hoc           | N/A                                                                             | likestore                                                                  | daily                        | R                     | storeadd userid/passwd                                                                                                    |
| supenstr<br>supmth                                          | Replenishment<br>Stock Ledger                      | N<br>Y   | N/A<br>Dept                              | 3                | rplbld<br>N/A                                                                   | rplsplit<br>prepost supmth post                                            | daily<br>monthly             | R<br>R                | supcnstr userid/passwd<br>supmth userid/passwd                                                                                                    |
|                                                             | Replenishment                                      |          |                                          | 3 / Adhoc        | rplext                                                                          | mihid                                                                      | daily                        |                       | supsplit userid/passwd                                                                                                    |
| supsplit<br>tamperctn                                       | Receiving                                          | N        | N/A                                      | ad hoc           | prepost supsplit pre<br>N/A                                                     | N/A                                                                        | ad hoc                       | N N                   | tamperctn userid/passwd                                                                                                    |
| tcktdnld<br>tifposdn                                        | Maintenance<br>Sales Tax                           | N        | N/A<br>N/A                               | ad hoc           | N/A<br>txrposdn                                                                 | N/A<br>prepost tifposdn post                                               | daily<br>daily               | R                     | tcktdnld userid/passwd filename print_online_ind days_in_advance (location) tifposdn userid/passwd output file                                                                                                    |
| tranupld                                                    | Trade Management                                   | Y        | File-based                               | ad hoc           | N/A                                                                             | N/A                                                                        | daily                        | R                     | tranupld userid/passwd infile                                                                                                    |
| tsfclose<br>tsfprg                                          | Transfers<br>Transfers                             | Y<br>N   | Transfer<br>N/A                          | ad hoc<br>ad hoc | N/A<br>N/A                                                                      | N/A<br>N/A                                                                 | daily<br>monthly             | R                     | tsfclose userid/passwd<br>tsfprg userid/passwd                                                                                                    |
| txrposdn                                                    | Point of Sale Intereface                           | N        | N/A                                      | 4                | N/A                                                                             | tifposdn                                                                   | daily                        | R                     | txrposdn userid/passwd                                                                                                    |
| txrtupld<br>vatdlxpl                                        | Sales Tax<br>Maintenance - VAT                     | N<br>Y   | N/A<br>Vat Region                        | 4                | N/A<br>N/A                                                                      | N/A<br>prepost vatdixpl post                                               | ad hoc<br>daily              | R<br>R                | txrtupld username/password input_file reject_file<br>vatdlxpl userid/passwd                                                                                                    |
|                                                             |                                                    |          |                                          | -                | dealact                                                                         | prepost vendinvc post                                                      | ,                            |                       |                                                                                                    |
| vendinvc                                                    | Deals                                              | Y        | Deal Id                                  | 3                | salstage(if daily)<br>prepost vendinvc pre                                      | salweek(if weekly)<br>salmth (if monthly)                                  | daily                        | R                     | vendinvc userid/passwd                                                                                                    |
|                                                             |                                                    |          |                                          |                  |                                                                                 | prepost vendinvf post                                                      | ī.                           |                       |                                                                                                    |
| vendinvf                                                    | Deals                                              | Υ        | Deal Id                                  | 3                | salstage(if daily)<br>prepost vendinvf pre                                      | salweek(if weekly)<br>salmth (if monthly)                                  | daily                        | R                     | vendinvf userid/passwd                                                                                                    |
| vrplbld                                                     | Replenishment                                      | Y        | Supplier                                 | 2                | ediupack                                                                        | prepost vrplbld post                                                       | daily                        | R                     | vrplbld userid/passwd                                                                                                    |
| wasteadj                                                    | Stock Ledger                                       | Υ        | Store                                    | 3                | N/A                                                                             | stkxpld stkupd                                                             | daily                        | R                     | wasteadj userid/passwd                                                                                                    |
| wfordcis<br>wfordprg                                        | Ordering<br>Ordering                               | Y        | Wholesale Order ID<br>Wholesale Order ID | ad hoc<br>ad hoc | N/A<br>wfordcls                                                                 | wfordprg<br>N/A                                                            | daily<br>daily               | R<br>R                | wfordcls userid/passwd<br>wfordprq userid/passwd                                                                                                    |
| wfordupld.ksh                                               | Ordering                                           | Y        | CustomerRefID                            | adhoc            | N/A<br>N/A                                                                      | N/A                                                                        | ad hoc                       | R                     | wfordupld.ksh userid/passwd input_file_directory output_file_directory number_of_threads                                                                                                    |
| wfrtnprg<br>whadd                                           | Ordering<br>Maintenance - Location                 | N        | Wholesale Return ID<br>N/A               | ad hoc<br>ad hoc |                                                                                 | N/A<br>prepost whadd post                                                  | daily<br>daily               | R<br>R                | wfrtnprg userid/passwd<br>whadd userid/passwd                                                                                                    |
| whstrasg                                                    | Maintenance - Location                             | N        | N/A                                      | 3                | N/A<br>(Must be run after all replenishment batch<br>programs).                 | prepost whstrasg post                                                      | daily                        | R                     | whstrasg userid/passwd                                                                                                    |
|                                                             |                                                    |          |                                          | _                |                                                                                 |                                                                            |                              |                       |                                                                                                    |
|                                                             |                                                    |          |                                          |                  |                                                                                 | 1                                                                          |                              |                       |                                                                                                    |
|                                                             |                                                    |          | RPM Depende                              | ncy and          | Scheduling Details                                                              |                                                                            |                              |                       |                                                                                                    |
| Program Name                                                | Functional Area                                    | Threaded | Driver                                   | Phase            | Pre-dependency                                                                  | Post-dependency                                                            | Timing                       | Uses Restart/Recovery | Run Parameters for Programs                                                                                                    |
| ItemReclassBatch                                            | Future Retail                                      | N        | N/A                                      | N/A              | reclsdly(RMS)                                                                   | NewItemLocBatch                                                            | daily/ad hoc                 | N                     | itemReclassBatch.sh rpm-app-userid password                                                                                                    |
| NewItemLocBatch<br>LocationMoveScheduleBatch                | Future Retail<br>Zone Structure/Future Retail      | N<br>Y   | N/A<br>Location move                     | N/A<br>N/A       | storeadd(RMS), ItemReclassBatch<br>NewItemLocBatch                              | LocationMoveBatch<br>LocationMoveBatch, PriceEventExecutionBatch           | daily/ad hoc<br>daily, adhoc | N<br>N                | newItemLocBatch.sh rpm-app-userid password [status [error-commit-count]]<br>locationMoveScheduleBatch.sh rpm-app-userid password                                                                                                    |
| LocationMoveBatch                                           | Zone Structure/Future Retail                       | Y        | Location move                            | N/A              | NewItemLocBatch                                                                 | PriceEventExecutionBatch                                                   | daily                        | N                     | locationMoveBatch.sh rpm-app-userid password                                                                                                    |
|                                                             |                                                    |          |                                          |                  | LocationMoveBatch                                                               |                                                                            | udily                        | IN                    |                                                                                                    |
| PriceEventExecutionBatch                                    | Price Change/Clearance/Promotion                   | Υ        | Pricing event                            | N/A              | salstage (RMS)<br>PriceEventExecutionBatch                                      | PriceEventExecutionRMSBatch                                                | daily                        | N                     | priceEventExecutionBatch.sh rpm-app-userid password                                                                                                    |
| PriceEventExecutionRMSBatch                                 | Price Change/Clearance/Promotion                   | Y        | Pricing event                            | N/A              |                                                                                 | PriceEventExecutionDealsBatch                                              | daily                        | N                     | priceEventExecutionRMSBatch.sh rpm-app-userid password                                                                                                    |
| PriceEventExecutionDealsBatch<br>PriceStrategyCalendarBatch | Price Change/Clearance/Promotion<br>Price Strategy | N N      | Pricing event                            | N/A<br>N/A       | PriceEventExecutionRMSBatch<br>N/A                                              | MerchExtractKickOffBatch<br>MerchExtractKickOffBatch                       | daily<br>daily               | N<br>N                | priceEventExecutionDealsBatch.sh rpm-app-userid password<br>priceStrategyCalendarBatch.sh rpm-app-userid password                                                                                                    |
| WorksheetAutoApproveBatch                                   | Pricing Worksheet                                  | Υ        | Price strategy                           | N/A              | N/A<br>PriceEventExecutionBatch                                                 | MerchExtractKickOffBatch                                                   | daily                        | N                     | worksheetAutoApproveBatch.sh rpm-app-userid password                                                                                                    |
| 77                                                          |                                                    |          |                                          |                  |                                                                                 |                                                                            |                              |                       |                                                                                                    |
|                                                             |                                                    |          |                                          |                  | storeadd (RMS)                                                                  |                                                                            |                              |                       |                                                                                                    |
| 7                                                           |                                                    |          |                                          |                  | storeadd (RMS)<br>WorksheetAutoApproveBatch                                     |                                                                            |                              |                       |                                                                                                    |
| MerchExtractKickOffBatch<br>PurgeBulkConflictCheckArlifacts | Pricing Worksheet<br>Conflict Checking             | Υ        | Price strategy<br>N/A                    | N/A<br>N/A       | storeadd (RMS)                                                                  | Wholesale Item Catalog Report (RMS)                                        | daily<br>daily               | N                     | merchEstractKickOffBatch.sh rpm-app-userid password<br>purgeBuikConflictCheckArtflacts.sh rpm-app-userid password                                                                                                    |

|                                                                                                    |                                                                                                    |                                       |                                                          |                                                                    | MerchExtractKickOffBatch                                                                                                    | ***                                                                                                    |                                                                                                    |                                       |                                                                                                    |
|----------------------------------------------------------------------------------------------------|----------------------------------------------------------------------------------------------------|---------------------------------------|----------------------------------------------------------|--------------------------------------------------------------------|----------------------------------------------------------------------------------------------------|----------------------------------------------------------------------------------------------------|----------------------------------------------------------------------------------------------------|---------------------------------------|----------------------------------------------------------------------------------------------------|
| RPMtoORPOSPublishBatch.sh                                                                                                    | Price Change/Clearance/Promotion                                                                                                    | N                                     | N/A                                                      | N/A                                                                | WorksheetAutoApproveBatch                                                                                                    | N/A                                                                                                    | daily                                                                                                    | N                                     | ksh RPMtoORPOSPublishBatch.sh <userid passwd@sid=""> <log path=""> <error path=""></error></log></userid>                                                                                                    |
| RPMtoORPOSPublishExport.sh<br>RegularPriceChangePublishBatch                                                                                                    | Price Change/Clearance/Promotion<br>Regular Price Changes                                                                                                    | Y                                     | Location<br>Price event (item/loc)                       | N/A<br>N/A                                                         | RPMtoORPOSPublishBatch.sh<br>WorksheetAutoApproveBatch                                                                                                    | N/A<br>RegularPriceChangePublishExport                                                                                                    | daily<br>daily/ad hoc                                                                                                    | N<br>N                                | ksh RPMtoORPOSPublishExport.sh <userid passwd@sid=""> <numberof slots=""> <logpath> <error path=""> <export path=""> regularPriceChangePublishBatch.sh rpm-app-userid password</export></error></logpath></numberof></userid>                                                                                                    |
| regularPriceChangePublishExport                                                                                                    | Regular Price Changes<br>Clearances                                                                                                    | N                                     | Price event (item/loc)<br>Price event (item/loc)         | N/A                                                                | RegularPriceChangePublishBatch                                                                                                    |                                                                                                    | daily/ad hoc<br>daily/ad hoc                                                                                                    | N<br>N                                | regularPriceChangePublishExport.sh rpm-db-userid/pwd@database [export-path]                                                                                                    |
| ClearancePriceChangePublishBatch<br>ClearancePriceChangePublishExport                                                                                                    | Clearances                                                                                                    | N                                     | Price event (item/loc)                                   | N/A<br>N/A                                                         | WorksheetAutoApproveBatch<br>ClearancePriceChangePublishBatch                                                                                                    | ClearancePriceChangePublishExport                                                                                                    | daily/ad hoc                                                                                                    | N<br>N                                | clearancePriceChangePublishBatch.sh rpm-app-userid password<br>clearancePriceChangePublishExport.sh rpm-db-userid/pwd@database [export-path]                                                                                                    |
| PromotionPriceChangePublishBatch<br>PromotionPriceChangePublishExport                                                                                                    | Promotions<br>Promotions                                                                                                    | Y<br>N                                | Price event (item/loc)                                   | N/A<br>N/A                                                         | WorksheetAutoApproveBatch<br>PromotionPriceChangePublishBatch                                                                                                    | PromotionPriceChangePublishExport<br>N/A                                                                                                    | daily/ad hoc                                                                                                    | N<br>N                                | promotionPriceChangePublishBatch.sh rpm-app-userid password<br>promotionPriceChangePublishExport.sh rpm-db-userid/pwd@database (export-path)                                                                                                    |
| PriceChangeAutoApproveResultsPurgeBatch                                                                                                    | Purge                                                                                                    | N                                     | N/A<br>N/A                                               | N/A<br>N/A                                                         | N/A<br>N/A                                                                                                    | N/A<br>N/A                                                                                                    | daily                                                                                                    | N                                     | priceChangeAutoApproveResultsPurgeBatch.sh rpm-app-userid password                                                                                                    |
| PriceChangePurgeBatch<br>PriceChangePurgeWorkspaceBatch                                                                                                    | Purge<br>Purge                                                                                                    | N<br>N                                | N/A                                                      | N/A                                                                |                                                                                                    | N/A                                                                                                    | daily<br>daily                                                                                                    | N<br>N                                | priceChangePurgeBatch.sh rpm-app-userid password<br>priceChangePurgeWorkspaceBatch.sh rpm-app-userid password                                                                                                    |
| promotionArchiveBatch.sh<br>PromotionPurgeBatch                                                                                                    | Promotin<br>Purge                                                                                                    | N                                     | N/A<br>N/A                                               | N/A<br>N/A                                                         | N/A<br>N/A<br>N/A                                                                                                    | N/A<br>N/A                                                                                                    | daily<br>daily                                                                                                    | N                                     | promotionPuroeBatch.sh rpm-apo-userid password                                                                                                    |
| PurgeExpiredExecutedOrApprovedClearancesBatch                                                                                                    | Purge                                                                                                    | N<br>N                                | N/A                                                      | N/A                                                                | N/A<br>N/A                                                                                                    | N/A                                                                                                    | daily                                                                                                    | N<br>N                                | promotion-rurgebaticn, an rpm-app-userior password<br>purgeExpiredExecutedOrApprovedClearancesBatch.sh rpm-app-userid password<br>purgeUnusedAndAbandonedClearancesBatch.sh rpm-app-userid password                                                                                                    |
| PurgeUnusedAndAbandonedClearancesBatch<br>PurgeLocationMovesBatch                                                                                                    | Purge<br>Purge                                                                                                    | N<br>N                                | N/A<br>N/A                                               | N/A<br>N/A                                                         | N/A<br>N/A                                                                                                    | N/A<br>N/A                                                                                                    | daily<br>daily                                                                                                    | N<br>N                                | purgeUnusedAndAbandonedClearancesBatch.sh rpm-app-userid password<br>purgeLocationMovesBatch.sh rpm-app-userid password                                                                                                    |
| ZoneFutureRetailPurgeBatch                                                                                                    | Purge                                                                                                    | N                                     | N/A                                                      | N/A                                                                | N/A                                                                                                    | N/A                                                                                                    | daily                                                                                                    | N                                     | zoneFutureRetailPurgeBatch.sh rpm-app-userid password                                                                                                    |
| ItemLocDeleteBatch<br>priceChangeAreaDifferentialBatch                                                                                                    | Purge<br>Price Change                                                                                                    | N<br>Y                                | N/A<br>N/A                                               | N/A<br>N/A                                                         | N/A<br>N/A                                                                                                    | N/A<br>N/A                                                                                                    | daily<br>ad hoc                                                                                                    | N<br>N                                | itemLocDeleteBatch.sh rpm-app-userid password<br>priceChangeAreaDifferentialBatch rpm-app-userid password                                                                                                    |
| InjectorPriceEventBatch<br>refreshPosDataBatch                                                                                                    | Price Change/Clearance/Promotion<br>Price Event                                                                                                    | Y                                     | Item/Location<br>N/A                                     | N/A<br>N/A                                                         | N/A<br>N/A                                                                                                    | PriceEventExecutionDealsBatch<br>N/A                                                                                                    | ad hoc<br>ad hoc                                                                                                    | N<br>N                                | injectorPriceEventBatch.sh rpm-app-userid password (status= <status>) [event_type=<event_type>)<br/>refreshPosDataBatch.sh <username> <password> <location> [date(YYYYMMdd)]</location></password></username></event_type></status>                                                                                                    |
| TOTOSTI OSDANDANOT                                                                                                    | THOC EVEN                                                                                                    |                                       | 1471                                                     | 1471                                                               | RegularPriceChangePublishExport,                                                                                                    |                                                                                                    | ud 1100                                                                                                    |                                       | Toront obbailed in section of section of section of the section of the section of |
| purgePayloadsBatch<br>taskPurgeBatch.sh                                                                                                    | purge                                                                                                    | N                                     | Price event                                              |                                                                    | ClearancePriceChangePublishExport,<br>PromotionPriceChangePublishExport                                                                                                    |                                                                                                    | ad hoc                                                                                                    | N                                     | purgePayloads.sh <userid pwd@database=""> <publish-status></publish-status></userid>                                                                                                    |
| taskPurgeBatch.sh<br>processPendingChunksBatch                                                                                                    | Purge<br>Price Change/Clearance/Promotion                                                                                                    | N<br>Y                                | N/A<br>N/A                                               | N/A<br>N/A                                                         | N/A<br>N/A                                                                                                    | N/A<br>N/A                                                                                                    | daily<br>ad hoc                                                                                                    | N<br>N                                | taskPurgeBatch.sh <username> <password> [<purgedays>] [Y/N] processPendingChunksBatch.sh rpm-app-userid password</purgedays></password></username>                                                                                                    |
| process crangonanasaum                                                                                                    | The Grange occurrent formation                                                                                                    |                                       | THE                                                      | 1671                                                               | 197                                                                                                    | 7                                                                                                    | 44 1100                                                                                                    |                                       | ргоссая спандологиясынгы ррг аста разотога                                                                                                    |
|                                                                                                    |                                                                                                    |                                       | *                                                        | ncy and                                                            | Scheduling Details                                                                                                    |                                                                                                    |                                                                                                    |                                       |                                                                                                    |
| Program Name<br>reimaccountworkspacepurge                                                                                                    | Functional Area<br>Invoice Matching (ReIM)                                                                                                    | Threaded                              | I Driver<br>N/A                                          | Phase<br>N/A                                                       | Pre-dependency<br>N/A                                                                                                    | Post-dependency<br>N/A                                                                                                    | Timing<br>ad hoc                                                                                                    | Uses Restart/Recovery                 | Run Parameters for Programs Userid/oasswd                                                                                                    |
|                                                                                                    | 3, ,                                                                                                    |                                       |                                                          |                                                                    |                                                                                                    | reimrollup                                                                                                    |                                                                                                    |                                       |                                                                                                    |
| reimautomatch<br>reimpurge                                                                                                    | Invoice Matching (ReIM)<br>Invoice Matching (ReIM)                                                                                                    | Y<br>N                                | N/A<br>N/A                                               | 6<br>0                                                             | NA<br>N/A                                                                                                    | reimposting<br>N/A                                                                                                    | daily<br>daily                                                                                                    | R<br>R                                | Userid/passwd<br>Userid/passwd                                                                                                    |
| reimcomplexdealupload                                                                                                    | Invoice Matching (ReIM)                                                                                                    | Υ                                     | N/A                                                      | 5                                                                  | vendinvc(RMS), vendinvf(RMS)                                                                                                    | reimautomatch                                                                                                    | daily                                                                                                    | R                                     | Userid/passwd BlockSize [PartitionNo]                                                                                                    |
| reimcreditnoteautomatch                                                                                                    | Invoice Matching (ReIM)                                                                                                    | N                                     | N/A                                                      | 6                                                                  | N/A                                                                                                    | reimrollup<br>reimposting                                                                                                    | daily                                                                                                    | R                                     | Userid/passwd                                                                                                    |
| reimdiscrepancypurge<br>reimedlinyupload                                                                                                    | Invoice Matching (ReIM)<br>Invoice Matching (ReIM)                                                                                                    | N                                     | N/A<br>N/A                                               | 1                                                                  | N/A<br>edidliny(RMS)                                                                                                    | N/A<br>reimautomatch.reimcreditnoteautomatch                                                                                                    | daily<br>daily                                                                                                    | R                                     | Userid/passwd Userid/passwd "EDI input file with path" "EDI reject file with path"                                                                                                    |
| reimediinydownload                                                                                                    | Invoice Matching (ReIM)                                                                                                    | N                                     | N/A                                                      | 7                                                                  | reimposting                                                                                                    | N/A                                                                                                    | daily                                                                                                    | R                                     | Userid/passwd                                                                                                    |
| reimfixeddealupload<br>reimrollup                                                                                                    | Invoice Matching (ReIM)<br>Invoice Matching (ReIM)                                                                                                    | Y<br>N                                | N/A<br>N/A                                               | 5<br>6                                                             | vendinvc(RMS), vendinvf(RMS)<br>reimautomatch,reimcreditnoteautomatch                                                                                                    | reimautomatch<br>reimposting                                                                                                    | daily<br>daily                                                                                                    | R<br>R                                | Userid/passwd BlockSize [PartitionNo] Userid/passwd                                                                                                    |
| reimreceiptwriteoff                                                                                                    | Invoice Matching (ReIM)                                                                                                    | N                                     | N/A                                                      | 6                                                                  | reimautomatch                                                                                                    | N/A                                                                                                    | daily                                                                                                    | R                                     | Userid/passwd                                                                                                    |
| reimposting                                                                                                    | Invoice Matching (ReIM)                                                                                                    | N                                     | N/A                                                      | 6                                                                  | reimrollup                                                                                                    | N/A                                                                                                    | daily                                                                                                    | R                                     | Userid/passwd                                                                                                    |
|                                                                                                    |                                                                                                    | RM                                    |                                                          |                                                                    | ependency and Scheduling "S_FOR_RPAS)                                                                                                    |                                                                                                    |                                                                                                    |                                       |                                                                                                    |
| Program Name                                                                                                    | Functional Area                                                                                                    | Threaded                              | I Driver                                                 | Phase                                                              | Pre-dependency                                                                                                    | Post-dependency                                                                                                    | Timing                                                                                                    | Uses Restart/Recovery                 | Run Parameters for Programs                                                                                                    |
|                                                                                                    |                                                                                                    |                                       |                                                          |                                                                    |                                                                                                    |                                                                                                    |                                                                                                    |                                       |                                                                                                    |
| pre_rmse_rpas.ksh                                                                                                    | Planning/Forecast System Interface                                                                                                    | N                                     | N/A                                                      | N/A                                                                | N/A. This is a pre setup script<br>pre rmse roas.ksh. (This is the launch script to                                                                                                    | N/A                                                                                                    | daily                                                                                                    | N                                     | N/A                                                                                                    |
| pre_rmse_rpas.ksh<br>rmse_rpas.ksh                                                                                                    | Planning/Forecast System Interface                                                                                                    | N<br>N                                | N/A<br>N/A                                               | N/A                                                                | pre_rmse_rpas.ksh. (This is the launch script to<br>run the extracts)                                                                                                    | N/A Refer to RPAS Operations guide                                                                                                    | daily                                                                                                    | N<br>N                                | N/A<br>N/A                                                                                                    |
| pre_mse_rpas.ksh<br>rmse_rpas.ksh<br>rmse_rpas_attributes.ksh                                                                                                    | Planning/Forecast System Interface<br>Planning/Forecast System Interface                                                                                                    | N<br>N<br>N                           | N/A<br>N/A<br>N/A                                        | N/A<br>N/A                                                         | pre_rmse_rpas.ksh. (This is the launch script to<br>run the extracts)<br>pre_rmse_rpas.ksh<br>saldly                                                                                                    | N/A  Refer to RPAS Operations guide Refer to RPAS Operations guide                                                                                                    | daily<br>daily                                                                                                    | N<br>N<br>N                           | N/A                                                                                                    |
| pre_rmse_rpas.ksh<br>rmse_rpas.ksh                                                                                                    | Planning/Forecast System Interface<br>Planning/Forecast System Interface<br>Planning/Forecast System Interface                                                                                                    | N<br>N<br>N                           | N/A<br>N/A                                               | N/A                                                                | pre_rmse_rpas.ksh. (This is the launch script to<br>run the extracts)<br>pre_rmse_rpas.ksh                                                                                                    | N/A Refer to RPAS Operations guide                                                                                                    | daily                                                                                                    | N<br>N<br>N                           |                                                                                                    |
| pre_rmse_rpas.ksh rmse_rpas.ksh rmse_rpas_attributes.ksh rmse_rpas_daily_sales.ksh                                                                                                    | Planning/Forecast System Interface<br>Planning/Forecast System Interface<br>Planning/Forecast System Interface                                                                                                    | N<br>N                                | N/A<br>N/A<br>N/A                                        | N/A<br>N/A                                                         | pre_mse_rpas.ksh. (This is the launch script to<br>run the extracts)<br>pre_mse_rpas.ksh<br>saldly<br>pre_mse_rpas.ksh<br>pre_mse_rpas.ksh<br>sitmain                                                                                                    | N/A  Refer to RPAS Operations guide Refer to RPAS Operations guide Refer to RPAS Operations guide                                                                                                    | daily<br>daily<br>daily                                                                                                    | N<br>N<br>N                           | N/A<br>N/A                                                                                                    |
| pre_mres_rpas.ksh mrse_rpas.ksh mrse_rpas_attributes.ksh mrse_rpas_daily_sales.ksh mrse_rpas_domain.ksh                                                                                                    | Planning/Forecast System Interface<br>Planning/Forecast System Interface<br>Planning/Forecast System Interface<br>Planning/Forecast System Interface<br>Planning/Forecast System Interface                                                                                                    | N<br>N<br>N                           | N/A<br>N/A<br>N/A<br>N/A<br>N/A                          | N/A<br>N/A<br>N/A<br>N/A                                           | pre_mse_rpas.ksh. (This is the launch script to run the extract) pre_mse_rpas.ksh saidly pre_mse_rpas.ksh pre_mse_rpas.ksh pre_mse_rpas.ksh recimalin recisdly                                                                                                    | N/A  Refer to RPAS Operations guide Refer to RPAS Operations guide Refer to RPAS Operations guide Refer to RPAS Operations guide Refer to RPAS Operations guide                                                                                                    | daily<br>daily<br>daily<br>daily                                                                                                    | N<br>N<br>N<br>N                      | NIA<br>NIA<br>NIIA                                                                                                    |
| pre_rmse_rpas.ksh rmse_rpas.ksh rmse_rpas_attributes.ksh rmse_rpas_daily_sales.ksh                                                                                                    | Planning/Forecast System Interface<br>Planning/Forecast System Interface<br>Planning/Forecast System Interface                                                                                                    | N<br>N<br>N                           | N/A<br>N/A<br>N/A                                        | N/A<br>N/A                                                         | pre_mse_rpas.ksh. (This is the launch script to<br>run the extracts)<br>pre_mse_rpas.ksh<br>saldly pre_mse_rpas.ksh<br>pre_mse_rpas.ksh<br>sitmain recisdly<br>dlyprg                                                                                                    | N/A  Refer to RPAS Operations guide Refer to RPAS Operations guide Refer to RPAS Operations guide                                                                                                    | daily<br>daily<br>daily                                                                                                    | N<br>N<br>N                           | N/A<br>N/A                                                                                                    |
| pre_mee_rpas.ksh mmse_rpas.ksh mmse_rpas.garibbutes.ksh mmse_rpas_daily_sales.ksh mmse_rpas_doman.ksh mmse_rpas_doman.ksh mmse_rpas_item_master.ksh                                                                                                    | Planning/Forecast System Interface<br>Planning/Forecast System Interface<br>Planning/Forecast System Interface<br>Planning/Forecast System Interface<br>Planning/Forecast System Interface                                                                                                    | N<br>N<br>N                           | N/A<br>N/A<br>N/A<br>N/A<br>N/A                          | N/A<br>N/A<br>N/A<br>N/A                                           | pre_mse_rpas.ksh. (This is the launch script to run the extract) pre_mse_rpas.ksh saidly pre_mse_rpas.ksh pre_mse_rpas.ksh pre_mse_rpas.ksh recimalin recisdly                                                                                                    | N/A Refer to RPAS Operations guide Refer to RPAS Operations guide Refer to RPAS Operations guide Refer to RPAS Operations guide Refer to RPAS Operations guide Refer to RPAS Operations guide                                                                                                    | daily<br>daily<br>daily<br>daily                                                                                                    | N<br>N<br>N<br>N                      | N/A<br>N/A<br>N/A                                                                                                    |
| pre_mee_pas.ksh mree_pas.ksh mree_pas_elimbutes.ksh mree_pas_deliv_sales.ksh mree_pas_domain.ksh mree_pas_domain.ksh mree_pas_tem_master.ksh mree_pas_mer_chhier.ksh                                                                                                    | Planning/Forecast System Interface<br>Planning/Forecast System Interface<br>Planning/Forecast System Interface<br>Planning/Forecast System Interface<br>Planning/Forecast System Interface<br>Planning/Forecast System Interface                                                                                                    | N<br>N<br>N                           | N/A<br>N/A<br>N/A<br>N/A<br>N/A                          | N/A<br>N/A<br>N/A<br>N/A<br>N/A                                    | pre_mee_pas.ksh. (This is the launch script to nut the extract) pre_mee_pas.ksh saidly pre_mee_pas.ksh pre_mee_pas.ksh pre_mee_pas.ksh pre_mse_pas.ksh pre_mse_pas.ksh dipre_down dippre_down dippre_d | N/A  Refer to RPAS Operations guide Refer to RPAS Operations guide Refer to RPAS Operations guide Refer to RPAS Operations guide Refer to RPAS Operations guide Refer to RPAS Operations guide Refer to RPAS Operations guide                                                                                                    | daily<br>daily<br>daily<br>daily<br>daily                                                                                                    | N<br>N<br>N<br>N<br>N                 | NIA NIA NIA NIA                                                                                                    |
| pre_mee_rpas.ksh mmse_rpas.ksh mmse_rpas.garibbutes.ksh mmse_rpas_daily_sales.ksh mmse_rpas_doman.ksh mmse_rpas_doman.ksh mmse_rpas_item_master.ksh                                                                                                    | Planning/Forecast System Interface<br>Planning/Forecast System Interface<br>Planning/Forecast System Interface<br>Planning/Forecast System Interface<br>Planning/Forecast System Interface                                                                                                    | N<br>N<br>N                           | N/A<br>N/A<br>N/A<br>N/A<br>N/A                          | N/A<br>N/A<br>N/A<br>N/A                                           | pre_mee_pas.ksh. (This is the launch script to nut the extract) pre_mee_pas.ksh said/y pre_mee_pas.ksh pre_mee_pas.ksh pre_mee_pas.ksh retmee_pas.ksh retmain recladly dlyprg dlyprg pre_mse_pas.ksh dlyprg pre_mse_pas.ksh                                                                                                    | N/A Refer to RPAS Operations guide Refer to RPAS Operations guide Refer to RPAS Operations guide Refer to RPAS Operations guide Refer to RPAS Operations guide Refer to RPAS Operations guide                                                                                                    | daily<br>daily<br>daily<br>daily                                                                                                    | N<br>N<br>N<br>N                      | N/A<br>N/A<br>N/A                                                                                                    |
| pre_mee_pas.ksh mree_pas.ksh mree_pas_elimbutes.ksh mree_pas_deliv_sales.ksh mree_pas_domain.ksh mree_pas_domain.ksh mree_pas_tem_master.ksh mree_pas_mer_chhier.ksh                                                                                                    | Planning/Forecast System Interface<br>Planning/Forecast System Interface<br>Planning/Forecast System Interface<br>Planning/Forecast System Interface<br>Planning/Forecast System Interface<br>Planning/Forecast System Interface                                                                                                    | N<br>N<br>N<br>N                      | N/A<br>N/A<br>N/A<br>N/A<br>N/A                          | N/A<br>N/A<br>N/A<br>N/A<br>N/A                                    | pre_mee_pas.ksh. (This is the launch script to nut the extract) pre_mee_pas.ksh saiddy pre_mee_pas.ksh pre_mee_pas.ksh pre_mee_pas.ksh retains redsdly dlyprg dlyprg dlyprg dlyprg pre_mse_pas.ksh skdly pre_mse_pas.ksh skdly pre_mse_pas.ksh                                                                                                    | N/A  Refer to RPAS Operations guide Refer to RPAS Operations guide Refer to RPAS Operations guide Refer to RPAS Operations guide Refer to RPAS Operations guide Refer to RPAS Operations guide Refer to RPAS Operations guide                                                                                                    | daily<br>daily<br>daily<br>daily<br>daily                                                                                                    | N<br>N<br>N<br>N<br>N                 | NIA NIA NIA NIA                                                                                                    |
| pre_mee_pras.ksh mmse_pras.ksh mmse_pras.ksh mmse_pras_daily_sales.ksh mmse_pras_domain.ksh mmse_pras_item_master.ksh mmse_pras_item_master.ksh mmse_pras_merchhier.ksh mmse_pras_orghier.ksh                                                                                                    | Planning-Forecast System Interface<br>Planning-Forecast System Interface<br>Planning-Forecast System Interface<br>Planning-Forecast System Interface<br>Planning-Forecast System Interface<br>Planning-Forecast System Interface<br>Planning-Forecast System Interface<br>Planning-Forecast System Interface<br>Planning-Forecast System Interface                                                                                                    | N<br>N<br>N<br>N                      | NA<br>NA<br>NA<br>NA<br>NA<br>NA                         | N/A<br>N/A<br>N/A<br>N/A<br>N/A<br>N/A<br>N/A                      | pre_mse_pas.ksh. (This is the launch script to run the extract) pre_mse_pas.ksh satdy pre_mse_pas.ksh satmain recladly dlyprg redsdly dlyprg dlyprg pre_mse_pas.ksh staddy pre_mse_pas.ksh staddy pre_mse_pas.ksh storeadd                                                                                                    | NA Refer to RPAS Operations guide Refer to RPAS Operations guide Refer to RPAS Operations guide Refer to RPAS Operations guide Refer to RPAS Operations guide Refer to RPAS Operations guide Refer to RPAS Operations guide Refer to RPAS Operations guide Refer to RPAS Operations guide Refer to RPAS Operations guide                                                                                                    | daily<br>daily<br>daily<br>daily<br>daily                                                                                                    | N N N N N N N N N N N N N N N N N N N | NIA NIA NIA NIA NIA NIA NIA NIA                                                                                                    |
| pre_mee_pras.ksh mmse_pras.ksh mmse_pras_daily_sales.ksh mmse_pras_domain.ksh mmse_pras_domain.ksh mmse_pras_domain.ksh mmse_pras_domain.ksh mmse_pras_merchhiler.ksh mmse_pras_merchhiler.ksh mmse_pras_onghiler.ksh mmse_pras_onghiler.ksh mmse_pras_stock_on_hand.ksh mmse_pras_stock_on_hand.ksh                                                                                                    | Planning-Forecast System Interface<br>Planning-Forecast System Interface<br>Planning-Forecast System Interface<br>Planning-Forecast System Interface<br>Planning-Forecast System Interface<br>Planning-Forecast System Interface<br>Planning-Forecast System Interface<br>Planning-Forecast System Interface<br>Planning-Forecast System Interface<br>Planning-Forecast System Interface<br>Planning-Forecast System Interface                                                                                                    | N N N N N N N N N N N N N N N N N N N | NA<br>NA<br>NA<br>NA<br>NA<br>NA                         | N/A<br>N/A<br>N/A<br>N/A<br>N/A                                    | pre_mee_pas.ksh. (This is the launch script to run the extract) pre_mee_pas.ksh said/y pre_mee_pas.ksh pre_mee_pas.ksh sitmain recladly dlyprg recladly dlyprg dlyprg pre_mse_pas.ksh sitdly pre_mse_pas.ksh sitdly pre_mse_pas.ksh sitdly pre_mse_pas.ksh sitdly pre_mse_pas.ksh sitdly pre_mse_pas.ksh sitdly dlyprg dlyprg pre_mse_pas.ksh sitdly pre_mse_pas.ksh sitdly dlyprg dlyprg                                                                                                    | NA  Refer to RPAS Operations guide Refer to RPAS Operations guide Refer to RPAS Operations guide Refer to RPAS Operations guide Refer to RPAS Operations guide Refer to RPAS Operations guide Refer to RPAS Operations guide Refer to RPAS Operations guide Refer to RPAS Operations guide Refer to RPAS Operations guide Refer to RPAS Operations guide Refer to RPAS Operations guide                                                                                                    | daily<br>daily<br>daily<br>daily<br>daily<br>daily<br>daily                                                                                                    | N N N N N N N N N N N N N N N N N N N | NIA NIA NIA NIA NIA                                                                                                    |
| pre_mes_rpas_ksh mse_rpas_ksh mse_rpas_kshr mse_rpas_daily_sales_ksh mse_rpas_domain_ksh mse_rpas_domain_ksh mse_rpas_tem_master.ksh mse_rpas_merchhier.ksh mse_rpas_nsc_orghier.ksh mse_rpas_slock_on_hand.ksh                                                                                                    | Planning-Forecast System Interface<br>Planning-Forecast System Interface<br>Planning-Forecast System Interface<br>Planning-Forecast System Interface<br>Planning-Forecast System Interface<br>Planning-Forecast System Interface<br>Planning-Forecast System Interface<br>Planning-Forecast System Interface<br>Planning-Forecast System Interface                                                                                                    | N N N N N N N N N N N N N N N N N N N | NA<br>NA<br>NA<br>NA<br>NA<br>NA<br>NA<br>NA             | N/A<br>N/A<br>N/A<br>N/A<br>N/A<br>N/A<br>N/A                      | pre_mse_pas.ksh. (This is the launch script to run the extract) pre_mse_pas.ksh satdy pre_mse_pas.ksh satmain recladly dlyprg redsdly dlyprg dlyprg pre_mse_pas.ksh staddy pre_mse_pas.ksh staddy pre_mse_pas.ksh storeadd                                                                                                    | NA Refer to RPAS Operations guide Refer to RPAS Operations guide Refer to RPAS Operations guide Refer to RPAS Operations guide Refer to RPAS Operations guide Refer to RPAS Operations guide Refer to RPAS Operations guide Refer to RPAS Operations guide Refer to RPAS Operations guide Refer to RPAS Operations guide                                                                                                    | daily<br>daily<br>daily<br>daily<br>daily<br>daily<br>daily                                                                                                    | N N N N N N N N N N N N N N N N N N N | NIA NIA NIA NIA NIA NIA NIA NIA NIA                                                                                                    |
| pre_mee_pras.ksh mmse_pras.ksh mmse_pras_daily_sales.ksh mmse_pras_domain.ksh mmse_pras_domain.ksh mmse_pras_domain.ksh mmse_pras_domain.ksh mmse_pras_merchhiler.ksh mmse_pras_merchhiler.ksh mmse_pras_onghiler.ksh mmse_pras_onghiler.ksh mmse_pras_stock_on_hand.ksh mmse_pras_stock_on_hand.ksh                                                                                                    | Planning-Forecast System Interface<br>Planning-Forecast System Interface<br>Planning-Forecast System Interface<br>Planning-Forecast System Interface<br>Planning-Forecast System Interface<br>Planning-Forecast System Interface<br>Planning-Forecast System Interface<br>Planning-Forecast System Interface<br>Planning-Forecast System Interface<br>Planning-Forecast System Interface<br>Planning-Forecast System Interface                                                                                                    | N N N N N N N N N N N N N N N N N N N | NA<br>NA<br>NA<br>NA<br>NA<br>NA<br>NA<br>NA             | N/A<br>N/A<br>N/A<br>N/A<br>N/A<br>N/A<br>N/A                      | pre_mse_pas.ksh. (This is the launch script to nut the extract) pre_mse_pas.ksh saidny pre_mse_pas.ksh pre_mse_pas.ksh pre_mse_pas.ksh pre_mse_pas.ksh pre_mse_pas.ksh dyprg dyprg dyprg pre_mse_pas.ksh storeadd dyprg pre_mse_pas.ksh storeadd dyprg pre_mse_pas.ksh storeadd dyprg pre_mse_pas.ksh hatwkupd beautiful the pre_mse_pas.ksh hatwkupd dispared to the pre_mse_pas.ksh hatwkupd dispared to the pre_mse_pas.ksh hatwkupd dispared to the pre_mse_pas.ksh hatwkupd dispared to the pre_mse_pas.ksh hatwkupd dispared to the pre_mse_pas.ksh hatwkupd dispared to the pre_mse_pas.ksh hatwkupd dispared to the pre_mse_pas.ksh hatwkupd dispared to the pre_mse_pas.ksh hatwkupd dispared to the pre_mse_pas.ksh hatwkupd dispared to the pre_mse_pas.ksh hatwkupd dispared to the pre_mse_pas.ksh pre_mse_pas.ksh pre_mse_pas.ks | NA  Refer to RPAS Operations guide Refer to RPAS Operations guide Refer to RPAS Operations guide Refer to RPAS Operations guide Refer to RPAS Operations guide Refer to RPAS Operations guide Refer to RPAS Operations guide Refer to RPAS Operations guide Refer to RPAS Operations guide Refer to RPAS Operations guide Refer to RPAS Operations guide Refer to RPAS Operations guide                                                                                                    | daily<br>daily<br>daily<br>daily<br>daily<br>daily<br>daily                                                                                                    | N N N N N N N N N N N N N N N N N N N | NIA NIA NIA NIA NIA NIA NIA NIA NIA                                                                                                    |
| pre_mee_pras.ksh mmse_pras.ksh mmse_pras_daiv_sales.ksh mmse_pras_domain.ksh mmse_pras_domain.ksh mmse_pras_item_master.ksh mmse_pras_item_master.ksh mmse_pras_orghier.ksh mmse_pras_orghier.ksh mmse_pras_stock_on_hand.ksh mmse_pras_stock_on_hand.ksh mmse_pras_suppliers.ksh mmse_pras_suppliers.ksh                                                                                                    | PlanningForecast System Interface<br>PlanningForecast System Interface<br>PlanningForecast System Interface<br>PlanningForecast System Interface<br>PlanningForecast System Interface<br>PlanningForecast System Interface<br>PlanningForecast System Interface<br>PlanningForecast System Interface<br>PlanningForecast System Interface<br>PlanningForecast System Interface<br>PlanningForecast System Interface<br>PlanningForecast System Interface                                                                                                    | N N N N N N N N N N N N N N N N N N N | NA<br>NA<br>NA<br>NA<br>NA<br>NA<br>NA<br>NA<br>NA<br>NA | N/A<br>N/A<br>N/A<br>N/A<br>N/A<br>N/A<br>N/A                      | pre_mse_pas.ksh. (This is the launch script to nut the extract) pre_mse_pas.ksh said/y pre_mse_pas.ksh pre_mse_pas.ksh pre_mse_pas.ksh pre_mse_pas.ksh dyprg dyprg dyprg dyprg dyprg pre_mse_pas.ksh stictly pre_mse_pas.ksh storeadd dyprg bre_mse_pas.ksh storeadd dyprg storead.                                                                                                    | NA Refer to RPAS Operations guide Refer to RPAS Operations guide Refer to RPAS Operations guide Refer to RPAS Operations guide Refer to RPAS Operations guide Refer to RPAS Operations guide Refer to RPAS Operations guide Refer to RPAS Operations guide Refer to RPAS Operations guide Refer to RPAS Operations guide Refer to RPAS Operations guide Refer to RPAS Operations guide Refer to RPAS Operations guide Refer to RPAS Operations guide                                                                                                    | daily<br>daily<br>daily<br>daily<br>daily<br>daily<br>daily<br>daily                                                                                                    | N N N N N N N N N N N N N N N N N N N | NIA NIA NIA NIA NIA NIA NIA NIA NIA NIA                                                                                                    |
| pre_mee_pras.ksh mmse_pras.ksh mmse_pras_daiv_sales.ksh mmse_pras_domain.ksh mmse_pras_domain.ksh mmse_pras_domain.ksh mmse_pras_domain.ksh mmse_pras_domain.ksh mmse_pras_merchhier.ksh mmse_pras_orghier.ksh mmse_pras_stock_on_hand.ksh mmse_pras_stock_sksh mmse_pras_stock_sksh mmse_pras_stock_sksh mmse_pras_stock_sksh mmse_pras_stock_sksh mmse_pras_veekly_sales.ksh mmse_pras_weekly_sales.ksh                                                                                                    | Planning-Forecast System Interface<br>Planning-Forecast System Interface<br>Planning-Forecast System Interface<br>Planning-Forecast System Interface<br>Planning-Forecast System Interface<br>Planning-Forecast System Interface<br>Planning-Forecast System Interface<br>Planning-Forecast System Interface<br>Planning-Forecast System Interface<br>Planning-Forecast System Interface<br>Planning-Forecast System Interface<br>Planning-Forecast System Interface<br>Planning-Forecast System Interface<br>Planning-Forecast System Interface<br>Planning-Forecast System Interface                                                                                                    |                                       | NA NA NA NA NA NA NA NA NA NA NA NA NA N                 | N/A<br>N/A<br>N/A<br>N/A<br>N/A<br>N/A<br>N/A<br>N/A<br>N/A        | pre_mse_pas.ksh. (This is the launch script to run the extract) pre_mse_pas.ksh saidny pre_mse_pas.ksh pre_mse_pas.ksh pre_mse_pas.ksh pre_mse_pas.ksh dyprg dyprg dyprg dyprg dyprg pre_mse_pas.ksh storadd dyprg pre_mse_pas.ksh storadd dyprg pre_mse_pas.ksh storadd dyprg pre_mse_pas.ksh dyprg pre_mse_pas.ksh dyprg pre_mse_pas.ksh dyprg dyprg_mse_pas.ksh dyprg dyprg_mse_pas.ksh dyprg_mse_pas.ksh dyprg_mse_p | NA  Refer to RPAS Operations guide Refer to RPAS Operations guide                                                                                                    | daily daily daily daily daily daily daily daily daily daily daily daily daily daily daily daily                                                                                                    | N N N N N N N N N N N N N N N N N N N | NIA NIA NIA NIA NIA NIA NIA NIA NIA NIA                                                                                                    |
| pre_mee_pras.ksh mose_pras.ksh mose_pras_ehrbutes.ksh mrse_pras_deliv_sales.ksh mrse_pras_domain.ksh mrse_pras_domain.ksh mrse_pras_domain.ksh mrse_pras_etem_master.ksh mrse_pras_orephier.ksh mrse_pras_orephier.ksh mrse_pras_stock_on_hand.ksh mrse_pras_stock_on_hand.ksh mrse_pras_stock_on_master.ksh mrse_pras_stophier.ksh mrse_pras_stophier.ksh mrse_pras_suppliers.ksh mrse_pras_weekly_sales.ksh mrse_pras_weekly_sales.ksh mrse_pras_weekly_sales.ksh mrse_pras_weekly_sales.ksh mrse_pras_weekly_sales.ksh mrse_pras_weekly_sales.ksh mrse_pras_weekly_sales.ksh mrse_pras_weekly_sales.ksh mrse_pras_weekly_sales.ksh mrse_pras_weekly_sales.ksh                                                                                                    | Planning-Forecast System Interface<br>Planning-Forecast System Interface<br>Planning-Forecast System Inter |                                       | NA NA NA NA NA NA NA NA NA NA NA NA NA N                 | N/A<br>N/A<br>N/A<br>N/A<br>N/A<br>N/A<br>N/A<br>N/A<br>N/A<br>N/A | pre_mse_pas.ksh. (This is the launch script to run the extract) pre_mse_pas.ksh saddy pre_mse_pas.ksh satmain recksdly dlyprg recksdly dlyprg dlyprg dlyprg pre_mse_pas.ksh storeadd dlyprg pre_mse_pas.ksh storeadd dlyprg dlyprg pre_mse_pas.ksh storeadd dlyprg pre_mse_pas.ksh storeadd dlyprg pre_mse_pas.ksh dlyprg pre_mse_pas.ksh dlyprg pre_mse | NA Refer to RPAS Operations guide Refer to RPAS Operations guide                                                                                                    | daily daily daily daily daily daily daily daily daily daily daily daily daily daily daily                                                                                                    | N N N N N N N N N N N N N N N N N N N | NIA NIA NIA NIA NIA NIA NIA NIA NIA NIA                                                                                                    |
| pre_mee_pras.ksh mmse_pras.ksh mmse_pras_daiv_sales.ksh mmse_pras_domain.ksh mmse_pras_domain.ksh mmse_pras_domain.ksh mmse_pras_domain.ksh mmse_pras_domain.ksh mmse_pras_merchhier.ksh mmse_pras_orghier.ksh mmse_pras_stock_on_hand.ksh mmse_pras_stock_sksh mmse_pras_stock_sksh mmse_pras_stock_sksh mmse_pras_stock_sksh mmse_pras_stock_sksh mmse_pras_veekly_sales.ksh mmse_pras_weekly_sales.ksh                                                                                                    | Planning-Forecast System Interface<br>Planning-Forecast System Interface<br>Planning-Forecast System Interface<br>Planning-Forecast System Interface<br>Planning-Forecast System Interface<br>Planning-Forecast System Interface<br>Planning-Forecast System Interface<br>Planning-Forecast System Interface<br>Planning-Forecast System Interface<br>Planning-Forecast System Interface<br>Planning-Forecast System Interface<br>Planning-Forecast System Interface<br>Planning-Forecast System Interface<br>Planning-Forecast System Interface<br>Planning-Forecast System Interface                                                                                                    |                                       | NA NA NA NA NA NA NA NA NA NA NA NA NA N                 | N/A<br>N/A<br>N/A<br>N/A<br>N/A<br>N/A<br>N/A<br>N/A<br>N/A        | pre_mse_pas.ksh. (This is the launch script to nut the extract) pre_mse_pas.ksh said/y pre_mse_pas.ksh pre_mse_pas.ksh pre_mse_pas.ksh pre_mse_pas.ksh dyprg dyprg dyprg dyprg dyprg pre_mse_pas.ksh stictly pre_mse_pas.ksh storeadd dyprg bre_mse_pas.ksh storeadd dyprg storead.                                                                                                    | NA  Refer to RPAS Operations guide Refer to RPAS Operations guide                                                                                                    | daily daily daily daily daily daily daily daily daily daily daily daily daily daily daily                                                                                                    | N N N N N N N N N N N N N N N N N N N | NIA NIA NIA NIA NIA NIA NIA NIA NIA NIA                                                                                                    |
| pre_mee_pras.ksh mose_pras.ksh mose_pras_ehrbutes.ksh mrse_pras_deliv_sales.ksh mrse_pras_domain.ksh mrse_pras_domain.ksh mrse_pras_domain.ksh mrse_pras_etem_master.ksh mrse_pras_orephier.ksh mrse_pras_orephier.ksh mrse_pras_stock_on_hand.ksh mrse_pras_stock_on_hand.ksh mrse_pras_stock_on_master.ksh mrse_pras_stophier.ksh mrse_pras_stophier.ksh mrse_pras_suppliers.ksh mrse_pras_weekly_sales.ksh mrse_pras_weekly_sales.ksh mrse_pras_weekly_sales.ksh mrse_pras_weekly_sales.ksh mrse_pras_weekly_sales.ksh mrse_pras_weekly_sales.ksh mrse_pras_weekly_sales.ksh mrse_pras_weekly_sales.ksh mrse_pras_weekly_sales.ksh mrse_pras_weekly_sales.ksh                                                                                                    | Planning-Forecast System Interface<br>Planning-Forecast System Interface<br>Planning-Forecast System Inter |                                       | NA NA NA NA NA NA NA NA NA NA NA NA NA N                 | N/A<br>N/A<br>N/A<br>N/A<br>N/A<br>N/A<br>N/A<br>N/A<br>N/A<br>N/A | pre_mse_pas_ksh. (This is the launch script to nut the extract) pre_mse_pas_ksh saidny pre_mse_pas_ksh pre_mse_pas_ksh pre_mse_pas_ksh recaddy dlyprg dlyprg dlyprg dlyprg dlyprg dlyprg pre_mse_pas_ksh storedd dlyprg pre_mse_pas_ksh storeadd dlyprg pre_mse_pas_ksh storeadd dlyprg pre_mse_pas_ksh dlyprg pre_mse_pas_ksh storeadd dlyprg pre_mse_pas_ksh dlyprg pre_mse_pas_ksh storeadd dlyprg pre_mse_pas_ksh storeadd dlyprg pre_mse_pas_pas_ksh storeadd dlyprg pre_mse_pas_ksh storeadd dlyprg pre_mse_pas_ksh storeadd dlyprg pre_mse_pas_ksh storeadd dlyprg pre_mse_pas_ksh storeadd dlyprg pre_mse_pas_ksh storeadd dlyprg pre_mse_pas_ksh storeadd dlyprg pre_mse_pas_ksh storeadd dlyprg pre_mse_pas_ksh storeadd dlyprg pre_mse_pas_ksh storeadd dlyprg pre_mse_pas_ksh storeadd dlyprg pre_mse_pas_pas_ksh storeadd dlyprg pre_mse_pas_pas_ksh storeadd dlyprg pre_mse_pas_pas_ksh storeadd dlyprg pre_mse_pas_pas_ksh storeadd dlyprg pre_mse_pas_ksh storeadd dlyprg pre_mse_pas_pas_ksh storeadd dlyprg pre_mse_pas_pas_ksh storeadd dlyprg pre_mse_pas_pas_ksh storeadd dlyprg pre_mse_pas_pas_pas_pas_pas_pas_pas_pas_pas_pas                                                                                                    | NA Refer to RPAS Operations guide Refer to RPAS Operations guide                                                                                                    | daily daily daily daily daily daily daily daily daily daily daily daily daily daily daily                                                                                                    | N N N N N N N N N N N N N N N N N N N | NIA NIA NIA NIA NIA NIA NIA NIA NIA NIA                                                                                                    |
| pre, mee, pras ksh mmse, pras ksh mmse, pras ksh mmse, pras, ksh mmse, pras, daily, sales, ksh mmse, pras, domain ksh mmse, pras, litem, master ksh mmse, pras, merchhier ksh mmse, pras, merchhier ksh mmse, pras, sorghier ksh mmse, pras, stock, on, hand ksh mmse, pras, stock, on, hand ksh mmse, pras, suppliers ksh mmse, pras, suppliers ksh mmse, pras, suppliers ksh mmse, pras, un ksh mmse, pras, un ksh mmse, p | Planning-Forecast System Interface<br>Planning-Forecast System Interface<br>Planning-Forecast System Inter |                                       | NA NA NA NA NA NA NA NA NA NA NA NA NA N                 | N/A<br>N/A<br>N/A<br>N/A<br>N/A<br>N/A<br>N/A<br>N/A<br>N/A<br>N/A | pre_mse_pas.ksh. (This is the launch script to run the extract) pre_mse_pas.ksh saddy pre_mse_pas.ksh satmain recksdly dlyprg recksdly dlyprg dlyprg dlyprg pre_mse_pas.ksh storeadd dlyprg pre_mse_pas.ksh storeadd dlyprg dlyprg pre_mse_pas.ksh storeadd dlyprg pre_mse_pas.ksh storeadd dlyprg pre_mse_pas.ksh dlyprg pre_mse_pas.ksh dlyprg pre_mse | NA Refer to RPAS Operations guide Refer to RPAS Operations guide                                                                                                    | daily daily daily daily daily daily daily daily daily daily daily daily daily daily daily                                                                                                    | N N N N N N N N N N N N N N N N N N N | NIA NIA NIA NIA NIA NIA NIA NIA NIA NIA                                                                                                    |
| pre_mee_pras.ksh mmse_pras.ksh mmse_pras_aribbutes.ksh mmse_pras_delw_sales.ksh mmse_pras_down_sales.ksh mmse_pras_down_sales.ksh mmse_pras_item_master.ksh mmse_pras_item_master.ksh mmse_pras_orghier.ksh mmse_pras_orghier.ksh mmse_pras_stock_on_hand.ksh mmse_pras_stock_on_hand.ksh mmse_pras_stock_on_sales.ksh mmse_pras_stock_on_sales.ksh mmse_pras_upelster.ksh mmse_pras_upelster.ksh mmse_pras_upelster.ksh mmse_pras_upelster.ksh mmse_pras_upelster.ksh mmse_pras_upelster.ksh mmse_pras_upelster.ksh mmse_pras_upelster.psd_down_sales.ksh pras_upelster.psd_upelster.ksh Dimension source:                                                                                                    | Planning-Forecast System Interface<br>Planning-Forecast System Interface<br>Functional Area                                                                                                    |                                       | NA NA NA NA NA NA NA NA NA NA NA NA NA N                 | N/A N/A N/A N/A N/A N/A N/A N/A N/A N/A                            | pre_mse_pas.ksh. (This is the launch script to nut the extract) pre_mse_pas.ksh said/y pre_mse_pas.ksh said/y pre_mse_pas.ksh saitmain recisdly dlyprg dlyprg dlyprg dlyprg pre_mse_pas.ksh stiddy dlyprg pre_mse_pas.ksh storeadd dlyprg pre_mse_pas.ksh storeadd dlyprg pre_mse_pas.ksh storeadd dlyprg pre_mse_pas.ksh dlyprg pre_mse_pas.ksh dlyprg pre_mse_pas.ksh storeadd dlyprg pre_mse_pas.ksh hate.dl Rids/Planning System Integration RETL scripts are uni                                                                                                    | NA  Refer to RPAS Operations guide Refer to RPAS Operations guide                                                                                                    | daily daily daily daily daily daily daily daily daily daily daily daily daily daily daily daily Timing                                                                                                    | N N N N N N N N N N N N N N N N N N N | NIA NIA NIA NIA NIA NIA NIA NIA NIA NIA                                                                                                    |
| pre_mee_pras.ksh mmse_pras_mirrbutes_ksh mmse_pras_deliv_sales_ksh mmse_pras_doman.ksh mmse_pras_doman.ksh mmse_pras_doman.ksh mmse_pras_tem_master_ksh mmse_pras_cotphier_ksh mmse_pras_cotphier_ksh mmse_pras_stock_on_hand.ksh mmse_pras_stock_on_hand.ksh mmse_pras_stock_sh mmse_pras_stock_sh mmse_pras_stock_sh mmse_pras_stock_sh mmse_pras_stock_sh mmse_pras_stock_sh mmse_pras_stock_stock_sh mmse_pras_veck_sh mmse_pras_veck_ | Planning-Forecast System Interface<br>Planning-Forecast System Interface<br>Planning-Forecast System Inter |                                       | NA NA NA NA NA NA NA NA NA NA NA NA NA N                 | N/A N/A N/A N/A N/A N/A N/A N/A N/A N/A                            | pre_mee_mas_ksh. (This is the launch script to run the extract) pre_mee_mee_shah saddy pre_mee_mee_pas_ksh saddy pre_mee_mas_ksh rectang pre_mee_mas_ksh rectang dyprg dyprg dyprg dyprg pre_mee_mas_mas_ksh storeadd pre_mse_mas_ksh storeadd dyprg pre_mse_mas_ksh storeadd dyprg pre_mse_mas_ksh datwaydd dyprg pre_mse_mas_ksh dyprg pre_mse_mas_ksh dyprg pre_mse_mas_ksh storeadd dyprg pre_mse_mas_sksh atter all RNSPlanning System Integration RETL scripts are run                                                                                                    | NA  Refer to RPAS Operations guide Refer to RPAS Operations guide                                                                                                    | daily daily daily daily daily daily daily daily daily daily daily daily daily daily daily daily daily daily daily daily daily daily daily daily daily daily daily daily daily daily daily daily daily daily daily                                                                                                    | N N N N N N N N N N N N N N N N N N N | NIA NIA NIA NIA NIA NIA NIA NIA NIA NIA                                                                                                    |
| pre_mes_pras.ksh rmse_pras.ksh rmse_pras_ksh rmse_pras_daily_sales.ksh rmse_pras_domain.ksh rmse_pras_domain.ksh rmse_pras_item_master.ksh rmse_pras_item_master.ksh rmse_pras_orghier.ksh rmse_pras_orghier.ksh rmse_pras_stock_on_hand.ksh rmse_pras_stock_on_hand.ksh rmse_pras_stock_on_ksh rmse_pras_stock_on_ksh rmse_pras_stock_on_ksh rmse_pras_stock_on_ksh rmse_pras_stock_on_ksh rmse_pras_stock_on_ksh rmse_pras_stock_on_ksh rmse_pras_stock_on_ksh rmse_pras_stock_on_ksh rmse_pras_vsh.ksh rmse_pras_vsh.ksh rmse_pras_vsh.ksh rmse_pras_vsh.ksh rmse_pras_vsh.ksh rmse_pras_vsh.ksh rmse_pras_vsh.ksh rmse_pras_vsh.ksh rmse_pras_vsh.ksh rmse_pras_vsh.ksh rmse_pras_vsh.ksh rmse_pras_vsh.ksh rmse_pras_vsh.ksh rmse_pras_vsh.ksh rmse_pras_vsh.ksh                                                                                                    | Planning-Forecast System Interface<br>Planning-Forecast System Interface<br>Planning-Forecast System Inter |                                       | NA NA NA NA NA NA NA NA NA NA NA NA NA N                 | NIA NIA NIA NIA NIA NIA NIA NIA NIA NIA                            | pre_mse_pas.ksh. (This is the launch script to run the extract) pre_mse_pas.ksh said/y pre_mse_pas.ksh pre_mse_pas.ksh pre_mse_pas.ksh pre_mse_pas.ksh pre_mse_pas.ksh pre_mse_pas.ksh pre_mse_pas.ksh dyprg dyprg pre_mse_pas.ksh storeadd dyprg pre_mse_pas.ksh storeadd dyprg pre_mse_pas.ksh hatwkupd dypre_mse_pas.ksh hatwkupd dypre_mse_pas.ksh hatwkupd dypre_mse_pas.ksh hatwkupd dypre_mse_pas.ksh hatwkupd dypre_mse_pas.ksh hatwkupd dypre_mse_pas.ksh hatwkupd dypre_mse_pas.ksh pre_mse_pas.ksh hatwkupd dypre_mse_pas.ksh hatwkupd dypre_mse_pas.ksh pre_mse_pas.ksh pre_mse_pa | NA  Refer to RPAS Operations guide Refer to RPAS Operations guide                                                                                                    | daily daily daily daily daily daily daily daily daily daily daily daily daily daily daily daily daily daily daily daily daily daily daily daily daily daily daily daily daily daily daily daily daily daily daily daily daily                                                                                                    | N N N N N N N N N N N N N N N N N N N | NIA NIA NIA NIA NIA NIA NIA NIA NIA NIA                                                                                                    |
| pre_mes_pras.ksh mmse_pras.ksh mmse_pras.ksh mmse_pras_dalv_sales.ksh mmse_pras_domain.ksh mmse_pras_domain.ksh mmse_pras_item_master.ksh mmse_pras_item_master.ksh mmse_pras_orghier.ksh mmse_pras_orghier.ksh mmse_pras_stock_on_hand.ksh mmse_pras_stock_on_hand.ksh mmse_pras_stock_on_band.ksh mmse_pras_stock_on_tand.ksh mmse_pras_stock_on_tand.ksh mmse_pras_stock_on_tand.ksh mmse_pras_stock_on_tand.ksh mmse_pras_stock_on_tand.ksh mmse_pras_stock_on_tand.ksh mmse_pras_stock_on_tand.ksh mmse_pras_stock_on_tand.ksh mmse_pras_stock_on_tand.ksh mmse_pras_unk.ksh mmse_pras_unk.ksh mmse_pra | Planning-Forecast System Interface  Planning-Forecast System Interface  Planning-Forecast System Inter                                                                                                    |                                       | NA NA NA NA NA NA NA NA NA NA NA NA NA N                 | NIA NIA NIA NIA NIA NIA NIA NIA NIA NIA                            | pre_mse_pas.ksh. (This is the launch script to run the extract) pre_mse_pas.ksh said/y pre_mse_pas.ksh said/y pre_mse_pas.ksh satmain reclady dlyprg dlyprg dlyprg dlyprg dlyprg dlyprg pre_mse_pas.ksh stictly pre_mse_pas.ksh stictly pre_mse_pas.ksh storead dlyprg pre_mse_pas.ksh storead dlyprg pre_mse_pas.ksh dlyprg pre_mse_pas.ksh dlyprg pre_mse_pas.ksh storead dlyprg pre_mse_pas.ksh hatter dl RMSSPsanning System Integration RETL scripts are run pre_mse_pas.ksh stictly pre_mse_pas.ksh hatter dl RMSSPsanning System Integration RETL scripts are run pre_mse_pas.ksh                                                                                                    | NA  Refer to RPAS Operations guide Refer to RPAS Operations guide                                                                                                    | daily daily | N N N N N N N N N N N N N N N N N N N | NIA NIA NIA NIA NIA NIA NIA NIA NIA NIA                                                                                                    |
| pre_mes_pras.ksh mmse_pras.ksh mmse_pras_aribbutes.ksh mmse_pras_dimbutes.ksh mmse_pras_down_sales.ksh mmse_pras_down_sales.ksh mmse_pras_item_master.ksh mmse_pras_item_master.ksh mmse_pras_orghier.ksh mmse_pras_orghier.ksh mmse_pras_stock_on_hand.ksh mmse_pras_stock_on_hand.ksh mmse_pras_stock_on_band.ksh mmse_pras_stock_on_band.ksh mmse_pras_stock_on_band.ksh mmse_pras_upoplers.ksh mmse_pras_upoplers.ksh mmse_pras_upoplers.ksh mmse_pras_upoplers.ksh mmse_pras_upoplers.ksh mmse_pras_upoplers.ksh mmse_pras_upoplers.ksh mmse_pras_upoplers.ksh mmse_pras_upoplers.ksh mmse_pras_upoplers.ksh mmse_pras_upoplers.ksh competrex.ksh competrex.ksh competrex.ksh competrex.ksh competrex.ksh competrex.ksh competrex.ksh competrex.ksh competrex.ksh competrex.ksh competrex.ksh competrex.ksh competrex.ksh competrex.ksh competrex.ksh competrex.ksh competrex.ksh competrex.ksh competrex.ksh                                                                                                    | PlanningForecast System Interface PlanningForecast System Interface RDW Interface RDW Interface                                                                                                    | N N N N N N N N N N N N N N N N N N N | NA NA NA NA NA NA NA NA NA NA NA NA NA N                 | NIA NIA NIA NIA NIA NIA NIA NIA NIA NIA                            | pre_mse_pas.ksh. (This is the launch script to run the extract) pre_mse_pas.ksh saidny pre_mse_pas.ksh pre_mse_pas.ksh pre_mse_pas.ksh redsdy dyprg recisedly dlyprg dyprg dyprg pre_mse_pas.ksh storadd dlyprg pre_mse_pas.ksh storadd dlyprg pre_mse_pas.ksh storadd dlyprg pre_mse_pas.ksh dyprg pre_mse_pas.ksh storadd dlyprg pre_mse_pas.ksh storadd dlyprg pre_mse_pas.ksh hather all RNISPPlanning System Integration RETL scripts are run  **Perdependency and Scheduling**  **S FOR RDW)*  **Predependency**  A. B. A. B. A. B. A. B. A. B. A. B. A. B. A. B. A. B. A. B. A. B. A. B. A. B. s. toreadd (RMS). dlyprg (RMS).                                                                                                    | NAA Refer to RPAS Operations guide Refer to RPAS Operations guide Refer to RPAS OPERATIONS guide Refer to RPAS OPERATIONS guide                                | daily daily                                                                                                    | N N N N N N N N N N N N N N N N N N N | NIA NIA NIA NIA NIA NIA NIA NIA NIA NIA                                                                                                    |
| pre_mes_pras.ksh mmse_pras.ksh mmse_pras.ksh mmse_pras_dalv_sales.ksh mmse_pras_domain.ksh mmse_pras_domain.ksh mmse_pras_item_master.ksh mmse_pras_item_master.ksh mmse_pras_orghier.ksh mmse_pras_orghier.ksh mmse_pras_stock_on_hand.ksh mmse_pras_stock_on_hand.ksh mmse_pras_stock_on_band.ksh mmse_pras_stock_on_tand.ksh mmse_pras_stock_on_tand.ksh mmse_pras_stock_on_tand.ksh mmse_pras_stock_on_tand.ksh mmse_pras_stock_on_tand.ksh mmse_pras_stock_on_tand.ksh mmse_pras_stock_on_tand.ksh mmse_pras_stock_on_tand.ksh mmse_pras_stock_on_tand.ksh mmse_pras_unk.ksh mmse_pras_unk.ksh mmse_pra | Planning-Forecast System Interface  Planning-Forecast System Interface  Planning-Forecast System Inter                                                                                                    |                                       | NA NA NA NA NA NA NA NA NA NA NA NA NA N                 | NIA NIA NIA NIA NIA NIA NIA NIA NIA NIA                            | pre_mse_pas.ksh. (This is the launch script to nut the extract) pre_mse_pas.ksh sations of pre_mse_pas.ksh sations pre_mse_pas.ksh pre_mse_pas.ksh sations recladly dlyprg dlyprg dlyprg dlyprg pre_mse_pas.ksh stictly pre_mse_pas.ksh stictly pre_mse_pas.ksh stictly pre_mse_pas.ksh dlyprg pre_mse_pas.ksh dlyprg pre_mse_pas.ksh dlyprg pre_mse_pas.ksh dlyprg pre_mse_pas.ksh hatter all RMS/Planning System Integration RETL scripts are run  Pre-dependency and Scheduling TS_FOR_RDW)  Pre-dependency A B A B A B A B A B A B A B A B A B A B                                                                                                    | NA  Refer to RPAS Operations guide Refer to RPAS Operations guide                                                                                                    | daily daily | N N N N N N N N N N N N N N N N N N N | NIA NIA NIA NIA NIA NIA NIA NIA NIA NIA                                                                                                    |
| pre_mes_pras.ksh mmse_pras.ksh mmse_pras_aribbutes.ksh mmse_pras_dimbutes.ksh mmse_pras_down_sales.ksh mmse_pras_down_sales.ksh mmse_pras_item_master.ksh mmse_pras_item_master.ksh mmse_pras_orghier.ksh mmse_pras_orghier.ksh mmse_pras_stock_on_hand.ksh mmse_pras_stock_on_hand.ksh mmse_pras_stock_on_band.ksh mmse_pras_stock_on_band.ksh mmse_pras_stock_on_band.ksh mmse_pras_upoplers.ksh mmse_pras_upoplers.ksh mmse_pras_upoplers.ksh mmse_pras_upoplers.ksh mmse_pras_upoplers.ksh mmse_pras_upoplers.ksh mmse_pras_upoplers.ksh mmse_pras_upoplers.ksh mmse_pras_upoplers.ksh mmse_pras_upoplers.ksh mmse_pras_upoplers.ksh competrex.ksh competrex.ksh competrex.ksh competrex.ksh competrex.ksh competrex.ksh competrex.ksh competrex.ksh competrex.ksh competrex.ksh competrex.ksh competrex.ksh competrex.ksh competrex.ksh competrex.ksh competrex.ksh competrex.ksh competrex.ksh competrex.ksh                                                                                                    | PlanningForecast System Interface PlanningForecast System Interface RDW Interface RDW Interface                                                                                                    | N N N N N N N N N N N N N N N N N N N | NA NA NA NA NA NA NA NA NA NA NA NA NA N                 | NIA NIA NIA NIA NIA NIA NIA NIA NIA NIA                            | pre_mse_pas_ksh. (This is the launch script to nut the extract) pre_mse_pas_ksh saiddy pre_mse_pas_ksh saiddy pre_mse_pas_ksh saiddy pre_mse_pas_ksh rectally diyprg diyprg diyprg diyprg diyprg pre_mse_pas_ksh stiddy diyprg pre_mse_pas_ksh stiddy pre_mse_pas_ksh storeadd diyprg pre_mse_pas_ksh storeadd diyprg pre_mse_pas_ksh diyprg pre_mse_pas_ksh storeadd diyprg pre_mse_pas_ksh hatter all RMS-Planning System Integration RETL scripts are nun  **Perdependency and Scheduling IS FOR RDW)  **Pre-dependency and Scheduling IS FOR RDW)  **Pre-dependency A. B. A. B.  | NAA Refer to RPAS Operations guide Refer to RPAS Operations guide Refer to RPAS OPERATIONS guide Refer to RPAS OPERATIONS guide | daily daily                                                                                                    | N N N N N N N N N N N N N N N N N N N | NIA NIA NIA NIA NIA NIA NIA NIA NIA NIA                                                                                                    |
| pre_mee_pras.ksh mse_pras_merbutes.ksh mse_pras_deliv_sales.ksh mse_pras_deliv_sales.ksh mse_pras_domain.ksh mse_pras_domain.ksh mse_pras_tem_master.ksh mse_pras_orphier.ksh mse_pras_orphier.ksh mse_pras_stock_on_hand.ksh mse_pras_stock_on_hand.ksh mse_pras_stock_on_hand.ksh mse_pras_stock_sh mse_pras_stock_sh mres_pras_stock_sh comptine_stock_sh comptine_stock_sh comptine_stah comptine_stah comptine_ | Planning-Forecast System Interface Planning-Forecast System Interface RDW Interface RDW Interface RDW Inter                                                                                                    | N N N N N N N N N N N N N N N N N N N | NA NA NA NA NA NA NA NA NA NA NA NA NA N                 | NIA NIA NIA NIA NIA NIA NIA NIA NIA NIA                            | pre_mee_pas_ksh. (This is the launch script to run the extract) pre_mee_pas_ksh saidny pre_mee_pas_ksh saidny pre_mee_pas_ksh re_mee_pas_ksh pre_mee_pas_ksh rection (the pre_mee_pas_ksh sitmain redsdly dlyprg rection (the pre_mee_pas_ksh storadd dlyprg pre_mse_pas_ksh storadd dlyprg pre_mse_pas_ksh storadd dlyprg pre_mse_pas_ksh storadd dlyprg pre_mse_pas_ksh storadd dlyprg pre_mse_pas_ksh storadd dlyprg pre_mse_pas_ksh storadd dlyprg pre_mse_pas_ksh storadd dlyprg pre_mse_pas_ksh storadd dlyprg pre_mse_pas_ksh storadd dlyprg pre_mse_pas_ksh storadd dlyprg pre_mse_pas_ksh storadd dlyprg pre_mse_pas_ksh action (the pas_pas_ksh action (the pas_pas_ksh action (the pas_pas_ksh action (the pas_pas_ksh action (the pas_pas_pas_ksh action (the pas_pas_pas_pas_pas_pas_pas_pas_pas_pas_                                                                                                    | NA Refer to RPAS Operations guide Refer to RPAS Operations guide Refer to RPAS OPERATIONS guide Refer to RPAS OPERATIONS guide Refer to RDW operations guide Refer to RDW Operations guide Refer to RDW operations guide Refer to RDW operations guide Refer to RDW operations guide Refer to RDW operations guide                                                                                                    | daily daily daily daily daily daily daily daily daily daily daily daily daily daily daily daily daily daily daily daily daily daily daily daily daily daily daily daily daily daily daily daily daily daily daily daily daily daily daily daily daily daily daily daily daily daily daily daily                                                                                                    | N N N N N N N N N N N N N N N N N N N | NIA NIA NIA NIA NIA NIA NIA NIA NIA NIA                                                                                                    |
| pre_mes_pras.ksh rmse_pras.ksh rmse_pras.ksh rmse_pras_dally_sales.ksh rmse_pras_domain.ksh rmse_pras_domain.ksh rmse_pras_tem_master.ksh rmse_pras_tem_master.ksh rmse_pras_orophier.ksh rmse_pras_orophier.ksh rmse_pras_stock_or_hand.ksh rmse_pras_stock_or_hand.ksh rmse_pras_stoppiers.ksh rmse_pras_stoppiers.ksh rmse_pras_stoppiers.ksh rmse_pras_weekly_sales.ksh rmse_pras_weekly_sales.ksh rmse_pra | PlanningForecast System Interface PlanningForecast System Interface Planni                                                                                                    | N N N N N N N N N N N N N N N N N N N | NA NA NA NA NA NA NA NA NA NA NA NA NA N                 | NIA NIA NIA NIA NIA NIA NIA NIA NIA NIA                            | pre_mse_pas.ksh. (This is the launch script to run the extract) pre_mse_pas.ksh sating pre_mse_pas.ksh sating pre_mse_pas.ksh sating pre_mse_pas.ksh pre_mse_pas.ksh pre_mse_pas.ksh pre_mse_pas.ksh dipprg dipprg dipprg pre_mse_pas.ksh stkdy pre_mse_pas.ksh stkdy pre_mse_pas.ksh dipprg pre_mse_pas.ksh dipprg pre_mse_pas.ksh dipprg pre_mse_pas.ksh dipprg pre_mse_pas.ksh dipprg pre_mse_pas.ksh hatve at RMS-Plenning System Integration RETL scripts are run pre_mse_pas.ksh dipprg pre_mse_pas.ksh dipprg pre_ | NA Refer to RPAS Operations guide Refer to RPAS Operations guide                                                                                                    | daily daily daily daily daily daily daily daily daily daily daily daily daily daily daily daily daily daily daily daily daily daily daily daily daily daily daily daily daily daily daily daily daily daily daily daily daily daily daily daily daily daily daily daily                                                                                                    | N N N N N N N N N N N N N N N N N N N | NIA NIA NIA NIA NIA NIA NIA NIA NIA NIA                                                                                                    |
| pre_mes_pras.ksh mmse_pras.ksh mmse_pras.ksh mmse_pras_ksh mmse_pras_daily_sales.ksh mmse_pras_domain.ksh mmse_pras_item_master.ksh mmse_pras_item_master.ksh mmse_pras_orghier.ksh mmse_pras_orghier.ksh mmse_pras_orghier.ksh mmse_pras_stock_on_hand.ksh mmse_pras_stock_on_hand.ksh mmse_pras_stock_on_hand.ksh mmse_pras_stock_on_thand.ksh mmse_pras_stock_on_thand.ksh mmse_pras_stock_on_thand.ksh mmse_pras_stock_on_thand.ksh mmse_pras_stock_on_thand.ksh mmse_pras_stock_on_thand.ksh mmse_pras_stock_on_thand.ksh mmse_pras_unpolers.ksh mmse_pras_unpolers.ksh mmse_pras_unpolers.ksh mmse_pras_volume.tsh mmse_pras_volume.tsh mmse_pras_volume. | PlanningForecast System Interface PlanningForecast System Interface RDW Interface RDW Interface RDW                                                                                                    | N N N N N N N N N N N N N N N N N N N | NA NA NA NA NA NA NA NA NA NA NA NA NA N                 | NIA NIA NIA NIA NIA NIA NIA NIA NIA NIA                            | pre_mse_pas.ksh. (This is the launch script to nut the extract) pre_mse_pas.ksh saiddy pre_mse_pas.ksh saiddy pre_mse_pas.ksh saiddy pre_mse_pas.ksh sitmain recisdly dlyprg dlyprg dlyprg pre_mse_pas.ksh study dlyprg pre_mse_pas.ksh study pre_mse_pas.ksh study pre_mse_pas.ksh study pre_mse_pas.ksh dlyprg pre_mse_pas.ksh storeadd dlyprg pre_mse_pas.ksh storeadd dlyprg pre_mse_pas.ksh hather all RMS-Planning System Integration RETL scripts are non the study pre_mse_pas.ksh As a RMS-Planning System Integration RETL scripts are non the study pre_mse_pas.ksh As B A B A B A B A B A B A B A B A B A                                                                                                    | NA Refer to RPAS Operations guide Refer to RPAS Operations guide                                                                                                    | daily daily daily daily daily daily daily daily daily daily daily daily daily daily daily daily daily daily daily daily daily daily daily daily daily daily daily daily daily daily daily daily daily daily daily daily daily daily daily daily daily daily                                                                                                    | N N N N N N N N N N N N N N N N N N N | NIA NIA NIA NIA NIA NIA NIA NIA NIA NIA                                                                                                    |
| pre_mes_pras.ksh rmse_pras.ksh rmse_pras.ksh rmse_pras_dally_sales.ksh rmse_pras_domain.ksh rmse_pras_domain.ksh rmse_pras_tem_master.ksh rmse_pras_tem_master.ksh rmse_pras_orophier.ksh rmse_pras_orophier.ksh rmse_pras_stock_or_hand.ksh rmse_pras_stock_or_hand.ksh rmse_pras_stoppiers.ksh rmse_pras_stoppiers.ksh rmse_pras_stoppiers.ksh rmse_pras_weekly_sales.ksh rmse_pras_weekly_sales.ksh rmse_pra | Planning-Forecast System Interface Planning-Forecast System Interface Planning-Forecas                                                                                                    | N N N N N N N N N N N N N N N N N N N | NA NA NA NA NA NA NA NA NA NA NA NA NA N                 | NIA NIA NIA NIA NIA NIA NIA NIA NIA NIA                            | pre_mee_pas.ksh. (This is the launch script to run the extract) pre_mee_pas.ksh saidny pre_mee_pas.ksh pre_mee_pas.ksh pre_mee_pas.ksh pre_mee_pas.ksh reddy dyprg recisedly dlyprg dyprg pre_mee_pas.ksh storadd dlyprg dyprg pre_mse_pas.ksh storadd dlyprg pre_mse_pas.ksh storadd dlyprg pre_mse_pas.ksh storadd dlyprg pre_mse_pas.ksh storadd dlyprg pre_mse_pas.ksh storadd dlyprg pre_mse_pas.ksh storadd dlyprg pre_mse_pas.ksh storadd dlyprg pre_mse_pas.ksh storadd dlyprg pre_mse_pas.ksh storadd dlyprg pre_mse_pas.ksh storadd dlyprg pre_mse_pas.ksh storadd dlyprg pre_mse_pas.ksh storadd dlyprg pre_mse_pas.ksh storadd dlyprg pre_mse_pas.ksh storadd dlyprg pre_mse_pas.ksh all all all all all all all all all al                                                                                                    | NA Refer to RPAS Operations guide Refer to RPAS Operations guide                                                                | daily daily daily daily daily daily daily daily daily daily daily daily daily daily daily daily daily daily daily daily daily daily daily daily daily daily daily daily daily daily daily daily daily daily daily daily daily daily daily daily daily daily daily daily                                                                                                    | N N N N N N N N N N N N N N N N N N N | NIA NIA NIA NIA NIA NIA NIA NIA NIA NIA                                                                                                    |
| pre_mes_pras.ksh mmse_pras.ksh mmse_pras.ksh mmse_pras_ksh mmse_pras_daily_sales.ksh mmse_pras_domain.ksh mmse_pras_item_master.ksh mmse_pras_item_master.ksh mmse_pras_orghier.ksh mmse_pras_orghier.ksh mmse_pras_orghier.ksh mmse_pras_stock_on_hand.ksh mmse_pras_stock_on_hand.ksh mmse_pras_stock_on_hand.ksh mmse_pras_stock_on_thand.ksh mmse_pras_stock_on_thand.ksh mmse_pras_stock_on_thand.ksh mmse_pras_stock_on_thand.ksh mmse_pras_stock_on_thand.ksh mmse_pras_stock_on_thand.ksh mmse_pras_stock_on_thand.ksh mmse_pras_unpolers.ksh mmse_pras_unpolers.ksh mmse_pras_unpolers.ksh mmse_pras_volume.tsh mmse_pras_volume.tsh mmse_pras_volume. | PlanningForecast System Interface PlanningForecast System Interface RDW Interface RDW Interface RDW                                                                                                    | N N N N N N N N N N N N N N N N N N N | NA NA NA NA NA NA NA NA NA NA NA NA NA N                 | NIA NIA NIA NIA NIA NIA NIA NIA NIA NIA                            | pre_mee_mas_ksh. (This is the launch script to run the extract) pre_mee_pas_ksh saidly pre_mee_pas_ksh saidly pre_mee_pas_ksh satmain recladly dlyprg recladly dlyprg dlyprg dlyprg dlyprg dlyprg pre_mse_pas_ksh stkdy dlyprg pre_mse_pas_ksh stkdy pre_mse_pas_ksh dlyprg pre_mse_pas_ksh stkdy pre_mse_pas_ksh dlyprg pre_mse_pas_ksh dlyprg pre_mse_pas_ksh dlyprg pre_mse_pas_ksh dlyprg pre_mse_pas_ksh hatve_int fill the fill the  | NA Refer to RPAS Operations guide Refer to RPAS Operations guide                                                                                                    | daily daily daily daily daily daily daily daily daily daily daily daily daily daily daily daily daily daily daily daily daily daily daily daily daily daily daily daily daily daily daily daily daily daily daily daily daily daily daily daily daily daily                                                                                                    | N N N N N N N N N N N N N N N N N N N | NIA NIA NIA NIA NIA NIA NIA NIA NIA NIA                                                                                                    |
| pre_mee_pas.ksh mmee_pas_pas.ksh mmee_pas_attributes ksh mmee_pas_attributes ksh mmee_pas_dalv_aales_tsh mmee_pas_domain.ksh mmee_pas_domain.ksh mmee_pas_tem_master.ksh mmee_pas_orghier.ksh mmee_pas_orghier.ksh mmee_pas_stock_on_hand.ksh mmee_pas_stock_on_hand.ksh mmee_pas_stock_on_hand.ksh mmee_pas_stock_on_hand.ksh mmee_pas_stock_on_hand.ksh mmee_pas_stock_on_hand.ksh mmee_pas_stock_on_hand.ksh mmee_pas_stock_on_hand.ksh mmee_pas_stock_on_hand.ksh mmee_pas_stock_on_hand.ksh mmee_pas_stock_ksh mmee_pas_stock_on_hand.ksh mmee_pas_stock_ksh mmee_pas_stock_ball mmee_pas_stock_on_hand.ksh mmee_pas_stock_stock_on_hand.ksh mmee_pas_stock_stock_on_hand.ksh mmee_pas_stock_stock_on_hand.ksh mmee_pas_stock_stock_on_hand.ksh mmee_pas_stock_stock_on_hand.ksh organex_ksh organex_ksh organex_ksh organex_ksh organex_ksh organex_ksh organex_ksh organex_ksh organex_ksh                                                                                                    | Planning-Forecast System Interface Planning-Forecast System Interface Planning-Forecas                                                                                                    | N N N N N N N N N N N N N N N N N N N | NA NA NA NA NA NA NA NA NA NA NA NA NA N                 | NIA NIA NIA NIA NIA NIA NIA NIA NIA NIA                            | pre_mee_pas.ksh. (This is the launch script to run the extract) pre_mee_pas.ksh saidny pre_mee_pas.ksh pre_mee_pas.ksh pre_mee_pas.ksh pre_mee_pas.ksh reddy dyprg recisedly dlyprg dyprg pre_mee_pas.ksh storadd dlyprg dyprg pre_mse_pas.ksh storadd dlyprg pre_mse_pas.ksh storadd dlyprg pre_mse_pas.ksh storadd dlyprg pre_mse_pas.ksh storadd dlyprg pre_mse_pas.ksh storadd dlyprg pre_mse_pas.ksh storadd dlyprg pre_mse_pas.ksh storadd dlyprg pre_mse_pas.ksh storadd dlyprg pre_mse_pas.ksh storadd dlyprg pre_mse_pas.ksh storadd dlyprg pre_mse_pas.ksh storadd dlyprg pre_mse_pas.ksh storadd dlyprg pre_mse_pas.ksh storadd dlyprg pre_mse_pas.ksh storadd dlyprg pre_mse_pas.ksh all all all all all all all all all al                                                                                                    | NA Refer to RPAS Operations guide Refer to RPAS Operations guide                                                                | daily daily                                                                                                    | N N N N N N N N N N N N N N N N N N N | NIA NIA NIA NIA NIA NIA NIA NIA NIA NIA                                                                                                    |

|                                                                                                    | pp                                                                                                    |                                                     |                                                                    |                                                                    | A, B, storeadd (RMS), dlyprg (RMS),                                                                                                    | B. (                                                                                                    |                                                                                                    |                                         |                                                                                                    |
|----------------------------------------------------------------------------------------------------|----------------------------------------------------------------------------------------------------|-----------------------------------------------------|--------------------------------------------------------------------|--------------------------------------------------------------------|----------------------------------------------------------------------------------------------------|----------------------------------------------------------------------------------------------------|----------------------------------------------------------------------------------------------------|-----------------------------------------|----------------------------------------------------------------------------------------------------|
| orgltmex.ksh                                                                                                    | RDW interface                                                                                                    | N                                                   | N/A                                                                | N/A                                                                | Icirbid (RMS)<br>A, B, storeadd (RMS), dlyprg (RMS),                                                                                                    | Refer to RDW operations guide                                                                                                    | daily                                                                                                    | N                                       | N/A                                                                                                    |
| orgltrex.ksh                                                                                                    | RDW interface                                                                                                    | N                                                   | N/A                                                                | N/A                                                                | Icirbid (RMS)                                                                                                    | Refer to RDW operations guide                                                                                                    | daily                                                                                                    | N                                       | N/A                                                                                                    |
| orgrgnex.ksh                                                                                                    | RDW interface                                                                                                    |                                                     | N/A                                                                | N/A                                                                | A, B, storeadd (RMS), dlyprg (RMS),<br>lclrbld (RMS)                                                                                                    | Refer to RDW operations guide                                                                                                    | daily                                                                                                    | N                                       | N/A                                                                                                    |
| phasex.ksh                                                                                                    | RDW interface                                                                                                    | N                                                   | N/A                                                                | N/A                                                                | A, B                                                                                                    | Refer to RDW operations guide                                                                                                    | daily                                                                                                    | N                                       | N/A                                                                                                    |
| nrdclsex ksh                                                                                                    | RDW interface                                                                                                    | N                                                   | N/A                                                                | N/A                                                                | A, B, cremhierdly (RMS), recladly (RMS),                                                                                                    |                                                                                                    | daily                                                                                                    | N                                       | N/Δ                                                                                                    |
| prdcisex.ksh<br>prdcmpex.ksh                                                                                                    | RDW interface<br>RDW interface                                                                                                    | N<br>N                                              | N/A<br>N/A                                                         | N/A<br>N/A                                                         | dlyprg (RMS)<br>A R                                                                                                    | Refer to RDW operations guide<br>Refer to RDW operations guide                                                                                                    | daily<br>daily                                                                                                    | N<br>N                                  | N/A<br>N/A                                                                                                    |
|                                                                                                    |                                                                                                    | .,                                                  |                                                                    |                                                                    | A, B, cremhierdly (RMS), recladly (RMS),                                                                                                    |                                                                                                    | ,                                                                                                    | .,                                      |                                                                                                    |
| prddepex.ksh                                                                                                    | RDW interface                                                                                                    | N                                                   | N/A                                                                | N/A                                                                | dlyprg (RMS)                                                                                                    | Refer to RDW operations guide                                                                                                    | daily                                                                                                    | N                                       | N/A                                                                                                    |
| prddiffex.ksh                                                                                                    | RDW interface                                                                                                    | N                                                   | N/A                                                                | N/A                                                                | A, B, cremhierdly (RMS), recladly (RMS),<br>dlyprg (RMS)                                                                                                    | Refer to RDW operations guide                                                                                                    | daily                                                                                                    | N                                       | N/A                                                                                                    |
|                                                                                                    |                                                                                                    |                                                     |                                                                    |                                                                    | A, B, cremhierdly (RMS), recladly (RMS),                                                                                                    | ·                                                                                                    | ,                                                                                                    |                                         |                                                                                                    |
| prddivex.ksh                                                                                                    | RDW interface                                                                                                    | N                                                   | N/A                                                                | N/A                                                                | dlyprg (RMS)<br>A, B, cremhierdly (RMS), reclsdly (RMS),                                                                                                    | Refer to RDW operations guide                                                                                                    | daily                                                                                                    | N                                       | N/A                                                                                                    |
| prddtypex.ksh                                                                                                    | RDW interface                                                                                                    | N                                                   | N/A                                                                | N/A                                                                | dlypra (RMS)                                                                                                    | Refer to RDW operations guide                                                                                                    | daily                                                                                                    | N                                       | N/A                                                                                                    |
| prdgrpex.ksh                                                                                                    | RDW interface                                                                                                    | N                                                   | N/A                                                                | N/A                                                                | A, B, cremhierdly (RMS), recladly (RMS),                                                                                                    | Refer to RDW operations guide                                                                                                    | daily                                                                                                    | N                                       | N/A                                                                                                    |
| prdisex.ksh                                                                                                    | RDW interface                                                                                                    | N<br>N                                              | N/A                                                                | N/A                                                                | dlyprg (RMS)<br>A, B                                                                                                    | Refer to RDW operations guide                                                                                                    | daily                                                                                                    | N<br>N                                  | N/A                                                                                                    |
| prdislex.ksh                                                                                                    | RDW interface                                                                                                    | N                                                   | N/A                                                                | N/A                                                                | A, B                                                                                                    | Refer to RDW operations guide                                                                                                    | daily                                                                                                    | N                                       | N/A                                                                                                    |
| prditmex.ksh                                                                                                    | RDW interface                                                                                                    | N                                                   | N/A                                                                | N/A                                                                | A, B, cremhierdly (RMS), recladly (RMS),<br>dlyprg (RMS)                                                                                                    | Refer to RDW operations guide                                                                                                    | daily                                                                                                    | N                                       | N/A                                                                                                    |
|                                                                                                    |                                                                                                    | •                                                   |                                                                    |                                                                    | A, B, cremhierdly (RMS), recladly (RMS),                                                                                                    |                                                                                                    |                                                                                                    |                                         |                                                                                                    |
| prditmlex.ksh                                                                                                    | RDW interface                                                                                                    | N                                                   | N/A                                                                | N/A                                                                | dlyprg (RMS)<br>A, B, cremhierdly (RMS), reclsdly (RMS),                                                                                                    | Refer to RDW operations guide                                                                                                    | daily                                                                                                    | N                                       | N/A                                                                                                    |
| prditmlmex.ksh                                                                                                    | RDW interface                                                                                                    | N                                                   | N/A                                                                | N/A                                                                | dlyprg (RMS)                                                                                                    | Refer to RDW operations guide                                                                                                    | daily                                                                                                    | N                                       | N/A                                                                                                    |
| prditmltmex.ksh                                                                                                    | RDW interface                                                                                                    | N                                                   | N/A                                                                | N/A                                                                | A, B                                                                                                    | Refer to RDW operations guide                                                                                                    | daily                                                                                                    | N                                       | N/A                                                                                                    |
| prditmsmex.ksh                                                                                                    | RDW interface                                                                                                    | N                                                   | N/A                                                                | N/A                                                                | A, B<br>A, B, cremhierdly (RMS), recladly (RMS),                                                                                                    | Refer to RDW operations guide                                                                                                    | daily                                                                                                    | N                                       | N/A                                                                                                    |
| prdpimex.ksh                                                                                                    | RDW interface                                                                                                    | N                                                   | N/A                                                                | N/A                                                                | dlyprg (RMS)                                                                                                    | Refer to RDW operations guide                                                                                                    | daily                                                                                                    | N                                       | N/A                                                                                                    |
|                                                                                                    |                                                                                                    | N                                                   | N/A                                                                |                                                                    | A. B. cremhierdly (RMS), recladly (RMS).                                                                                                    |                                                                                                    | delle.                                                                                                    | N                                       |                                                                                                    |
| prdsbcex.ksh                                                                                                    | RDW interface                                                                                                    | N                                                   | nvA                                                                | N/A                                                                | dlyprg (RMS)<br>A, B, cremhierdly (RMS), recladly (RMS),                                                                                                    | Refer to RDW operations guide                                                                                                    | daily                                                                                                    | IN                                      | N/A                                                                                                    |
| prdudaex.ksh                                                                                                    | RDW interface                                                                                                    | N                                                   | N/A                                                                | N/A                                                                | dlyprg (RMS)                                                                                                    | Refer to RDW operations guide                                                                                                    | daily                                                                                                    | N                                       | N/A                                                                                                    |
| regngrpex.ksh                                                                                                    | RDW interface                                                                                                    | N                                                   | N/A                                                                | N/A                                                                | A, B                                                                                                    | Refer to RDW operations guide                                                                                                    | daily                                                                                                    | N                                       | N/A                                                                                                    |
| regnmtxex.ksh<br>rsnex.ksh                                                                                                    | RDW interface<br>RDW interface                                                                                                    | N<br>N                                              | N/A<br>N/A                                                         | N/A<br>N/A                                                         | A, B<br>A, B                                                                                                    | Refer to RDW operations guide<br>Refer to RDW operations guide                                                                                                    | daily<br>daily                                                                                                    | N<br>N                                  | N/A<br>N/A                                                                                                    |
| seasnex.ksh                                                                                                    | RDW interface                                                                                                    | N                                                   | N/A                                                                | N/A<br>N/A                                                         | A, B                                                                                                    | Refer to RDW operations guide                                                                                                    | daily                                                                                                    | N                                       | N/A                                                                                                    |
| subtrantypex.ksh                                                                                                    | RDW interface<br>RDW interface                                                                                                    | N                                                   | N/A<br>N/A                                                         | N/A<br>N/A                                                         | A, B<br>A, B, cntrmain (RMS)                                                                                                    | Refer to RDW operations guide<br>Refer to RDW operations guide                                                                                                    | daily<br>daily                                                                                                    | N<br>N                                  | N/A<br>N/A                                                                                                    |
| supctrex.ksh<br>supsupex.ksh                                                                                                    | RDW interface<br>RDW interface                                                                                                    | N<br>N                                              | N/A<br>N/A                                                         | N/A<br>N/A                                                         | A, B, cntrmain (RMS)<br>A, B, cntrmain (RMS)                                                                                                    | Refer to RDW operations guide<br>Refer to RDW operations guide                                                                                                    | daily<br>daily                                                                                                    | N                                       | N/A<br>N/A                                                                                                    |
| suptrmex.ksh                                                                                                    | RDW interface                                                                                                    | N                                                   | N/A                                                                | N/A                                                                | A, B, cntrmain (RMS)                                                                                                    | Refer to RDW operations guide                                                                                                    | daily                                                                                                    | N                                       | N/A                                                                                                    |
| suptrtex.ksh<br>tndrtvoex.ksh                                                                                                    | RDW interface<br>RDW interface                                                                                                    | N                                                   | N/A<br>N/A                                                         | N/A<br>N/A                                                         | A, B, cntrmain (RMS)<br>A.B                                                                                                    | Refer to RDW operations guide<br>Refer to RDW operations guide                                                                                                    | daily<br>daily                                                                                                    | N<br>N                                  | N/A<br>N/A                                                                                                    |
| tndrtypex.ksh<br>ttltypex.ksh                                                                                                    | RDW interface<br>RDW interface                                                                                                    | N<br>N                                              | N/A<br>N/A                                                         | N/A<br>N/A                                                         | A, B                                                                                                    | Refer to RDW operations guide<br>Refer to RDW operations guide                                                                                                    | daily<br>daily                                                                                                    | N                                       | N/A<br>N/A                                                                                                    |
| wfcustex.ksh                                                                                                    | RDW interface                                                                                                    | N                                                   | N/A                                                                | N/A                                                                | A, B                                                                                                    | Refer to RDW operations guide                                                                                                    | daily                                                                                                    | N                                       | N/A                                                                                                    |
| wfcustgrpex.ksh                                                                                                    | RDW interface                                                                                                    | N                                                   | N/A                                                                | N/A                                                                | A, B                                                                                                    | Refer to RDW operations guide                                                                                                    | daily                                                                                                    | N                                       | N/A                                                                                                    |
| Fact source:                                                                                                    |                                                                                                    |                                                     |                                                                    |                                                                    |                                                                                                    |                                                                                                    |                                                                                                    |                                         |                                                                                                    |
| Program Name                                                                                                    | Functional Area                                                                                                    | Threaded                                            |                                                                    | Phase                                                              | Pre-dependency                                                                                                    | Post-dependency                                                                                                    | Timing                                                                                                    | Uses Restart/Recovery                   | Run Parameters for Programs                                                                                                    |
| cmptrprcildex.ksh<br>cstisldex.ksh                                                                                                    | RDW interface<br>RDW interface                                                                                                    | N                                                   | N/A<br>N/A                                                         | N/A<br>N/A                                                         | B                                                                                                    | Refer to RDW operations guide<br>Refer to RDW operations guide                                                                                                    | daily<br>daily                                                                                                    | N<br>N                                  | cmptrprclidex.ksh output_file_path/output_file_name<br>cstisIdex.ksh output_file_path/output_file_name                                                                                                    |
| exchngratex.ksh                                                                                                    | RDW interface                                                                                                    | N                                                   | N/A                                                                | N/A                                                                | В                                                                                                    | Refer to RDW operations guide                                                                                                    | daily                                                                                                    | N                                       | exchngratex.ksh output_file_path/output_file_name                                                                                                    |
| invildex.ksh                                                                                                    | RDW interface                                                                                                    | N                                                   | N/A                                                                | N/A                                                                | C, salstage (RMS), mrt (RMS), ordrev (RMS)                                                                                                    | Refer to RDW operations guide                                                                                                    | daily                                                                                                    | Y                                       | invildex.ksh output_file_path/output_file_name                                                                                                    |
| Ivaildex.ksh<br>Ivrcpildex.ksh                                                                                                    | RDW interface<br>RDW interface                                                                                                    | N                                                   | N/A<br>N/A                                                         | N/A<br>N/A                                                         | C, salstage (RMS), mrt (RMS)<br>C, salstage (RMS), mrt (RMS)                                                                                                    | Refer to RDW operations guide<br>Refer to RDW operations guide                                                                                                    | daily<br>daily                                                                                                    | N<br>N                                  | ivalidex.ksh output_file_path/output_file_name<br>ivrcpildex.ksh output_file_path/output_file_name                                                                                                    |
| ivridex.ksh                                                                                                    | RDW interface                                                                                                    | N<br>N                                              | N/A                                                                | N/A                                                                | C, saistage (RWS), mit (RWS)                                                                                                    | Refer to RDW operations guide                                                                                                    | daily                                                                                                    | N<br>N                                  | ivrildex.ksh output_iiie_path/output_iiie_name                                                                                                    |
|                                                                                                    |                                                                                                    |                                                     |                                                                    |                                                                    |                                                                                                    |                                                                                                    |                                                                                                    |                                         |                                                                                                    |
| ivtildex.ksh                                                                                                    | RDW interface                                                                                                    | N                                                   | N/A                                                                | N/A                                                                | C, salstage (RMS), mrt (RMS)                                                                                                    | Refer to RDW operations guide                                                                                                    | daily                                                                                                    | N                                       | ivtildex.ksh output_file_path/output_file_name                                                                                                    |
| ivuildex.ksh                                                                                                    | RDW interface                                                                                                    | N<br>N                                              | N/A                                                                | N/A<br>N/A                                                         | C, salstage (RMS), mrt (RMS)                                                                                                    | Refer to RDW operations guide                                                                                                    | daily<br>daily                                                                                                    | N<br>N                                  | ivuildex.ksh output_file_path/output_file_name                                                                                                    |
| ivtildex.ksh<br>ivuildex.ksh<br>iptotoldex.ksh<br>iototidex.ksh                                                                                                    |                                                                                                    | N<br>N<br>N                                         |                                                                    | N/A<br>N/A<br>N/A<br>N/A                                           | C, salstage (RMS), mrt (RMS)<br>C, saexprdw (ReSA), resa2rdw                                                                                                    | Refer to RDW operations guide<br>Refer to RDW operations guide                                                                                                    | daily<br>daily<br>daily                                                                                                    | N<br>N<br>N                             | ivilidex ksh output, file path'output, file name<br>vuildex ksh output file path'output, file name<br>lptotidex ksh output file path'output, file, name<br>lptotidex ksh output file path'output file name                                                                                                    |
| ivuildex.ksh<br>iptotidex.ksh<br>iptotidex.ksh<br>nostuildex.ksh                                                                                                    | RDW interface<br>RDW interface<br>RDW interface<br>RDW interface                                                                                                    | N<br>N<br>N                                         | N/A<br>N/A<br>N/A<br>N/A                                           | N/A<br>N/A<br>N/A<br>N/A                                           | C, salstage (RMS), mrt (RMS)<br>C, saexprdw (ReSA), resa2rdw<br>C, saexprdw (ReSA), resa2rdw<br>C                                                                                                    | Refer to RDW operations guide<br>Refer to RDW operations guide<br>Refer to RDW operations guide<br>Refer to RDW operations guide                                                                                                    | daily<br>daily<br>daily<br>daily<br>daily                                                                                                    | N<br>N<br>N<br>N                        | ivuilidex ksh output, file_path/output, file_name<br>plototidex ksh output, file_path/output, file_name<br>plototidex ksh output, file_path/output, file_name<br>nostuildex ksh output, file_path/output, file_name                                                                                                    |
| ivuildex.ksh<br> ptotidex.ksh<br> ptotidex.ksh<br> nostuildex.ksh<br> post_dwi_temp.ksh                                                                                                    | RDW interface<br>RDW interface<br>RDW interface<br>RDW interface<br>RDW interface                                                                                                    | N<br>N<br>N                                         | N/A<br>N/A<br>N/A<br>N/A<br>N/A                                    | N/A<br>N/A<br>N/A<br>N/A                                           | C, salstage (RMS), mrt (RMS) C, saexprdw (ReSA), resa2rdw C, saexprdw (ReSA), resa2rdw C All extract batches                                                                                                    | Refer to RDW operations guide<br>Refer to RDW operations guide<br>Refer to RDW operations guide<br>Refer to RDW operations guide<br>Refer to RDW operations guide                                                                                                    | daily<br>daily<br>daily<br>daily<br>daily<br>daily                                                                                                    | N<br>N<br>N<br>N<br>N                   | Ivuidies.kish output_file_pathoutput_file_name plotoidies.kish output_file_pathoutput_file_name plotoidies.kish output_file_pathoutput_file_name nostulies.kish output_file_pathoutput_file_name NAA                                                                                                    |
| hrulidex.ksh<br> ptotidex.ksh<br> ptotidex.ksh<br> ncstulidex.ksh<br> post_dwl_emp.ksh<br> prolidex.ksh                                                                                                    | RDW interface<br>RDW interface<br>RDW interface<br>RDW interface<br>RDW interface<br>RDW interface                                                                                                    | N<br>N<br>N<br>N                                    | N/A<br>N/A<br>N/A<br>N/A<br>N/A<br>N/A                             | N/A<br>N/A<br>N/A<br>N/A<br>N/A                                    | C, salstage (RMS), mrt (RMS)<br>C, saexprdw (ReSA), resa2rdw<br>C, saexprdw (ReSA), resa2rdw<br>C                                                                                                    | Refer to RDW operations guide<br>Refer to RDW operations guide<br>Refer to RDW operations guide<br>Refer to RDW operations guide<br>Refer to RDW operations guide<br>Refer to RDW operations guide                                                                                                    | daily<br>daily<br>daily<br>daily<br>daily<br>daily<br>daily                                                                                                    | N<br>N<br>N<br>N<br>N<br>N              | ivuidide, kaih output, file _parkivoutput, file _mame<br>floroidide; kaih output, file _parkivoutput, file _parme<br>iptoidide; kaih output, file _parkivoutput, file _parme<br>rescultide; kaih output, file _parkivoutput, file _mame<br>proidide; kaih output, file _parkivoutput, file _name                                                                                                    |
| ivuildex.ksh<br>[ptotidex.ksh<br>[ptotidex.ksh<br>nost.dwk.ksh<br>post.dwk_temp.ksh<br>post.dwk_temp.ksh<br>post.dwk_temp.ksh<br>pre_dwk_extract.ksh                                                                                                    | RDW interface<br>RDW interface<br>RDW interface<br>RDW interface<br>RDW interface<br>RDW interface                                                                                                    | N<br>N<br>N                                         | N/A<br>N/A<br>N/A<br>N/A<br>N/A<br>N/A                             | N/A<br>N/A<br>N/A<br>N/A<br>N/A<br>N/A                             | C, salstage (RMS), mrt (RMS) C, saexprdw (ReSA), resa2rdw C, saexprdw (ReSA), resa2rdw C All extract batches                                                                                                    | Refer to RDW operations guide<br>Refer to RDW operations guide<br>Refer to RDW operations guide<br>Refer to RDW operations guide<br>Refer to RDW operations guide<br>Refer to RDW operations guide<br>saimth(RMS). Also refer to RDW operations                                                                                                    | daily<br>daily<br>daily<br>daily<br>daily<br>daily                                                                                                    | N<br>N<br>N<br>N<br>N<br>N              | Ivuldes.ksh odput_file_pathoduput_file_name<br>plotoddes.ksh output_file_pathoduput_file_name<br>plotddes.ksh output_file_pathoduput_file_name<br>nostuldes.ksh output_file_pathoduput_file_name<br>N/A                                                                                                    |
| hrulidex.ksh<br> ptotidex.ksh<br> ptotidex.ksh<br> ncstulidex.ksh<br> post_dwl_emp.ksh<br> prolidex.ksh                                                                                                    | RDW interface<br>RDW interface<br>RDW interface<br>RDW interface<br>RDW interface<br>RDW interface                                                                                                    | N<br>N<br>N<br>N                                    | N/A<br>N/A<br>N/A<br>N/A<br>N/A<br>N/A                             | N/A<br>N/A<br>N/A<br>N/A<br>N/A                                    | C, salstage (RMS), mrt (RMS) C, saexprdw (ReSA), resa2rdw C, saexprdw (ReSA), resa2rdw C All extract batches                                                                                                    | Refer to RDW operations guide<br>Refer to RDW operations guide<br>Refer to RDW operations guide<br>Refer to RDW operations guide<br>Refer to RDW operations guide<br>Refer to RDW operations guide                                                                                                    | daily<br>daily<br>daily<br>daily<br>daily<br>daily<br>daily                                                                                                    |                                         | Ivuides, kah output, file_pathoutput, file_name<br>[ptotides.kah output, file_pathoutput, file_name<br>iptotides.kah output, file_pathoutput, file_name<br>resultides.kah output, file_pathoutput, file_name<br>NAN<br>protides.kah output, file_pathoutput, file_name<br>NAN<br>NAN<br>NAN                                                                                                    |
| vuildex keh plototidex keh plototidex keh plototidex keh nostulidex keh nostulidex keh post_dew_tempskh post_dew_tempskh post_dew_tempskh pore_dew_tempskh pre_dew_tempskh plotidex keh                                                                                                    | RDW interface<br>RDW interface<br>RDW interface<br>RDW interface<br>RDW interface<br>RDW interface<br>RDW interface<br>RDW interface<br>RDW interface<br>RDW interface                                                                                                    | N<br>N<br>N<br>N<br>N<br>N                          | NIA<br>NIA<br>NIA<br>NIA<br>NIA<br>NIA<br>NIA<br>NIA               | N/A<br>N/A<br>N/A<br>N/A<br>N/A<br>N/A<br>N/A<br>N/A               | C, salutage (RMS), mr (RMS) C, saexprofw (ReSA), resaz/rdw C, saexprofw (ReSA), resaz/rdw C, saexprofw (ReSA), resaz/rdw C All extract batches N/A A B C, salutage (RMS) C, salutage (RMS) C, salutage (RMS)                                                                                                    | Refer to RDW operations guide<br>Refer to RDW operations guide<br>Refer to RDW operations guide<br>Refer to RDW operations guide<br>Refer to RDW operations guide<br>Refer to RDW operations guide<br>Refer to RDW operations guide<br>Refer to RDW operations guide<br>Refer to RDW operations guide<br>Refer to RDW operations guide<br>Refer to RDW operations guide                                                                                                    | daily daily daily daily daily daily daily daily daily daily daily daily daily                                                                                                    | N<br>N<br>N                             | Ivuides, kah output, file, path/output, file, mame  [ptotides, kah output, file, path/output, file, pame  [ptotides, kah output, file, path/output, file, name  nestuldes, kah output, file, path/output, file, name  N/A  protides, kah output, file, path/output, file, name  N/A  N/A  pfotides, kah output, file, path/output, file, name                                                                                                    |
| vuidex kah<br>pictodisex kah<br>pictodisex kah<br>pictodisex kah<br>pictodisex kah<br>pictodisex kah<br>pictodisex kah<br>pictodisex kah<br>pictodisex kah<br>pictodisex kah<br>pictodisex kah                                                                                                    | RDW interface RDW interface RDW interface RDW interface RDW interface RDW interface RDW interface RDW interface RDW interface RDW interface RDW interface RDW interface RDW interface RDW interface RDW interface                                                                                                    | N<br>N<br>N<br>N<br>N                               | NA<br>NA<br>NA<br>NA<br>NA<br>NA<br>NA<br>NA                       | N/A<br>N/A<br>N/A<br>N/A<br>N/A<br>N/A<br>N/A<br>N/A               | C, salutage (RMS), mr (RMS) C, saexprofw (ReSA), resaz/rdw C, saexprofw (ReSA), resaz/rdw C, saexprofw (ReSA), resaz/rdw C All extract batches N/A A B C, salutage (RMS) C, salutage (RMS) C, salutage (RMS)                                                                                                    | Refer to RDW operations guide<br>Refer to RDW operations guide<br>Refer to RDW operations guide<br>Refer to RDW operations guide<br>Refer to RDW operations guide<br>Refer to RDW operations guide<br>Refer to RDW operations guide<br>Refer to RDW operations guide<br>Refer to RDW operations guide<br>Refer to RDW operations guide<br>Refer to RDW operations guide                                                                                                    | daily daily daily daily daily daily daily daily daily daily daily daily daily daily daily daily                                                                                                    | N<br>N                                  | ivuides, kain output_file_pathioutput_file_name ptocides kain output_file_pathioutput_file_pame ptocides kain output_file_pathioutput_file_name ptocides kain output_file_pathioutput_file_name ptocides kain output_file_pathioutput_file_name NVA profilese.kain output_file_pathioutput_file_name NVA NVA service_pathioutput_file_pathioutput_file_name avides.kain output_file_pathioutput_file_name savides.kain output_file_pathioutput_file_name                                                                                                    |
| vuldex kah<br>pirotodex kah<br>pirotodex kah<br>pirotodex kah<br>persaudex kah<br>persaudex kah<br>persaudex kah<br>persaudex kah<br>persaudex kah<br>pirotodex kah<br>saudex kah<br>saudex kah<br>saudex kah<br>saudex kah<br>saudex kah<br>saudex kah<br>saudex kah                                                                                                    | RDW interface RDW interface RDW interface RDW interface RDW interface RDW interface RDW interface RDW interface RDW interface RDW interface RDW interface RDW interface RDW interface RDW interface RDW interface RDW interface RDW interface RDW interface RDW interface RDW interface                                                                                                    | N<br>N<br>N<br>N<br>N<br>N                          | NA<br>NA<br>NA<br>NA<br>NA<br>NA<br>NA<br>NA<br>NA<br>NA           | N/A<br>N/A<br>N/A<br>N/A<br>N/A<br>N/A<br>N/A<br>N/A<br>N/A        | C, salstage (RMS), mr (RMS) C, saexpride (RMS) C, saexpride (RSA), resaz/rdw C, saexpride (RSA), resaz/rdw G All extract batches N/A.  A B B C, salstage (RMS) C, contipres (RMS), resaz/rdw G C, contipres (RMS), edupovi (RMS), resaz/rdw (RMS), C, contipres (RMS), C, contipres (RMS), C,  | Refer to RDW operations guide<br>Refer to RDW operations guide<br>Refer to RDW operations guide                                                                                                    | daily daily daily daily daily daily daily daily daily daily daily daily daily daily daily daily daily                                                                                                    | N<br>N<br>N                             | ivuides kah output_file_pathoutput_file_name [protedes kah output_file_pathoutput_file_pathout |
| vuidex.ksh plotodidex.ksh plotodidex.ksh plotodidex.ksh plotodidex.ksh plotodidex.ksh plotodidex.ksh plotodidex.ksh plotodidex.ksh plotodidex.ksh plotodidex.ksh plotodidex.ksh plotodidex.ksh plotodidex.ksh plotodidex.ksh                                                                                                    | RDW interface RDW interface                                                                                                    |                                                     | N/A N/A N/A N/A N/A N/A N/A N/A N/A N/A                            | N/A<br>N/A<br>N/A<br>N/A<br>N/A<br>N/A<br>N/A<br>N/A<br>N/A<br>N/A | C, salstage (RMS), mr (RMS) C, saexprofe (RMSA), resaz/row C, saexprofe (ResA), resaz/row All extract batches N/A B C, salstage (RMS) C, calstage (RMS) C, contract (RMS), edupovi (RMS), repaprof (RMS) C, salstage (RMS) C, salstage (RMS) C, salstage (RMS) C, salstage (RMS) C, salstage (RMS)                                                                                                    | Refer to RDW operations guide<br>Refer to RDW operations guide<br>Refer to RDW operations guide                                                                                                    | daily daily daily daily daily daily daily daily daily daily daily daily daily daily daily daily daily daily daily                                                                                                    | N<br>N<br>N                             | ivuides.kah output_file_pathioutput_file_name (picides.kah output_file_pathioutput_file_name (picides.kah output_file_pathioutput_file_name (picides.kah output_file_pathioutput_file_name Norides.kah output_file_pathioutput_file_name NA NA NA NA NA NA NA NA NA Norides.kah output_file_pathioutput_file_name savides.kah output_file_pathioutput_file_name savides.kah output_file_pathioutput_file_name savides.kah output_file_pathioutput_file_name scriides.kah output_file_pathioutput_file_name scriides.kah output_file_pathioutput_file_name                                                                                                    |
| vuldex kah<br>pirotodex kah<br>pirotodex kah<br>pirotodex kah<br>persaudex kah<br>persaudex kah<br>persaudex kah<br>persaudex kah<br>persaudex kah<br>pirotodex kah<br>saudex kah<br>saudex kah<br>saudex kah<br>saudex kah<br>saudex kah<br>saudex kah<br>saudex kah                                                                                                    | RDW interface RDW interface RDW interface RDW interface RDW interface RDW interface RDW interface RDW interface RDW interface RDW interface RDW interface RDW interface RDW interface RDW interface RDW interface RDW interface RDW interface RDW interface RDW interface RDW interface                                                                                                    | N<br>N<br>N<br>N<br>N<br>N                          | NA<br>NA<br>NA<br>NA<br>NA<br>NA<br>NA<br>NA<br>NA<br>NA           | N/A<br>N/A<br>N/A<br>N/A<br>N/A<br>N/A<br>N/A<br>N/A<br>N/A        | C, salstage (RMS), mr (RMS) C, saexprofe (RMSA), resaz/row C, saexprofe (ResA), resaz/row All extract batches N/A B C, salstage (RMS) C, calstage (RMS) C, contract (RMS), edupovi (RMS), repaprof (RMS) C, salstage (RMS) C, salstage (RMS) C, salstage (RMS) C, salstage (RMS) C, salstage (RMS)                                                                                                    | Refer to RDW operations guide<br>Refer to RDW operations guide<br>Refer to RDW operations guide                                                                                                    | daily daily daily daily daily daily daily daily daily daily daily daily daily daily daily daily daily                                                                                                    | N<br>N<br>N                             | ivuides kah output_file_pathoutput_file_name [protedes kah output_file_pathoutput_file_pathout |
| vuidex.ksh plotodidex.ksh plotodidex.ksh plotodidex.ksh plotodidex.ksh plotodidex.ksh plotodidex.ksh plotodidex.ksh plotodidex.ksh plotodidex.ksh plotodidex.ksh plotodidex.ksh plotodidex.ksh plotodidex.ksh plotodidex.ksh                                                                                                    | RDW interface RDW interface                                                                                                    |                                                     | N/A N/A N/A N/A N/A N/A N/A N/A N/A N/A                            | N/A<br>N/A<br>N/A<br>N/A<br>N/A<br>N/A<br>N/A<br>N/A<br>N/A<br>N/A | C, salstage (RMS), mr (RMS) C, saexpride (RMS) C, saexpride (RSA), resaz/rdw C, saexpride (RSA), resaz/rdw G All extract batches N/A.  A B B C, salstage (RMS) C, contipres (RMS), resaz/rdw G C, contipres (RMS), edupovi (RMS), resaz/rdw (RMS), C, contipres (RMS), C, contipres (RMS), C,  | Refer to RDW operations guide<br>Refer to RDW operations guide<br>Refer to RDW operations guide                                                                                                    | daily daily daily daily daily daily daily daily daily daily daily daily daily daily daily daily daily daily daily                                                                                                    | N<br>N<br>N                             | ivuides, kah output, file, pathivuiput, file, name  ptocides kah output, file, pathivuiput, file, pame  ptocides kah output, file, pathivuiput, file, name  ptocides kah output, file, pathivuiput, file, name  ptocides kah output, file, pathivuiput, file, name  NA  NA  NA  NA  NA  NA  NA  NA  NA  NA                                                                                                    |
| ivuidox kah<br>piciotidex, kah<br>piciotidex, kah<br>piciotidex                                                                      | RDW interface RDW interface                                                                                                    |                                                     | NVA<br>NVA<br>NVA<br>NVA<br>NVA<br>NVA<br>NVA<br>NVA<br>NVA<br>NVA | N/A<br>N/A<br>N/A<br>N/A<br>N/A<br>N/A<br>N/A<br>N/A<br>N/A<br>N/A | C, salstage (RMS), mr (RMS) C, saesprofe (ReSA), resaz/rdw C, saesprofe (ReSA), resaz/rdw O, saesprofe (ReSA), resaz/rdw All extract batches N/A  A B C, salstage (RMS) C, cortiques (RMS), edupand (RMS), replayor (RMS) C, salstage (RMS) C, salstage (RMS) C, salstage (RMS) C, salstage (RMS) C, salstage (RMS) C, salstage (RMS) C, salstage (RMS) C, salstage (RMS) C, salstage (RMS) C, salstage (RMS) C, salstage (RMS)                                                                                                    | Refer to RDW operations guide<br>Refer to RDW operations guide<br>Refer to RDW operations guide                                                                                                    | daily daily daily daily daily daily daily daily daily daily daily daily daily daily daily daily daily daily daily daily daily daily daily daily daily daily daily daily daily                                                                                                    | N<br>N<br>N<br>N<br>N<br>N<br>Y         | ivuides, kah output, file, path'output, file, name  ptotides kah output, file, path'output, file, pame  ptotides kah output, file, path'output, file, name  notides kah output, file, path'output, file, name  ptotides kah output, file, path'output, file, name  NAA  NAA  NAI  NAI  NAI  NAI  NAI  NAI                                                                                                    |
| vulldex kah<br>plotoddex kah<br>plotoddex kah<br>norat, dwi, temp kah<br>post, dwi, temp kah<br>post, dwi, temp kah<br>post, dwi, temp kah<br>prolidex kah<br>servidex kah<br>servidex kah                          | RDW interface RDW interface                                                                                                    |                                                     | NVA NVA NVA NVA NVA NVA NVA NVA NVA NVA                            | N/A<br>N/A<br>N/A<br>N/A<br>N/A<br>N/A<br>N/A<br>N/A<br>N/A<br>N/A | C, salstage (RMS), mr (RMS) C, asexprofe (RMS), resaz/row C, asexprofe (ReSA), resaz/row C, asexprofe (ReSA), resaz/row All extract batches N/A B C, calstage (RMS) C, contrprise (RMS), edupovt (RMS), replayor (RMS) C, calstage (RMS) C, aslatage (RMS) C, aslatage (RMS) C, aslatage (RMS) C, salstage (RMS) C, salstage ( | Refer to RDW operations guide Refer to RDW operations guide                                                                                                    | daily daily daily daily daily daily daily daily daily daily daily daily daily daily daily daily daily daily daily daily daily daily daily daily daily daily daily daily daily daily daily daily daily daily daily daily                                                                                                    | N<br>N<br>N<br>N<br>N<br>N<br>N<br>N    | ivuides, kain output, file, parkivoutput, file, name tototockes, kain output, file, parkivoutput, file, parkivoutput, file, parkivoutput, file, name tototockes, kain output, file, parkivoutput, file, name kain output, file, parkivoutput, file, name kain output, file, parkivoutput, file, name kain output, file, parkivoutput, file, name kain output, file, parkivoutput, file, name savides, kain output, file, parkivoutput, file, name soutdes, kain output, file, parkivoutput, file, name soutdes, kain output, file, parkivoutput, file, name soutdes, kain output, file, parkivoutput, file, name soutdes, kain output, file, parkivoutput, file, name soutdes, kain output, file, parkivoutput, file, name sotides, kain output, file, parkivoutput, file, name sotides, kain output, file, parkivoutput, file, name sotides, kain output, file, parkivoutput, file, name sotides, kain output, file, parkivoutput, file, name sotides, kain output, file, parkivoutput, file, name sotides, kain output, file, parkivoutput, file, name sotides, kain output, file, parkivoutput, file, name sotides, kain output, file, parkivoutput, file, name sotides, kain output, file, parkivoutput, file, name                                                                                                    |
| vullak skah (piotodiak skah (piotodiak skah (p                                                                                                    | RDW interface RDW interface                                                                                                    |                                                     | NVA NVA NVA NVA NVA NVA NVA NVA NVA NVA                            | N/A<br>N/A<br>N/A<br>N/A<br>N/A<br>N/A<br>N/A<br>N/A<br>N/A<br>N/A | C, salstage (RMS), mr (RMS) C, saesprofe (ReSA), resaz/row C, saesprofe (ReSA), resaz/row C, saesprofe (ReSA), resaz/row All extract batches N/A B C, calistage (RMS) C, contract batches C, salstage (RMS) C, salstage (RMS) C, salstage (RMS) C, salstage (RMS) C, salstage (RMS) C, salstage (RMS) C, salstage (RMS) C, salstage (RMS) C, salstage (RMS) C, salstage (RMS) D, callstage (RMS) C, salstage (RMS) C, sa | Refer to RDW operations guide Refer to RDW operations guide                                                                                                    | daily daily daily daily daily daily daily daily daily daily daily daily daily daily daily daily daily daily daily daily daily daily daily daily daily daily daily daily daily daily daily daily daily daily daily                                                                                                    | N<br>N<br>N<br>N<br>N<br>N<br>Y         | ivuides, kain output, file, pathioutput, file, name  procides kain output, file, pathioutput, file, name  procides kain output, file, pathioutput, file, name  procides kain output, file, pathioutput, file, name  procides kain output, file, pathioutput, file, name  NA  NA  NA  NA  NA  NA  NA  NA  NA  NA                                                                                                    |
| vuldex kah<br>pictotidex kah<br>pictotidex kah<br>pi                                                      | RDW interface RDW interface                                                                                                    |                                                     | NVA NVA NVA NVA NVA NVA NVA NVA NVA NVA                            | N/A N/A N/A N/A N/A N/A N/A N/A N/A N/A                            | C, salstage (RMS), mr (RMS) C, saepyrdw (ReSA), resaz/rdw C, saepyrdw (ReSA), resaz/rdw C, saepyrdw (ReSA), resaz/rdw All extract batches N/A  A B C, salstage (RMS) C, cnitpras (RMS), edupavi (RMS), rpilapry (RMS), rpilapry (RMS) C, salstage (RMS) C, salstage (RMS | Refer to RDW operations guide Refer to RDW operations guide                                                                                                    | daily daily daily daily daily daily daily daily daily daily daily daily daily daily daily daily daily daily daily daily daily daily daily daily daily daily daily daily daily daily daily daily daily daily daily daily daily daily daily daily daily daily daily daily daily daily daily daily daily                                                                                                    | N<br>N<br>N<br>N<br>N<br>N<br>Y         | ivuides, kah output, file, path output, file, name  ptordies kah output, file, path output, file, pame  ptordies kah output, file, path output, file, pame  resculdes kah output, file, path output, file, name  NAA  NAA  placides kah output, file, path output, file, name  andries kah output, file, path output, file, name  sandries kah output, file, path output, file, name  sandries kah output, file, path output, file, name  sandries kah output, file, path output, file, name  sandries kah output, file, path output, file, name  sandries kah output, file, path output, file, name  sandries kah output, file, path output, file, name  sandries kah output, file, path output, file, name  sandries kah output, file, path output, file, name  sandries kah output, file, path output, file, name  sliciters kah output, file, path output, file, name  sliciters kah output, file, name  sliciters kah output, file, name  sliciters kah output, file, name  sliciters kah output, file, name  sliciters kah output, file, name  sliciters kah output, file, name  sliciters kah output, file, name  sliciters kah output, file, name  sliciters kah output, file, name  sliciters kah output, file, name  sliciters kah o |
| vuideak.akh plotodideak.akh plotodideak.akh plotodideak.akh plotodideak.akh plotodideak.akh plotodideak.akh plotodideak.akh pro_dide_extradip pro_dide_extradip pro_dide_extradip pro_dide_extradip pro_dide_extradip pro_dideak.akh somidideak.akh somidideak.akh somidideak.akh somidideak.akh somidideak.akh somidideak.akh somidideak.akh somidideak.akh somidideak.akh somidideak.akh somidideak.akh somidideak.akh                                                                                                    | RDW interface RDW interface                                                                                                    |                                                     | NVA NVA NVA NVA NVA NVA NVA NVA NVA NVA                            | N/A N/A N/A N/A N/A N/A N/A N/A N/A N/A                            | C, salstage (RMS), mr (RMS) C, saesprofe (ReSA), resaz/row C, saesprofe (ReSA), resaz/row C, saesprofe (ReSA), resaz/row All extract batches N/A B C, calistage (RMS) C, contract batches C, salstage (RMS) C, salstage (RMS) C, salstage (RMS) C, salstage (RMS) C, salstage (RMS) C, salstage (RMS) C, salstage (RMS) C, salstage (RMS) C, salstage (RMS) C, salstage (RMS) D, callstage (RMS) C, salstage (RMS) C, sa | Refer to RDW operations guide Refer to RDW operations guide                                                                                                    | daily daily daily daily daily daily daily daily daily daily daily daily daily daily daily daily daily daily daily daily daily daily daily daily daily daily daily daily daily daily daily daily daily daily                                                                                                    | N<br>N<br>N<br>N<br>N<br>N<br>Y         | ivuides, kain output, file, pathioutput, file, name  procides kain output, file, pathioutput, file, name  procides kain output, file, pathioutput, file, name  procides kain output, file, pathioutput, file, name  procides kain output, file, pathioutput, file, name  NA  NA  NA  NA  NA  NA  NA  NA  NA  NA                                                                                                    |
| vuldox kah pitotidox kah pitotidox kah pitot                                                                                                    | RDW interface RDW interface                                                                                                    |                                                     | NVA NVA NVA NVA NVA NVA NVA NVA NVA NVA                            | N/A N/A N/A N/A N/A N/A N/A N/A N/A N/A                            | C, salstage (RMS), mr (RMS) C, saesprofe (ReSA), resaz/rdw C, saesprofe (ReSA), resaz/rdw C, saesprofe (ReSA), resaz/rdw All extract batches N/A A B S S S S S S S S S S S S S S S S S                                                                                                    | Refer to RDW operations guide Refer to RDW operations guide                                                                                                    | daily daily                                                                                                    | N<br>N<br>N<br>N<br>N<br>N<br>Y         | ivuides, kah output, file, path output, file, name  ptordies kah output, file, path output, file, name  ptordies kah output, file, path output, file, name  ptordies kah output, file, path output, file, name  provides kah output, file, path output, file, name  NAA  NAA  NAA  NAA  NAA  NAA  NAA  NA                                                                                                    |
| vuldex kah<br>plotodisek kah<br>plotodisek kah<br>plotodisek kah<br>plotodisek kah<br>plotodisek kah<br>plotodisek kah<br>pre_dwi_extrack kah<br>pre_dwi_extrack kah<br>pre_dwi_extrack kah<br>plotodise kah<br>semidisek kah<br>semidisek<br>semidisek<br>semidisek<br>semidisek<br>semidisek<br>semidisek<br>semidisek<br>semidisek<br>semidisek                                                                                                    | RDW interface RDW interface                                                                                                    |                                                     | NVA NVA NVA NVA NVA NVA NVA NVA NVA NVA                            | N/A N/A N/A N/A N/A N/A N/A N/A N/A N/A                            | C, salstage (RMS), mr (RMS) C, saepytok (ReSA), resaz/row C, saepytok (ReSA), resaz/row C, saepytok (ReSA), resaz/row All extract batches N/A  B C, calstage (RMS) C, compres (RMS), edupand (RMS), replaproy (RMS) C, calstage (RMS) C, salstage (RMS) C, salstage (RMS | Refer to RDW operations guide Refer to RDW operations guide                                                                                                    | daily daily daily daily daily daily daily daily daily daily daily daily daily daily daily daily daily daily daily daily daily daily daily daily daily daily daily daily daily daily daily daily daily daily daily daily daily daily daily daily daily daily daily daily daily daily daily daily daily                                                                                                    | N<br>N<br>N<br>N<br>N<br>N<br>Y         | ivuides, kah output, file, path output, file, name (procides kah output, file, path output, file, path output, file, path output, file, name (procides kah output, file, path output, file, name (procides kah output, file, path output, file, name (path output, file, name (path output, file, name (path output, file, name (path output, file, name (path output, file, path output, file, name (path output, file, name (path o |
| vuldox kah pitotidox kah pitotidox kah pitot                                                                                                    | RDW interface RDW interface                                                                                                    |                                                     | NVA NVA NVA NVA NVA NVA NVA NVA NVA NVA                            | N/A N/A N/A N/A N/A N/A N/A N/A N/A N/A                            | C, salstage (RMS), mr (RMS) C, saesprofe (ReSA), resaz/rdw C, saesprofe (ReSA), resaz/rdw C, saesprofe (ReSA), resaz/rdw All extract batches N/A A B S S S S S S S S S S S S S S S S S                                                                                                    | Refer to RDW operations guide Refer to RDW operations guide                                                                                                    | daily daily                                                                                                    | N<br>N<br>N<br>N<br>N<br>N<br>Y         | ivuides, kah output, file, path output, file, name  ptordies kah output, file, path output, file, name  ptordies kah output, file, path output, file, name  ptordies kah output, file, path output, file, name  provides kah output, file, path output, file, name  NAA  NAA  NAA  NAA  NAA  NAA  NAA  NA                                                                                                    |
| hvuidex.kah plotoidex.kah plotoidex.kah plotoidex.kah plotoidex.kah postaldex.kah postaldex.kah post                                                                                                    | RDW interface RDW interface                                                                                                    |                                                     | NVA NVA NVA NVA NVA NVA NVA NVA NVA NVA                            | N/A N/A N/A N/A N/A N/A N/A N/A N/A N/A                            | C, salstage (RMS), mr (RMS) C, saexproft (ReSA), resaz/rdw C, saexproft (ReSA), resaz/rdw C, saexproft (ReSA), resaz/rdw All extract batches N/A  A B C, salstage (RMS) C, callstage (RMS) C, callstage (RMS) C, salstage (RMS) C, saexproft (ReSA), resaz/rdw C, salstage (RMS) C, saexproft (ReSA), resaz/rdw B, saevouch (ReSA) B, saevouch (ReSA)                                                                                                    | Refer to RDW operations guide Refer to RDW operations guide                                                                                                    | daily daily                                                                                                    | N<br>N<br>N<br>N<br>N<br>N<br>Y         | ivuides, kah output, file, parkivoutput, file, name  ptotidies, kah output, file, parkivoutput, file, pare  ptotidies, kah output, file, parkivoutput, file, name  proides, kah output, file, parkivoutput, file, name  proides, kah output, file, parkivoutput, file, name  proides, kah output, file, parkivoutput, file, name  proides, kah output, file, parkivoutput, file, name  audides, kah output, file, parkivoutput, file, name  somideske, kah output, file, parkivoutput, file, name  somideske, kah output, file, parkivoutput, file, name  somideske, kah output, file, parkivoutput, file, name  somideske, kah output, file, parkivoutput, file, name  sordideske, kah output, file, parkivoutput, file, name  sotideske, kah output, file, parkivoutput, file, name  stoliwes, kah output, file, parkivoutput, file, name  stoliwes, kah output, file, parkivoutput, file, name  stoliwes, kah output, file, parkivoutput, file, name  stoliwes, kah output, file, parkivoutput, file, name  stoliwes, kah output, file, parkivoutput, file, name  stoliwes, kah output, file, parkivoutput, file, name  stoliwes, kah output, file, parkivoutput, file, name  stoliwes, kah output, file, parkivoutput, file, name  voltmoves, delayout, file, parkivoutput, file, name  voltmoves, file, parkivoutput, file, name  voltmoves, file, parkivoutput, file, name  voltmoves, file, parkivoutput, file, name  voltmoves, file, parkivoutput, file, name  voltmoves, file, parkivoutput, file, name  voltmoves, file, parkivoutput, file, name                                                                                                    |
| vuldex kah<br>pitotodex kah<br>pitotodex kah<br>pitotodex kah<br>pitotodex kah<br>pitotodex kah<br>pitotodex kah<br>pitotodex kah<br>pitotodex kah<br>pitotodex kah<br>pitotodex kah<br>sanidex kah<br>sanidex kah | RDW interface RDW interface                                                                                                    |                                                     | NVA NVA NVA NVA NVA NVA NVA NVA NVA NVA                            | N/A N/A N/A N/A N/A N/A N/A N/A N/A N/A                            | C, salstage (RMS), mr (RMS) C, saesproft (RSSA), resaz/rdw C, saesproft (RSSA), resaz/rdw C, saesproft (RSSA), resaz/rdw All extract batches N/A  C, salstage (RMS) C, calstage (RMS) C, calstage (RMS) C, salstage (RMS) C, salstage (RMS) B, rmsl.rpsa.forecast.ksh (RMS to RPAS extrac C, salenth (RMS) C, salstage (RMS) C, salstage (RMS) B, savouch (RSSA) B, savouch (RSSA) B, savouch (RSSA) B, savouch (RSSA) C, salstage (RMS)                                                                                                    | Refer to RDW operations guide Refer to RDW operations guide                                                                                                    | daily daily                                                                                                    | N<br>N<br>N<br>N<br>N<br>N<br>Y         | ivuides, kah output, file, pathioutput, file, name  ptocides kah output, file, pathioutput, file, name  ptocides kah output, file, pathioutput, file, name  ptocides kah output, file, pathioutput, file, name  NAN NAN NAN NAN NAN NAN NAN NAN NAN NA                                                                                                    |
| vuidex.kah plotodidex.kah plotodidex.kah plotodidex.kah plotodidex.kah plotodidex.kah plotodidex.kah plotodidex.kah plotodidex.kah pre_dwi_extrack.kah pre_dwi_extrack.kah pre_dwi_extrack.kah pre_dwi_extrack.kah plotodidex.kah sanvidex.kah sanvidex.kah                                                                                                    | RDW interface RDW interface                                                                                                    |                                                     | NVA NVA NVA NVA NVA NVA NVA NVA NVA NVA                            | N/A N/A N/A N/A N/A N/A N/A N/A N/A N/A                            | C, salstage (RMS), mr (RMS) C, saesproft (RSSA), resaz/rdw C, saesproft (RSSA), resaz/rdw C, saesproft (RSSA), resaz/rdw All extract batches N/A  C, salstage (RMS) C, calstage (RMS) C, calstage (RMS) C, salstage (RMS) C, salstage (RMS) B, rmsl.rpsa.forecast.ksh (RMS to RPAS extrac C, salenth (RMS) C, salstage (RMS) C, salstage (RMS) B, savouch (RSSA) B, savouch (RSSA) B, savouch (RSSA) B, savouch (RSSA) C, salstage (RMS)                                                                                                    | Refer to RDW operations guide Refer to RDW operations guide                                                                                                    | daily daily                                                                                                    | N<br>N<br>N<br>N<br>N<br>N<br>Y         | ivuides, kah output, file, pathioutput, file, name  ptocides kah output, file, pathioutput, file, name  ptocides kah output, file, pathioutput, file, name  ptocides kah output, file, pathioutput, file, name  NAN NAN NAN NAN NAN NAN NAN NAN NAN NA                                                                                                    |
| ivuldex kah  plotodisek kah  plotodisek kah  plotodisek kah  plotodisek kah  plotodisek kah  plotodisek kah  plotodisek kah  plotodisek kah  pre_dwi_extrack kah  pre_dwi_extrack kah  pre_dwi_extrack kah  pre_dwi_extrack kah  protodisek kah  anvidex kah  semiladex kah  semiladex kah  seriladex kah  serilad                                                                                                    | RDW interface RDW interface                                                                                                    |                                                     | NVA NVA NVA NVA NVA NVA NVA NVA NVA NVA                            | NIA<br>NIA<br>NIA<br>NIA<br>NIA<br>NIA<br>NIA<br>NIA<br>NIA<br>NIA | C, salstage (RMS), mrt (RMS) C, saesprofe (ReSA), resazirdw C, saesprofe (ReSA), resazirdw C, saesprofe (ReSA), resazirdw All extract batches N/A  B C, calstage (RMS) C, contrpse (RMS), edupavi (RMS), replayor (RMS) C, salstage (RMS) C, salstage (RMS) B, mal, pas, forecast.ksh (RMS to RPAS extrac C, saesprofe (ReSA), resazirdw C, saesprofe (ReSA) B, saespouch (ReSA) B, saespouch (ReSA) B, saespo | Refer to RDW operations guide Refer to RDW operations guide                                                                                                    | daily daily                                                                                                    | N<br>N<br>N<br>N<br>N<br>N<br>Y         | ivuides, kah output, file, pathioutput, file, name  ptocides kah output, file, pathioutput, file, name  ptocides kah output, file, pathioutput, file, name  ptocides kah output, file, pathioutput, file, name  NAN NAN NAN NAN NAN NAN NAN NAN NAN NA                                                                                                    |
| vuidex.kah plotodidex.kah plotodidex.kah plotodidex.kah plotodidex.kah plotodidex.kah plotodidex.kah plotodidex.kah plotodidex.kah pre_dwi_extrack.kah pre_dwi_extrack.kah pre_dwi_extrack.kah pre_dwi_extrack.kah plotodidex.kah sanvidex.kah sanvidex.kah                                                                                                    | RDW interface RDW interface                                                                                                    |                                                     | NA NA NA NA NA NA NA NA NA NA NA NA NA N                           | NIA NIA NIA NIA NIA NIA NIA NIA NIA NIA                            | C, salstage (RMS), mr (RMS) C, saesprofe (ReSA), resaz/row C, saesprofe (ReSA), resaz/row C, saesprofe (ReSA), resaz/row All extract batches N/A  B C, salstage (RMS) C, contrpns (RMS), edupord (RMS), replapore (RMS) C, contrpns (RMS), edupord (RMS), replapore (RMS) C, salstage (RMS) C, salstage (RMS)                                                                                                    | Refer to RDW operations guide Refer to RDW operations guide                                                                                                    | daily daily                                                                                                    | N<br>N<br>N<br>N<br>N<br>N<br>Y         | ivuides, kah output, file, pathioutput, file, name  ptocides kah output, file, pathioutput, file, name  ptocides kah output, file, pathioutput, file, name  ptocides kah output, file, pathioutput, file, name  NAN NAN NAN NAN NAN NAN NAN NAN NAN NA                                                                                                    |
| ivuldex kah  plotodisek kah  plotodisek kah  plotodisek kah  plotodisek kah  plotodisek kah  plotodisek kah  plotodisek kah  plotodisek kah  pre_dwi_extrack kah  pre_dwi_extrack kah  pre_dwi_extrack kah  pre_dwi_extrack kah  protodisek kah  anvidex kah  semiladex kah  semiladex kah  seriladex kah  serilad                                                                                                    | RDW interface RDW interface                                                                                                    |                                                     | NA NA NA NA NA NA NA NA NA NA NA NA NA N                           | NIA NIA NIA NIA NIA NIA NIA NIA NIA NIA                            | C, salstage (RMS), mrt (RMS) C, saesprofe (ReSA), resazirdw C, saesprofe (ReSA), resazirdw C, saesprofe (ReSA), resazirdw All extract batches N/A  B C, calstage (RMS) C, contrpse (RMS), edupavi (RMS), replayor (RMS) C, salstage (RMS) C, salstage (RMS) B, mal, pas, forecast.ksh (RMS to RPAS extrac C, saesprofe (ReSA), resazirdw C, saesprofe (ReSA) B, saespouch (ReSA) B, saespouch (ReSA) B, saespo | Refer to RDW operations guide Refer to RDW operations guide                                                                                                    | daily daily                                                                                                    | N<br>N<br>N<br>N<br>N<br>N<br>Y         | ivuides, kah output, file, pathioutput, file, name  ptocides kah output, file, pathioutput, file, name  ptocides kah output, file, pathioutput, file, name  ptocides kah output, file, pathioutput, file, name  NAN NAN NAN NAN NAN NAN NAN NAN NAN NA                                                                                                    |
| ivuldex kah  plotodisek kah  plotodisek kah  plotodisek kah  plotodisek kah  plotodisek kah  plotodisek kah  plotodisek kah  plotodisek kah  pre_dwi_extrack kah  pre_dwi_extrack kah  pre_dwi_extrack kah  pre_dwi_extrack kah  protodisek kah  anvidex kah  semiladex kah  semiladex kah  seriladex kah  serilad                                                                                                    | RDW interface RDW interface                                                                                                    |                                                     | NA NA NA NA NA NA NA NA NA NA NA NA NA N                           | NIA NIA NIA NIA NIA NIA NIA NIA NIA NIA                            | C, salstage (RMS), mrt (RMS) C, saesprofe (ReSA), resazirdw C, seesprofe (ReSA), resazirdw C, seesprofe (ReSA), resazirdw A B C, calstage (RMS) C, critique (RMS) C, critique (RMS) C, salstage (RMS) C, salstage (RMS)                                                                                                    | Refer to RDW operations guide Refer to RDW operations guide                                                                                                    | daily daily                                                                                                    | N<br>N<br>N<br>N<br>N<br>N<br>Y         | ivuides, kah output, file, pathioutput, file, name  ptocides kah output, file, pathioutput, file, name  ptocides kah output, file, pathioutput, file, name  ptocides kah output, file, pathioutput, file, name  NAN NAN NAN NAN NAN NAN NAN NAN NAN NA                                                                                                    |
| vuldex kah   plotodiex kah   plotodiex kah   p                                                                                                    | RDW interface RDW interface                                                                                                    | N N N N N N N N N N N N N N N N N N N               | NA NA NA NA NA NA NA NA NA NA NA NA NA N                           | NIA NIA NIA NIA NIA NIA NIA NIA NIA NIA                            | C, salstage (RMS), mr (RMS) C, saesprofe (ReSA), resaz/row C, saesprofe (ReSA), resaz/row C, saesprofe (ReSA), resaz/row All extract batches N/A  B C, calstage (RMS) C, calstage (RMS) C, calstage (RMS) C, calstage (RMS) C, salstage (RMS) C, salst | Refer to RDW operations guide Refer to RDW operations guide                                                                                                    | daily daily                                                                                                    | N N N N N N N N N N N N N N N N N N N   | ivuides, kah output, file, path output, file, name prociedos kah output, file, path output, file, path output, file, path output, file, name prociedos kah output, file, path output, file, name prociedos kah output, file, path output, file, name prociedos kah output, file, path output, file, name sanidos kah output, file, path output, file, name sanidos kah output, file, path output, file, name sanidos kah output, file, path output, file, name sanidos kah output, file, path output, file, name sanidos kah output, file, path output, file, name sanidos kah output, file, path output, file, name sanidos kah output, file, path output, file, name sanidos kah output, file, path output, file, name sanidos kah output, file, path output, file, name sanidos kah output, file, path output, file, name salidos kah output, file, pathoutput, file, name salidos kah output, file, pathoutput, file, name salidos kah output, file |
| ivulidas kah  plotolidas kah  plotolidas kah  plotolidas kah  plotolidas kah  plotolidas kah  plotolidas kah  port. dul. Jemp kah  port. dul. Jemp kah  port. dul. Jemp kah  port. dul. Jemp kah  port. dul. Jemp kah  protolidas kah  anvidas kah  anvidas kah  anvidas kah  anvidas kah  anvidas kah  antidas kah  antidas                                                                                                    | RDW interface RDW interface                                                                                                    | N N N N N N N N N N N N N N N N N N N               | NA NA NA NA NA NA NA NA NA NA NA NA NA N                           | NIA NIA NIA NIA NIA NIA NIA NIA NIA NIA                            | C, salstage (RMS), mrt (RMS) C, saesprofe (ReSA), resazirde C, saesprofe (ReSA), resazirde C, saesprofe (ReSA), resazirde All extract batches N/A B C, calstage (RMS) C, contract batches C, salstage (RMS) C, salstage (RMS) C, sal | Refer to RDW operations guide Refer to RDW operations guide                                                                                                    | daily daily                                                                                                    | N N N N N Y Y N N N N N N N N N N N N N | ivuides, kain output, file, pathioutput, file, name protections, kain output, file, pathioutput, file, name protections, kain output, file, pathioutput, file, name protections, kain output, file, pathioutput, file, name protections, kain output, file, pathioutput, file, name protections, file, name protections, file, name protections, file, name protections, file, name savides, kain output, file, pathioutput, file, name savides, kain output, file, pathioutput, file, name savides, kain output, file, pathioutput, file, name savides, kain output, file, pathioutput, file, name savides, kain output, file, pathioutput, file, name savides, kain output, file, pathioutput, file, name savides, kain output, file, pathioutput, file, name savides, kain output, file, pathioutput, file, name savides, kain output, file, pathioutput, file, name savides, kain output, file, pathioutput, file, name savides, kain output, file, pathioutput, file, name savides, kain output, file, pathioutput, file, name savides, kain output, file, pathioutput, file, name savides kain output, file, pathioutput, file, name savides kain output, file, pathioutput, file, name savides kain output, file, pathioutput, file, name savides kain output, file, pathioutput, file, name victoridos kain output, file, pathioutput, file, name victoridos kain output, file, pathioutput, file, name victoridos kain output, file, pathioutput, file, name victoridos kain output, file, pathioutput, file, name victoridos kain output, file, pathioutput, file, name victoridos kain output, file, pathioutput, file, name victoridos kain output, file, pathioutput, file, name victoridos kain output, file, pathioutput, file, name victoridos kain output, file, pathioutput, file, name                                                                                                    |
| vuidex.kah plotodidex.kah plotodidex.kah plotodidex.kah plotodidex.kah plotodidex.kah plotodidex.kah pre_dwi_extrackah pre_dwi_extrackah pre_dwi_extrackah pre_dwi_extrackah pre_dwi_extrackah pre_dwi_extrackah plotodidex.kah savidex.kah savidex.ka                                                                                                    | RDW interface RDW interface                                                                                                    | N N N N N N N N N N N N N N N N N N N               | NA NA NA NA NA NA NA NA NA NA NA NA NA N                           | NIA NIA NIA NIA NIA NIA NIA NIA NIA NIA                            | C, salstage (RMS), mr (RMS) C, saesprofe (ReSA), resaz/row C, saesprofe (ReSA), resaz/row C, saesprofe (ReSA), resaz/row C, saesprofe (ReSA), resaz/row All extract batches N/A B C, calstage (RMS) C, calstage (RMS) C, calstage (RMS) C, salstage (RMS) C, salstage (R | Refer to RDW operations guide Refer to RDW operations guide                                                                                                    | daily daily                                                                                                    | N N N N N N N N N N N N N N N N N N N   | ivuides, kah output, file, path output, file, name prociedos kah output, file, path output, file, path output, file, path output, file, name prociedos kah output, file, path output, file, name prociedos kah output, file, path output, file, name prociedos kah output, file, path output, file, name sanidos kah output, file, path output, file, name sanidos kah output, file, path output, file, name sanidos kah output, file, path output, file, name sanidos kah output, file, path output, file, name sanidos kah output, file, path output, file, name sanidos kah output, file, path output, file, name sanidos kah output, file, path output, file, name sanidos kah output, file, path output, file, name sanidos kah output, file, path output, file, name sanidos kah output, file, path output, file, name salidos kah output, file, pathoutput, file, name salidos kah output, file, pathoutput, file, name salidos kah output, file |
| vuidex.kah plotoidex.kah plotoidex.kah plotoidex.kah plotoidex.kah plotoidex.kah plotoidex.kah pre_dwi_extraci.kah pre_dwi_extraci.kah pre_dwi_extraci.kah pre_dwi_extraci.kah pre_dwi_extraci.kah pre_dwi_extraci.kah pre_dwi_extraci.kah pre_dwi_extraci.kah pre_dwi_extraci.kah pre_dwi_extraci.kah pre_dwi_extraci.kah predwijext.kah peridex.kah peridex.kah                                                                                                    | RDW interface RDW interface                                                                                                    | RA  Threaded  N  N  N  N  N  N  N  N  N  N  N  N  N | NA NA NA NA NA NA NA NA NA NA NA NA NA N                           | NIA NIA NIA NIA NIA NIA NIA NIA NIA NIA                            | C, salstage (RMS), mr (RMS) C, saesproft (ReSA), resazirow C, saesproft (ReSA), resazirow C, saesproft (ReSA), resazirow All extract batches N/A A A A C, salstage (RMS) C, contrpus (RMS), edupand (RMS), replace (RMS) C, control (RMS), edupand (RMS), replace (RMS) C, salstage (RMS) C, salstage (RMS) C, salstage (RMS) C, salstage (RMS) C, salstage (RMS) C, salstage (RMS) C, salstage (RMS) C, salstage (RMS) C, salstage (RMS) C, salstage (RMS) C, salstage (RMS) C, salstage (RMS) C, salstage (RMS) C, salstage (RMS) C, salstage (RMS) B, mal_rpas_forecast.ksh (RMS to RPAS extrac C, salenter (RMS) C, salstage (RMS) C, salstage (RMS) B, savouch (ReSA), resazirow C, salstage (RMS) C, salstage (RMS) C, salstage (RMS | Refer to RDW operations guide Refer to RDW operations guide                                                                                                    | daily daily                                                                                                    | N N N N N N N N N N N N N N N N N N N   | ivuides.kah output_file_path/output_file_name (plotidies.kah output_file_path/output_file_name (plotidies.kah output_file_path/output_file_name (plotidies.kah output_file_path/output_file_name NAN NAN NAN NAN NAN NAN NAN NAN NAN NA                                                                                                    |
| invitides kah plotodides kah plotodides kah plotodides kah plotodides kah plotodides kah plotodides kah plotodides kah plotodides kah plotodides kah pre_dwi_extracksh per_dwi_extracksh per_dwi_extracksh per_dwi_extracksh plotodides kah plotodides kah sandea kah sandea kah sa                                                                                                    | RDW interface RDW interface | N N N N N N N N N N N N N N N N N N N               | NA NA NA NA NA NA NA NA NA NA NA NA NA N                           | NIA NIA NIA NIA NIA NIA NIA NIA NIA NIA                            | C, salstage (RMS), mr (RMS) C, saepytok (ReSA), resaz/row C, saepytok (ReSA), resaz/row C, saepytok (ReSA), resaz/row C, saepytok (ReSA), resaz/row All extract batches N/A  B C, calstage (RMS) C, compress (RMS), edupovd (RMS), replapory (RMS) C, salstage (RMS) C, salstage (RMS) C,  | Refer to RDW operations guide Refer to RDW operations guide | daily daily | N N N N N N N N N N N N N N N N N N N   | ivuides, kain output, file, pathioutput, file, name pipotodies, kain output, file, pathioutput, file, pathioutput, file, pathioutput, file, name pipotodies, kain output, file, pathioutput, file, name pipotodies, kain output, file, pathioutput, file, name pipotodies, kain output, file, pathioutput, file, name pipotodies, kain output, file, pathioutput, file, name savides, kain output, file, pathioutput, file, name savides, kain output, file, pathioutput, file, name savides, kain output, file, pathioutput, file, name savides, kain output, file, pathioutput, file, name savides, kain output, file, pathioutput, file, name savides, kain output, file, pathioutput, file, name savides, kain output, file, pathioutput, file, name savides, kain output, file, pathioutput, file, name savides, kain output, file, pathioutput, file, name savides, kain output, file, pathioutput, file, name savides, kain output, file, pathioutput, file, name savides, kain output, file, pathioutput, file, name satismirhe, kain output, file, pathioutput, file, name satismirhe, kain output, file, pathioutput, file, name savides, kain output, file, pathioutput, file, name savides, kain output, file, pathioutput, file, name savides, kain output, file, pathioutput, file, name wishainkontides, kain output, file, pathioutput, file, name wishainkontides, kain output, file, pathioutput, file, name wishainkontides, kain output, file, pathioutput, file, name wishainkontides, kain output, file, pathioutput, file, name wishainkontides, kain output, file, pathioutput, file, name wishainkontides, kain output, file, pathioutput, file, name wishainkontides, kain output, file, pathioutput, file, name wishainkontides, kain output, file, pathioutput, file, name                                                                                                    |
| invalides.ksh hyptoriodae.ksh protectiodae.ksh protectiodae.ksh protectiodae.ksh protectiodae.ksh protectiodae.ksh protectiodae.ksh protection.ksh pre_dw_terms_ksh profileds.ksh protection.ksh protection.ksh protection.ksh protection.ksh protection.ksh protection.ksh somidae.ksh somidae.ksh so                                                                                                    | RDW interface RDW interface                                                                                                    | RA  Threaded  N  N  N  N  N  N  N  N  N  N  N  N  N | NA NA NA NA NA NA NA NA NA NA NA NA NA N                           | NIA NIA NIA NIA NIA NIA NIA NIA NIA NIA                            | C, salstage (RMS), mr (RMS) C, saesproft (ReSA), resazirow C, saesproft (ReSA), resazirow C, saesproft (ReSA), resazirow All extract batches N/A A A A C, salstage (RMS) C, contrpus (RMS), edupand (RMS), replace (RMS) C, control (RMS), edupand (RMS), replace (RMS) C, salstage (RMS) C, salstage (RMS) C, salstage (RMS) C, salstage (RMS) C, salstage (RMS) C, salstage (RMS) C, salstage (RMS) C, salstage (RMS) C, salstage (RMS) C, salstage (RMS) C, salstage (RMS) C, salstage (RMS) C, salstage (RMS) C, salstage (RMS) C, salstage (RMS) B, mal_rpas_forecast.ksh (RMS to RPAS extrac C, salenter (RMS) C, salstage (RMS) C, salstage (RMS) B, savouch (ReSA), resazirow C, salstage (RMS) C, salstage (RMS) C, salstage (RMS | Refer to RDW operations guide Refer to RDW operations guide                                                                                                    | daily daily                                                                                                    | N N N N N N N N N N N N N N N N N N N   | ivuides.kah output_file_path/output_file_name (plotidies.kah output_file_path/output_file_name (plotidies.kah output_file_path/output_file_name (plotidies.kah output_file_path/output_file_name NAN NAN NAN NAN NAN NAN NAN NAN NAN NA                                                                                                    |

| rmse_aip_future_delivery_tsf.ksh | AIP interface | N | N/A                  | AIP RETL Extracts pre_rmse_aip.ksh, reqext                      | Refer to AIP Operations and Installation Guides | daily | N | N/A                                                                                                    |
|----------------------------------|---------------|---|----------------------|-----------------------------------------------------------------|-------------------------------------------------|-------|---|----------------------------------------------------------------------------------------------------|
| rmse_aip_item_loc_traits.ksh     | AIP interface | N | N/A                  | AIP RETL Extracts pre_rmse_aip.ksh, dlyprg                      | Refer to AIP Operations and Installation Guides | daily | N | N/A                                                                                                    |
|                                  |               |   |                      |                                                                 | dlyprg *(dlyprg to be executed the day after)   |       |   |                                                                                                    |
| rmse_aip_item_master.ksh         | AIP interface | N | N/A                  | AIP RETL Extracts pre_rmse_aip.ksh, reclsdly                    | Refer to AIP Operations and Installation Guides | daily | N | N/A                                                                                                    |
| rmse_aip_item_retail.ksh         | AIP interface | N | N/A                  | AIP RETL Extracts pre_rmse_aip.ksh, dlyprg                      | Refer to AIP Operations and Installation Guides | daily | N | N/A                                                                                                    |
| rmse_aip_item_sale.ksh           | AIP interface | N | N/A                  | AIP RETL Extracts pre_rmse_aip.ksh, sitmain                     | Refer to AIP Operations and Installation Guides | daily | N | N/A                                                                                                    |
| rmse_aip_item_supp_country.ksh   | AIP interface | N | N/A                  | AIP RETL Extracts pre_rmse_aip.ksh, dlyprg                      | Refer to AIP Operations and Installation Guides | daily | N | N/A                                                                                                    |
| rmse_aip_merchier.ksh            | AIP interface | N | N/A                  | AIP RETL Extracts pre_rmse_aip.ksh, dlyprg                      | Refer to AIP Operations and Installation Guides | daily | N | N/A                                                                                                    |
| rmse_aip_orghier.ksh             | AIP interface | N | N/A                  | AIP RETL Extracts pre_rmse_aip.ksh, dlyprg                      | Refer to AIP Operations and Installation Guides | daily | N | N/A                                                                                                    |
| rmse_aip_rec_qty.ksh             | AIP interface | N | N/A                  | AIP RETL Extracts pre_rmse_aip.ksh, vrplbld, cntrordb, reqext   | Refer to AIP Operations and Installation Guides | daily | N | N/A                                                                                                    |
| rmse_aip_store.ksh               | AIP interface | N | N/A                  | AIP RETL Extracts pre_rmse_aip.ksh, storeadd, likestore, dlyprg | Refer to AIP Operations and Installation Guides | daily | N | N/A                                                                                                    |
| rmse_aip_substitute_items.ksh    | AIP interface | N | N/A                  | AIP RETL Extracts pre_rmse_aip.ksh                              | Refer to AIP Operations and Installation Guides | daily | N | N/A                                                                                                    |
| rmse_aip_suppliers.ksh           | AIP interface | N | N/A                  | AIP RETL Extracts pre_rmse_aip.ksh                              | Refer to AIP Operations and Installation Guides | daily | N | N/A                                                                                                    |
| rmse_aip_tsf_in_well.ksh         | AIP interface | N | N/A                  | AIP RETL Extracts pre_rmse_aip.ksh, reqext                      | Refer to AIP Operations and Installation Guides | daily | N | N/A                                                                                                    |
| rmse_aip_wh.ksh                  | AIP interface | N | N/A                  | AIP RETL Extracts pre_rmse_aip.ksh, whadd and dlyprg            | Refer to AIP Operations and Installation Guides | daily | N | N/A                                                                                                    |
|                                  |               |   |                      | pre_rmse_aip.ksh, stkvar, wasteadj, salstage,                   |                                                 |       |   | D - single -threaded delta extract                                                                                      |
| rmse_store_cur_inventory.ksh     | AIP interface | Y | Item_loc_soh (number | of AIP RETL Extracts regext, posupld                            | Refer to AIP Operations and Installation Guides | daily | N | F - multi-threaded full extract if ITEM_LOC is partitioned; single-threaded full extract if ITEM_LOC is not partitioned |
|                                  |               |   |                      | (if running delta extract), stkvar, wasteadj,                   |                                                 |       |   | D - single -threaded delta extract                                                                                      |
| rmse_wh_cur_inventory.ksh        | AIP interface | Y | Warehouse            | AIP RETL Extracts salstage, reqext                              | Refer to AIP Operations and Installation Guides | daily | N | F - multi-threaded full extract if ITEM_LOC is partitioned; single-threaded full extract if ITEM_LOC is not partitioned |

| L |                                                      |                      |          |        |       |                |                 |        |                       |                             |
|---|------------------------------------------------------|----------------------|----------|--------|-------|----------------|-----------------|--------|-----------------------|-----------------------------|
|   | Allocation Program Dependency and Scheduling Details |                      |          |        |       |                |                 |        |                       |                             |
| P | rogram Name                                          | Functional Area      | Threaded | Driver | Phase | Pre-dependency | Post-dependency | Timing | Uses Restart/Recovery | Run Parameters for Programs |
| Α | llocSchedulerBatch.ksh                               | Scheduled Allocation | Υ        | N/A    | N/A   | None           | None            | daily  | N                     | N/A                         |

|                           |                                    |          |                  |                 |                                                           | 7                              |        |                       |                                                      |
|---------------------------|------------------------------------|----------|------------------|-----------------|-----------------------------------------------------------|--------------------------------|--------|-----------------------|------------------------------------------------------|
|                           |                                    | RM       | IS to MFP RETL E | Extracts Detail | ependency and Scheduling<br>ils                           |                                |        |                       |                                                      |
| Program Name              | Functional Area                    | Threaded | Driver           | Phase           | Pre-dependency                                            | Post-dependency                | Timing | Uses Restart/Recovery | Run Parameters for Programs                          |
| pre_rmse_rpas.ksh         | Planning/Forecast System Interface | N        | N/A              | N/A             | N/A. This is a pre setup script                           | N/A                            | daily  | N                     | N/A                                                  |
| ftmednld                  | Planing System Interface           | N        | N/A              | ad hoc          | N/A                                                       | N/A                            | ad hoc | R                     | ftmednld userid/passwd                               |
| rmse_rpas_merchhier.ksh   | Planning/Forecast System Interface | N        | N/A              | N/A             | reclsdly dlyprg pre_rmse_rpas.ksh sitmain reclsdly dlyprg | Refer to RPAS Operations guide | daily  | N                     | N/A                                                  |
| rmse_rpas_item_master.ksh | Planning/Forecast System Interface | N        | N/A              | N/A             | pre_rmse_rpas.ksh<br>dlyprg                               | Refer to RPAS Operations guide | daily  | N                     | N/A                                                  |
| rmse_rpas_orghier.ksh     | Planning/Forecast System Interface | N        | N/A              | N/A             | pre_rmse_rpas.ksh<br>storeadd<br>dlyprg                   | Refer to RPAS Operations guide | daily  | N                     | N/A                                                  |
| rmse_rpas_store.ksh       | Planning/Forecast System Interface | N        | N/A              | N/A             | pre_mse_rpas.ksh<br>whadd<br>dlyprg                       | Refer to RPAS Operations guide | daily  | N                     | N/A                                                  |
| rmse_rpas_wh.ksh          | Planning/Forecast System Interface | N        | N/A              | N/A             | pre_rmse_rpas.ksh                                         | Refer to RPAS Operations guide | daily  | N                     | N/A                                                  |
| rmse_mfp_onorder.ksh      | MFP System Interface               | N        | N/A              | N/A             | pre_rmse_rpas.ksh                                         | Refer to MFP Operations guide  | Weekly | N                     | N/A                                                  |
| imac_mmp_unuder.xsii      | mrr System interace                | N        | NA.              | N/A             |                                                           |                                | weeky  | N                     | rmse_mfp_inventory.ksh l or W Note: 1 - Tritial load |
| rmse_mfp_inventory.ksh    | MFP System Interface               | N        | N/A              | N/A             | pre_rmse_rpas.ksh                                         | Refer to MFP Operations guide  | Weekly | N                     | W-Weekly load                                        |

Integrated Merchandising Batch Schedule Euto Bel sashiyo desys post eddiny(M)

ordigid blooks

strokes

strokes

strokes

strokes

strokes

strokes

strokes

strokes

strokes

strokes

strokes

strokes

strokes

strokes

strokes

strokes

strokes

strokes

strokes

strokes

strokes

strokes

strokes

strokes

strokes

strokes

strokes

strokes

strokes

strokes

strokes

strokes

strokes

strokes

strokes

strokes

strokes

strokes

strokes

strokes

strokes

strokes

strokes

strokes

strokes

strokes

strokes

strokes

strokes

strokes

strokes

strokes

strokes

strokes

strokes

strokes

strokes

strokes

strokes

strokes

strokes

strokes

strokes

strokes

strokes

strokes

strokes

strokes

strokes

strokes

strokes

strokes

strokes

strokes

strokes

strokes

strokes

strokes

strokes

strokes

strokes

strokes

strokes

strokes

strokes

strokes

strokes

strokes

strokes

strokes

strokes

strokes

strokes

strokes

strokes

strokes

strokes

strokes

strokes

strokes

strokes

strokes

strokes

strokes

strokes

strokes

strokes

strokes

strokes

strokes

strokes

strokes

strokes

strokes

strokes

strokes

strokes

strokes

strokes

strokes

strokes

strokes

strokes

strokes

strokes

strokes

strokes

strokes

strokes

strokes

strokes

strokes

strokes

strokes

strokes

strokes

strokes

strokes

strokes

strokes

strokes

strokes

strokes

strokes

strokes

strokes

strokes

strokes

strokes

strokes

strokes

strokes

strokes

strokes

strokes

strokes

strokes

strokes

strokes

strokes

strokes

strokes

strokes

strokes

strokes

strokes

strokes

strokes

strokes

strokes

strokes

strokes

strokes

strokes

strokes

strokes

strokes

strokes

strokes

strokes

strokes

strokes

strokes

strokes

strokes

strokes

strokes

strokes

strokes

strokes

strokes

strokes

strokes

strokes

strokes

strokes

strokes

strokes

strokes

strokes

strokes

strokes

strokes

strokes

strokes

strokes

strokes

strokes

strokes

strokes

strokes

strokes

strokes

strokes

strokes

strokes

strokes

strokes

strokes

strokes

strokes

strokes

strokes

strokes

str Tended (martiflete) | Jose | Joseph | Jose | Joseph | Jose | Joseph | Jose | Joseph | Joseph | Joseph | Joseph | Joseph | Joseph | Joseph | Joseph | Joseph | Joseph | Joseph | Joseph | Joseph | Joseph | Joseph | Joseph | Joseph | Joseph | Joseph | Joseph | Joseph | Joseph | Joseph | Joseph | Joseph | Joseph | Joseph | Joseph | Joseph | Joseph | Joseph | Joseph | Joseph | Joseph | Joseph | Joseph | Joseph | Joseph | Joseph | Joseph | Joseph | Joseph | Joseph | Joseph | Joseph | Joseph | Joseph | Joseph | Joseph | Joseph | Joseph | Joseph | Joseph | Joseph | Joseph | Joseph | Joseph | Joseph | Joseph | Joseph | Joseph | Joseph | Joseph | Joseph | Joseph | Joseph | Joseph | Joseph | Joseph | Joseph | Joseph | Joseph | Joseph | Joseph | Joseph | Joseph | Joseph | Joseph | Joseph | Joseph | Joseph | Joseph | Joseph | Joseph | Joseph | Joseph | Joseph | Joseph | Joseph | Joseph | Joseph | Joseph | Joseph | Joseph | Joseph | Joseph | Joseph | Joseph | Joseph | Joseph | Joseph | Joseph | Joseph | Joseph | Joseph | Joseph | Joseph | Joseph | Joseph | Joseph | Joseph | Joseph | Joseph | Joseph | Joseph | Joseph | Joseph | Joseph | Joseph | Joseph | Joseph | Joseph | Joseph | Joseph | Joseph | Joseph | Joseph | Joseph | Joseph | Joseph | Joseph | Joseph | Joseph | Joseph | Joseph | Joseph | Joseph | Joseph | Joseph | Joseph | Joseph | Joseph | Joseph | Joseph | Joseph | Joseph | Joseph | Joseph | Joseph | Joseph | Joseph | Joseph | Joseph | Joseph | Joseph | Joseph | Joseph | Joseph | Joseph | Joseph | Joseph | Joseph | Joseph | Joseph | Joseph | Joseph | Joseph | Joseph | Joseph | Joseph | Joseph | Joseph | Joseph | Joseph | Joseph | Joseph | Joseph | Joseph | Joseph | Joseph | Joseph | Joseph | Joseph | Joseph | Joseph | Joseph | Joseph | Joseph | Joseph | Joseph | Joseph | Joseph | Joseph | Joseph | Joseph | Joseph | Joseph | Joseph | Joseph | Joseph | Joseph | Joseph | Joseph | Joseph | Joseph | Joseph | Joseph | Joseph | Joseph | Joseph | Joseph | Joseph | Joseph | Joseph | Joseph | Joseph | Joseph | Joseph | Joseph Phase 7 (Kellit) extending distributed alonals annuals annuals annuals The first term of the control of the control of the In the bean

Internative West Black

procedurate Anna Cities with Black

propriety and Black

propriety and Black

propriety and Black

propriety and Black

propriety and Black

propriety and Black

propriety and Black

propriety and Black

propriety and Black

propriety and Black

propriety and Black

propriety and Black

propriety and Black

propriety and Black

propriety and Black

propriety and Black

propriety and Black

propriety and Black

propriety and Black

propriety and Black

propriety and Black

propriety and Black

propriety and Black

propriety and Black

propriety and Black

propriety and Black

propriety and Black

propriety and Black

propriety and Black

propriety and Black

propriety and Black

propriety and Black

propriety and Black

propriety and Black

propriety and Black

propriety and Black

propriety and Black

propriety and Black

propriety and Black

propriety and Black

propriety and Black

propriety and Black

propriety and Black

propriety and Black

propriety and Black

propriety and Black

propriety and Black

propriety and Black

propriety and Black

propriety and Black

propriety and Black

propriety and Black

propriety and Black

propriety and Black

propriety and Black

propriety and Black

propriety and Black

propriety and Black

propriety and Black

propriety and Black

propriety and Black

propriety and Black

propriety and Black

propriety and Black

propriety and Black

propriety and Black

propriety and Black

propriety and Black

propriety and Black

propriety and Black

propriety and Black

propriety and Black

propriety and Black

propriety and Black

propriety and Black

propriety and Black

propriety and Black

propriety and Black

propriety and Black

propriety and Black

propriety and Black

propriety and Black

propriety and Black

propriety and Black

propriety and Black

propriety and Black

propriety and Black

propriety and Black

propriety and Black

propriety and Black

propriety and Black

propriety and Black

propriety and Black

propriety and Black

## **Interface Diagrams for RMS and RPAS**

Because RMS is the retailer's central merchandising transactional processing system, it is the principle source of the foundation data needed in some of the Oracle Retail suite of products. RMS provides foundation data to RPAS, and RPAS provides planning data to RMS.

This chapter presents flow diagrams for data processing from sources. The source system's program or output file is illustrated, along with the program or process that interfaces with the source. After initial interface processing of the source, the diagrams illustrate the flow of the data.

Before setting up a program schedule, familiarize yourself with the functional and technical constraints associated with each program. Refer to the *Oracle Retail Merchandising System Operations Guide* for more information about these interface programs.

## **RMS Pre/Post Extract Diagrams**

#### RMS Pre RETL Extract Maintenance

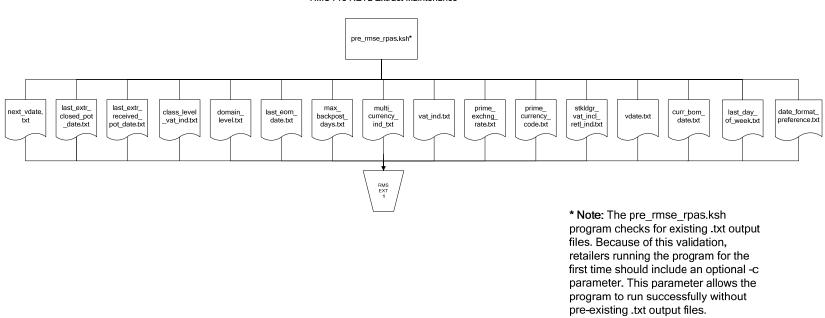

## **RMS Foundation Data Extract Diagrams**

#### Merchandise Hierarchy for RPAS

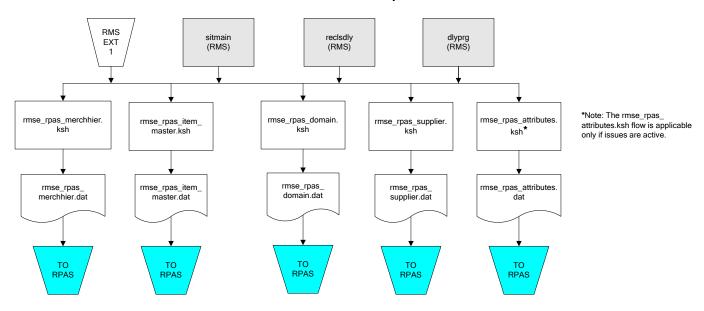

#### Organization Hierarchy for RPAS

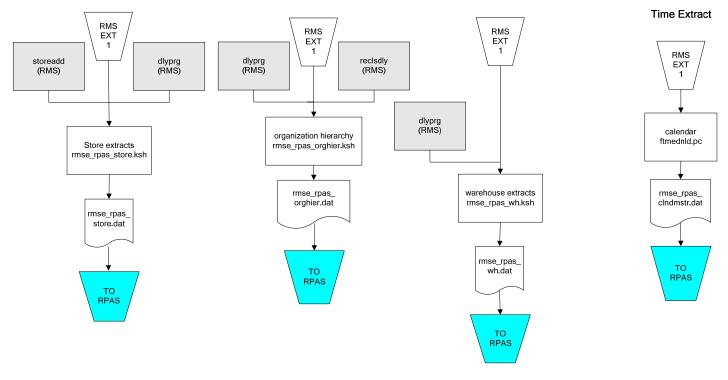

## **RMS Fact Data Extract Diagrams**

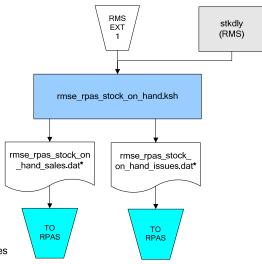

#### \* Note:

If issues are active, the following two files result from the

rmse\_rpas\_stock\_on\_hand.ksh flow: rmse\_rpas\_stock\_on\_hand\_issues.dat rmse\_rpas\_stock\_on\_hand\_sales.dat

If issues are **not** active, the following file results from the rmse\_rpas\_stock\_on\_hand.ksh flow: rmse\_rpas\_stock\_on\_hand\_sales.dat

#### Sales Extracts For RPAS

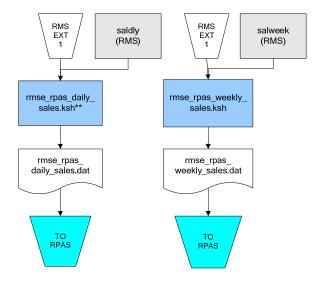

#### \*\* Note:

Depending upon the configuration of rmse\_rpas\_daily\_sales.ksh, the data can be pulled from TRAN\_DATA\_HISTORY or TRAN DATA.

## **RPAS-RMS Fact Load Diagram**

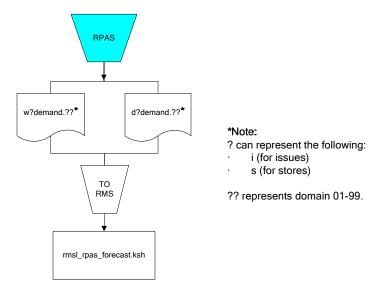

## **Interface Diagrams for RMS and MFP**

Because RMS is the retailer's central merchandising transactional processing system, it is the principle source of the foundation data needed in some of the Oracle Retail suite of products. RMS provides foundation data to RPAS, and RPAS provides planning data to RMS.

This chapter presents flow diagrams for data processing from sources. The source system's program or output file is illustrated, along with the program or process that interfaces with the source. After initial interface processing of the source, the diagrams illustrate the flow of the data.

Before setting up a program schedule, familiarize yourself with the functional and technical constraints associated with each program. Refer to the *Oracle Retail Merchandising System Operations Guide* for more information about these interface programs.

## **RMS Pre/Post Extract Diagrams**

#### RMS Pre RETL Extract Maintenance

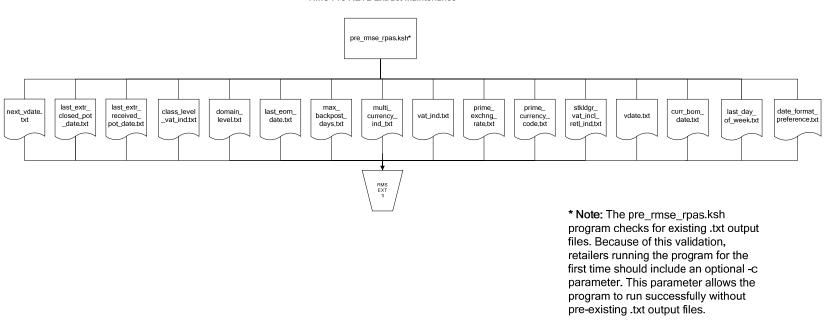

# **RMS Foundation Data Extract Diagrams**

### Merchandise Hierarchy for MFP

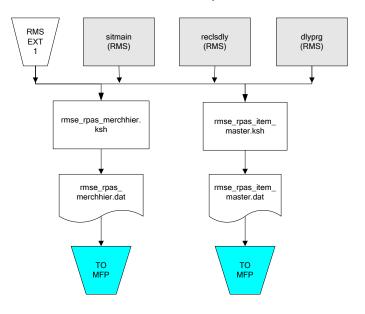

#### Organization Hierarchy for MFP RMS EXT RMS EXT 1

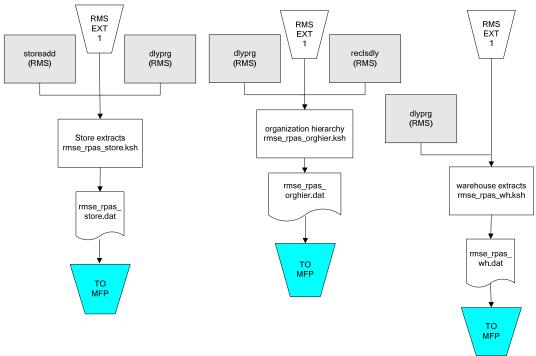

#### Time Extract

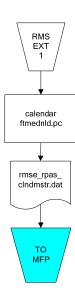

# **RMS Fact Data Extract Diagrams**

## Integration Extracts for MFP

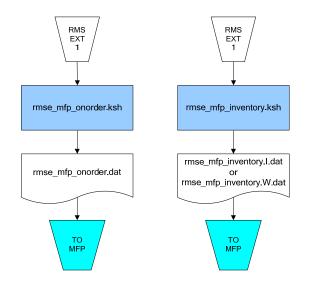

Note:

I is for initial load and W is for weekly load..

# **Interface Diagrams for RMS and RDW**

RMS works in conjunction with the Oracle Retail Extract Transform and Load (RETL) framework. RETL provides high-performance processing to extract data from Oracle Retail applications for use in data warehouses. The architecture allows database batch processes to take advantage of parallel processing capabilities.

This chapter presents flow diagrams for the RETL extraction RMS programs. The source system's program or output file is illustrated, along with the program or process that interfaces with the source. Note that the data flows are organized according to the logic (dimension data and table data) of Oracle Retail Data Warehouse (RDW), but you can use the data to suit your business needs.

For detailed information about dimensions and facts, see the *Oracle Retail Data Warehouse Operations Guide*.

For summary information about the configuration, architecture, and features of RETL programs utilized in RMS/ReSA extractions, see the *Oracle Retail Management System Operations Guide Volume 3—Backend Configuration and Operations*. For more information about the RETL tool, see the current *RETL Programmer's Guide*.

#### Legend

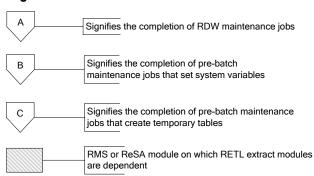

### **RDW Maintenance**

#### Note:

The modules in this flow are RDW RETL scripts. If the retailer uses RDW, this flow must be completed before starting the pre-batch maintenance flow. If the retailer does not use RDW, these jobs are not required.

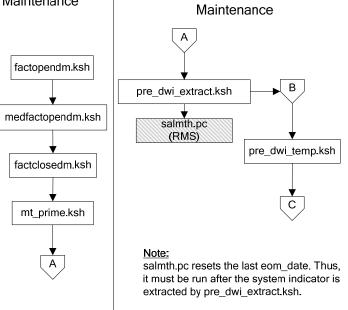

Pre-Batch

## Post-Batch Maintenance

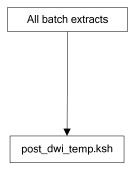

## **Dimension Dataflows**

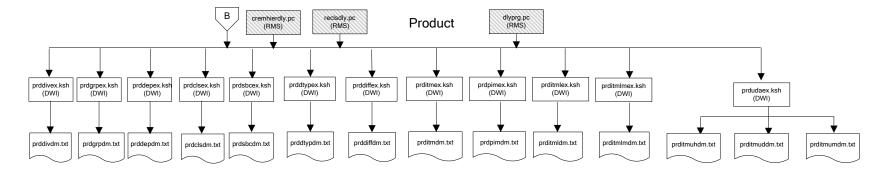

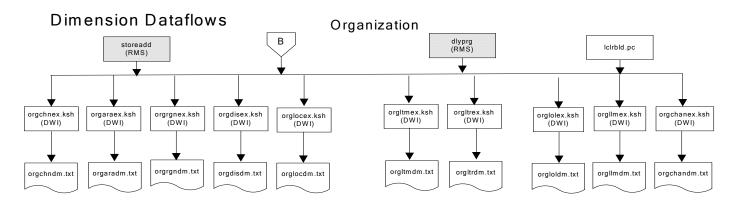

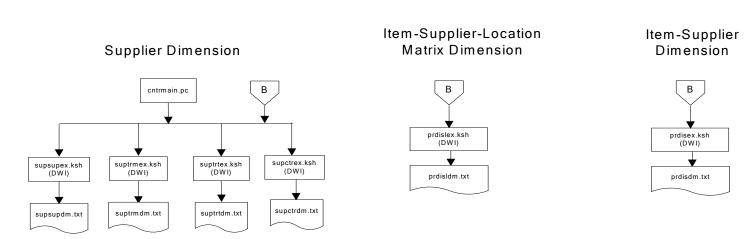

## **Dimension Dataflows**

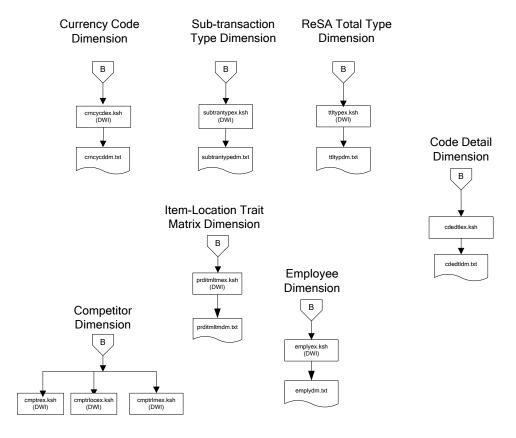

#### Tender Type **Dimension Dataflows** Reason Regionality Dimension Dimension Dimension **Product Season** В В Dimension tndrtypex.ksh (DWI) regngrpex.ksh (DWI) rsnex.ksh regnmtxex.ksh (DWI) (DWI) phasex.ksh seasnex.ksh prditmsmex.ksh (DWI) (DWI) rsndm.txt regngrpdm.txt regnmtxdm.txt Indrtypedm.txt prditmsmdm.txt seasndm.txt phasdm.txt

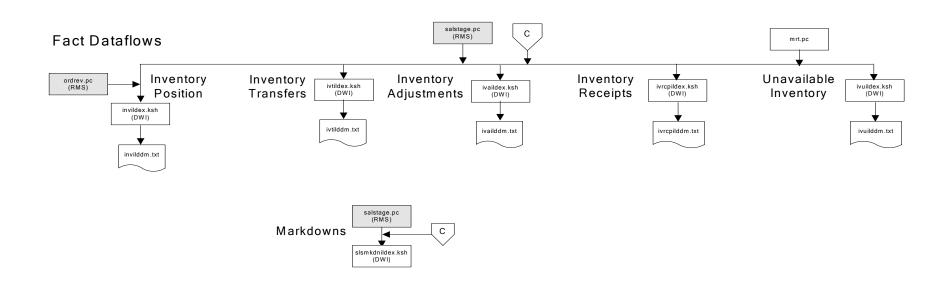

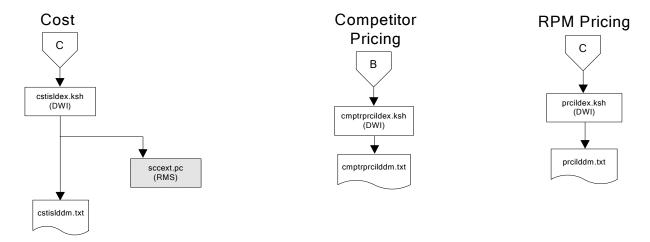

# Stock Ledger

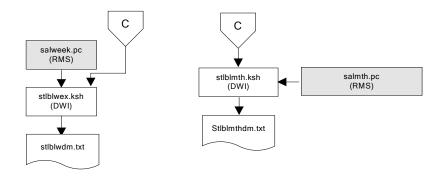

Note: Run stock ledger fact loads once weekly.

## **Fact Dataflows Supplier Contract** Supplier Availability cntrprss.pc (RMS) rplbld.pc (RMS) rplprg.pc (RMS) rplapprv.pc (RMS) cntrmain.pc hsupld.pc (RMS) (RMS) cntrprss.pc (RMS) ediupavl.pc (RMS) rplapprv.pc (RMS) С С sctidex.ksh (DWI) savidex.ksh (DWI) Return to Vendor sctiddm.txt С ivrildex.ksh (DWI) ivrilddm.txt **Net Cost** costcalc.pc (RMS) С ncstuildex.ksh (DWI) ncstuilddm.txt

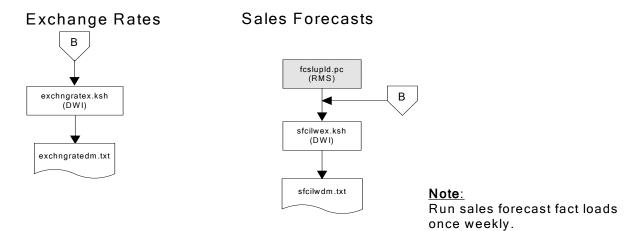

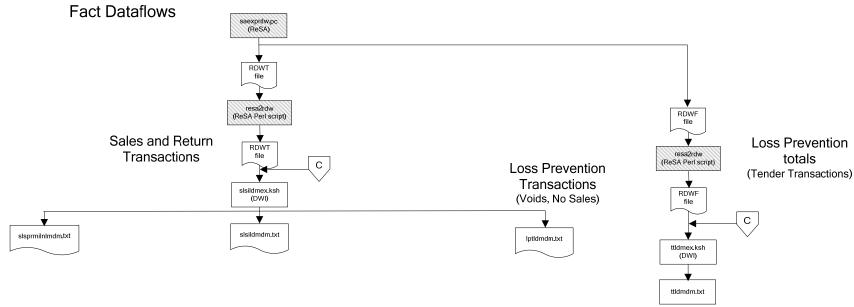

## Replacement

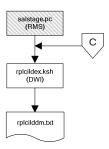

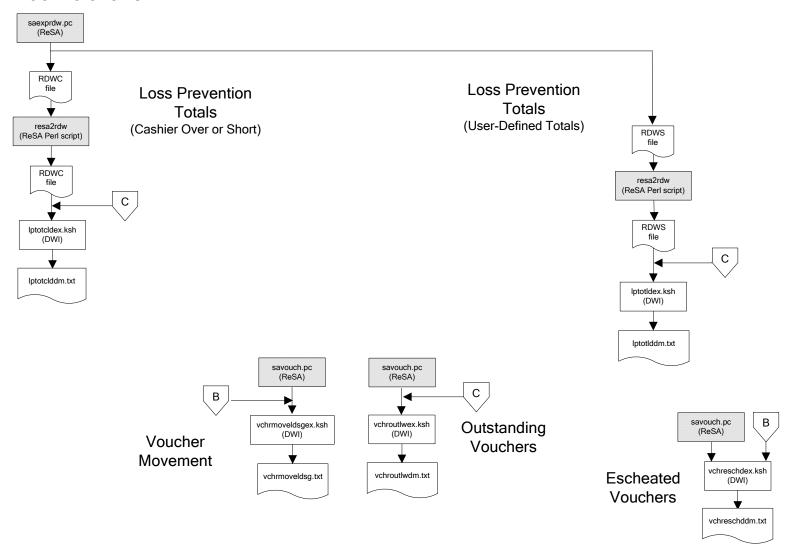

#### Supplier Compliance salstage.pc (RMS) scrtlldex.ksh (DWI) scmialdex.ksh (DWI) scmioldex.ksh (DWI) scrqtldex.ksh (DWI) scrtllddm.txt scrqtlddm.txt scmiolddm.txt scmialddm.txt Delivery Delivery Missed Missed Timeliness Quantities Shipments Purchase Orders

# **Interface Diagram for RPM and RDW**

This following program flow diagram shows the RETL extraction program that extracts the Promotion dimension from RPM through the Data Warehouse Interface (DWI). The diagram shows the output files and the scripts that interface with the source. Note that the outputs are based on the logic (dimension data and table data) of Oracle Retail Data Warehouse (RDW), but you can use the data to suit your business needs.

For detailed information about dimensions and facts, see the *Oracle Retail Data Warehouse Operations Guide*.

See the *Oracle Retail Merchandising System Operations Guide Volume 1—Batch Overviews and Designs* for more information about the modules shown in the following diagram.

#### Legend

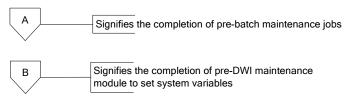

#### **Program Flow Diagram**

#### **Promotion Dimension**

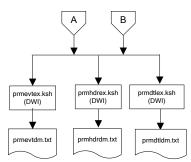

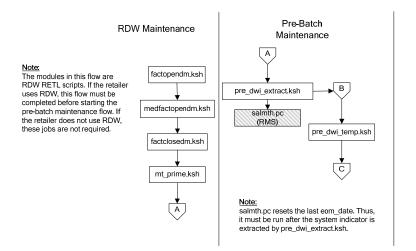

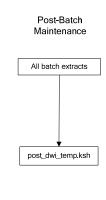

# Interface Diagram for ReIM and RDW

This following program flow diagram shows the RETL extraction program that extracts the Promotion dimension from ReIM through the Data Warehouse Interface (DWI). The diagram shows the output files and the scripts that interface with the source. Note that the outputs are based on the logic (dimension data and table data) of Oracle Retail Data Warehouse (RDW), but you can use the data to suit your business needs.

For detailed information about dimensions and facts, see the *Oracle Retail Data Warehouse Operations Guide*.

See the *Oracle Retail Merchandising System Operations Guide Volume 1—Batch Overviews and Designs* for more information about the modules shown in the following diagram.

#### Legend

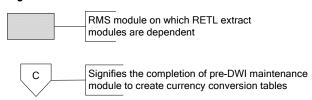

#### **Program Flow Diagram**

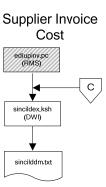

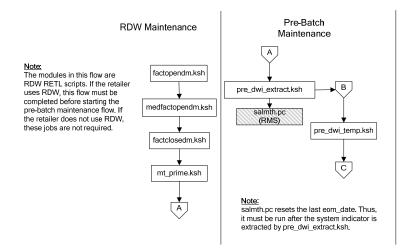

# **Interface Diagrams for RMS and AIP**

This chapter presents flow diagrams for RETL extract data processing from RMS to AIP. The RMS program or output file is illustrated, along with the program or process that interfaces with the source. The diagrams illustrate the flow of the data after initial interface processing of the source.

Before setting up a program schedule, familiarize yourself with the functional and technical constraints associated with each program. See the *Oracle Retail Merchandising System Operations Guide Volume 1—Batch Overviews and Designs* for more information about the modules shown in the following diagrams.

# **RMS Pre/Post Extract Diagrams**

#### RMS Pre RETL Extract Maintenance

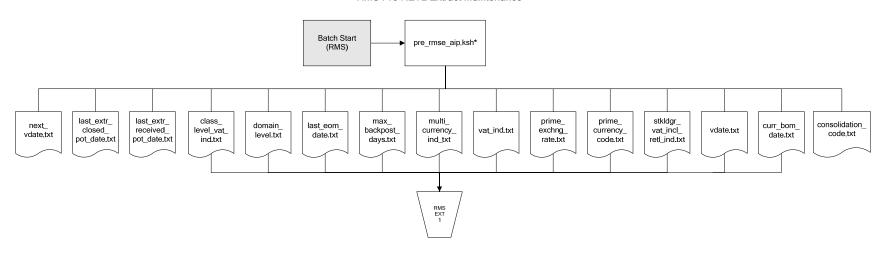

# **RMS Foundation Data Extract Diagrams**

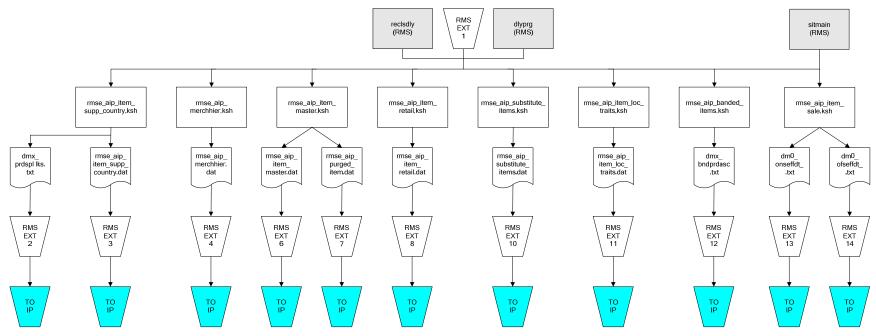

IP = Time-phased inventory planning tool

#### Organization Hierarchy for IP Supplier Extract RMS EXT RMS EXT 1 RMS EXT 1 dlyprg (RMS) dlyprg (RMS) likestore (RMS) storeadd (RMS) RMS EXT 1 whadd (RMS) dlyprg (RMS) rmse\_supplier.ksh rmse\_aip\_orghier.ksh rmse\_aip\_store.ksh rmse\_aip\_ orghier.dat rmse\_aip\_wh.ksh dmx\_dirspl,txt splr.txt rmse\_aip\_ store.dat rmse\_aip\_ wh\_type.dat rmse\_aip\_ wh.txt rmse\_aip\_ RMS EXT 22 RMS EXT 21 RMS EXT 16 wh.dat RMS EXT 15 RMS EXT 18 TO IP TO IP TO IP TO IP TO IP

IP = Time-phased inventory planning tool

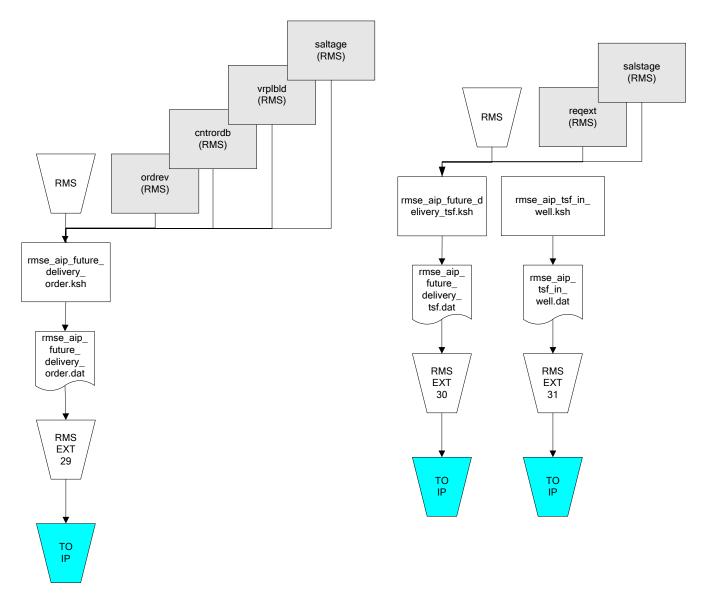

IP = Time-phased inventory planning tool

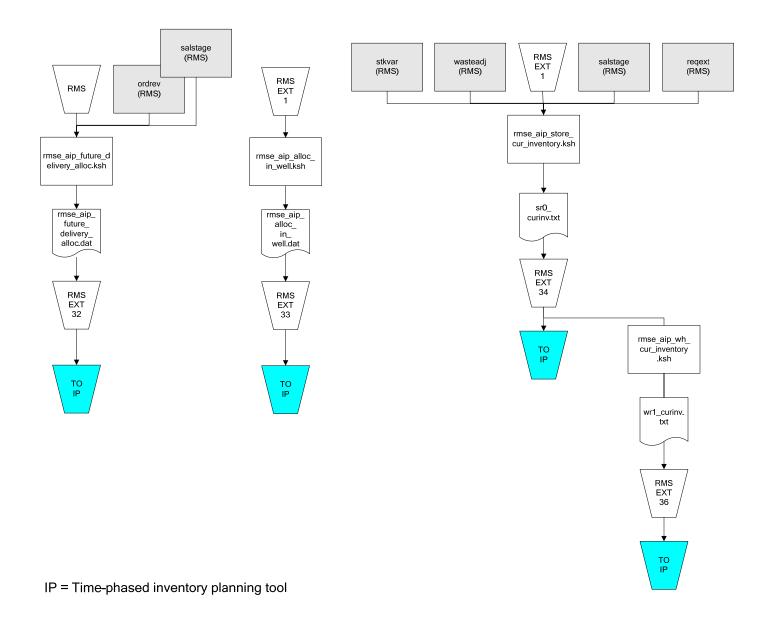

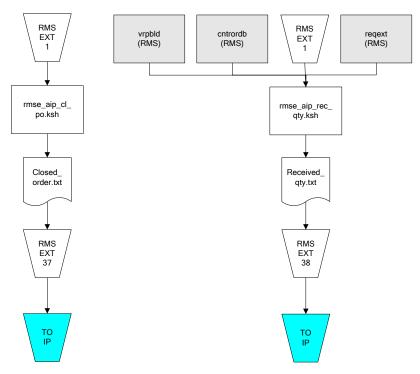

IP = Time-phased inventory planning tool